## Lecture 8 Recognition and Classification (continued)

### COS 429: Computer Vision

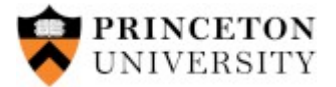

## Review: Image Classification Steps

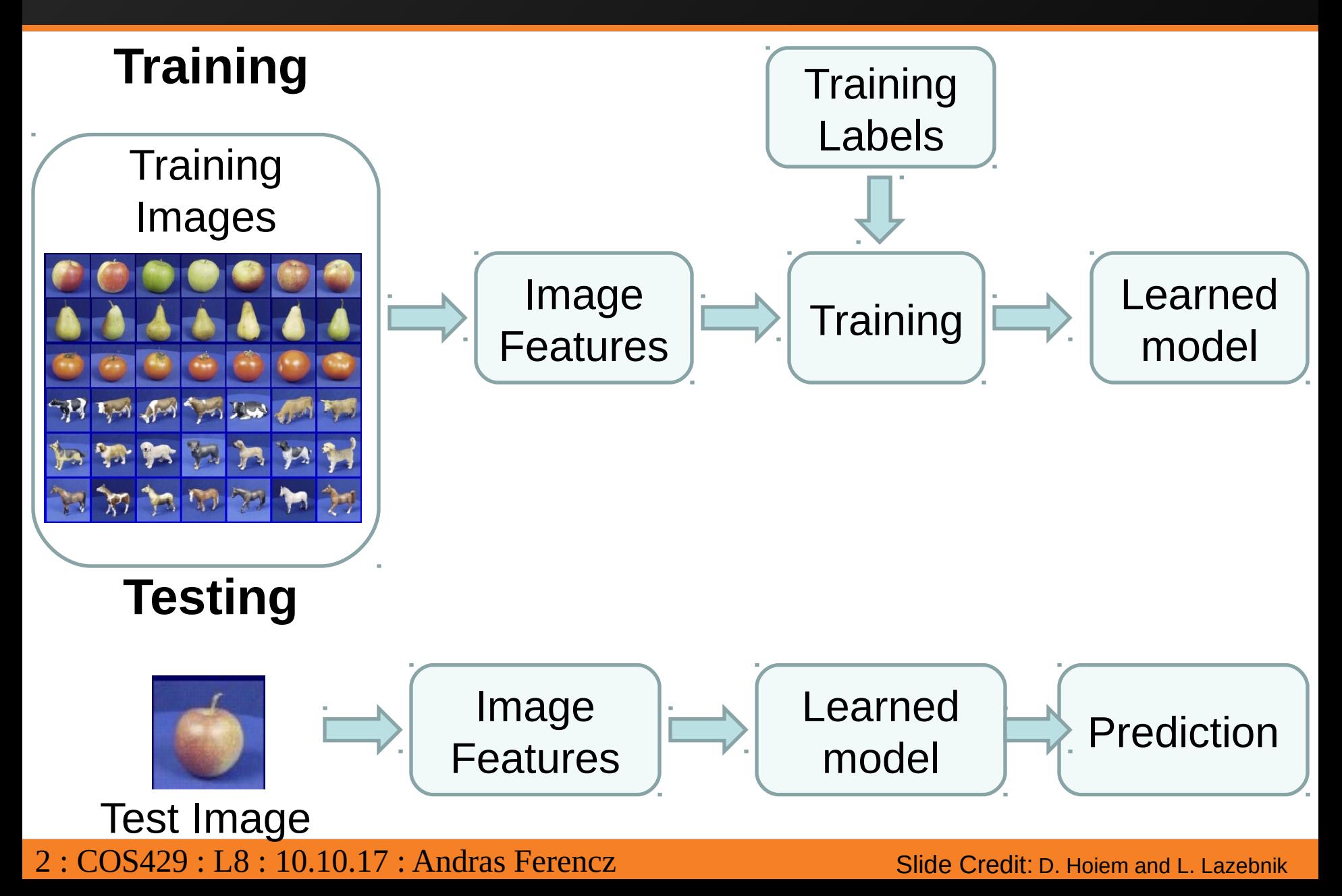

## Review: Object Detection Typical Components

- **Hypothesis** generation
	- Sliding window, Segmentation, feature point detection, random, search
- **Encoding** of (local) image data
	- Colors, Edges, Corners, Histogram of Oriented Gradients, Wavelets, Convolution Filters
- **Relationship** of different parts to each other
	- Blur or histogram, Tree/Star, Pairwise/Covariance
- Learning from (labeled) examples
	- Selecting representative examples (templates), Clustering, Building a cascade
	- Classifiers: Bayes, Logistic regression, SVM, AdaBoost, Neural Network...
	- Generative vs. Discriminative
- Verification removing redundant, overlaping, incompatible examples
	- Non-Max Suppression, context priors, geometry

3 : COS429 : L8 : 10.10.17 : Andras Ferencz Slide Credit:

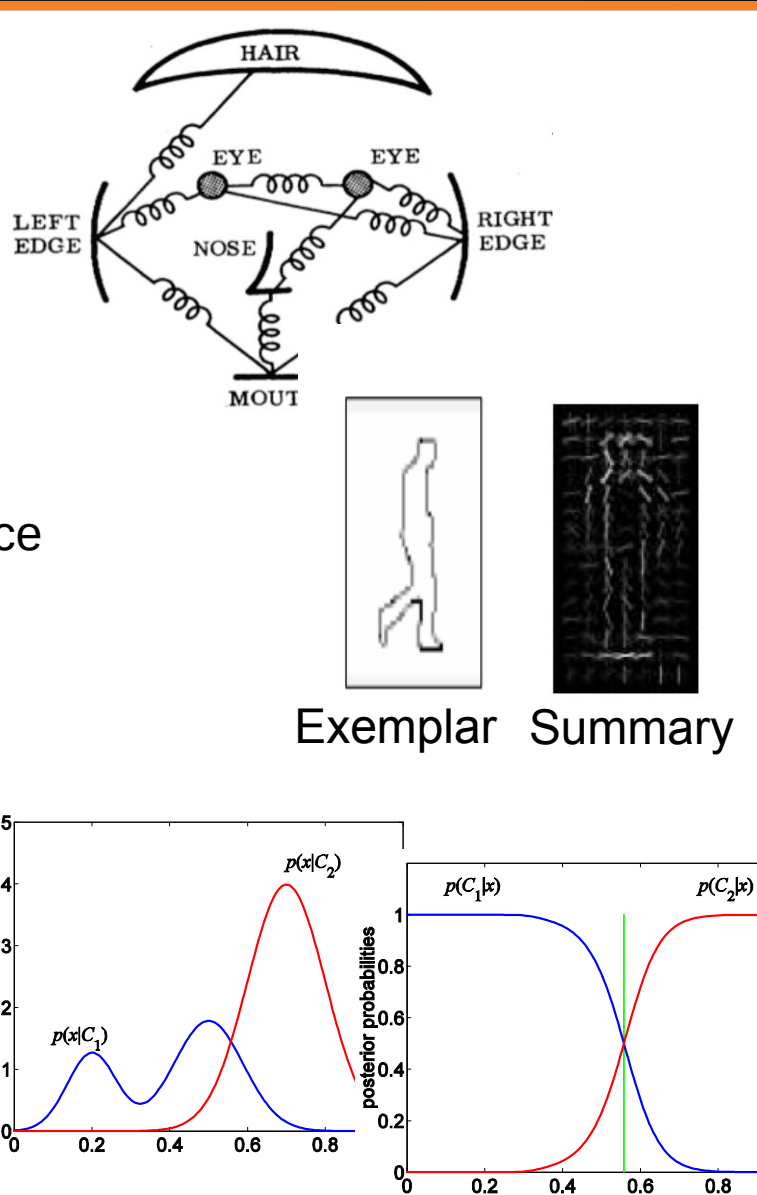

#### Example 1: Chamfer matching (Pedestrian Detection)

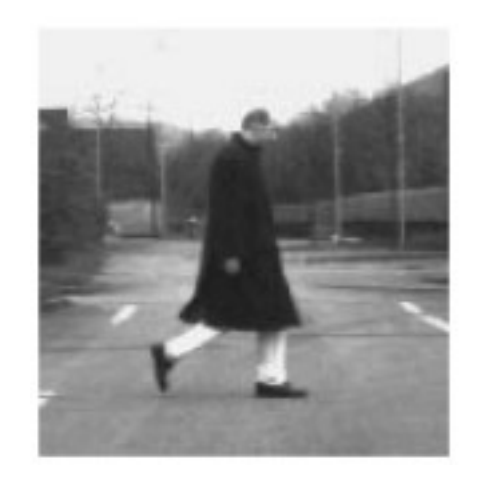

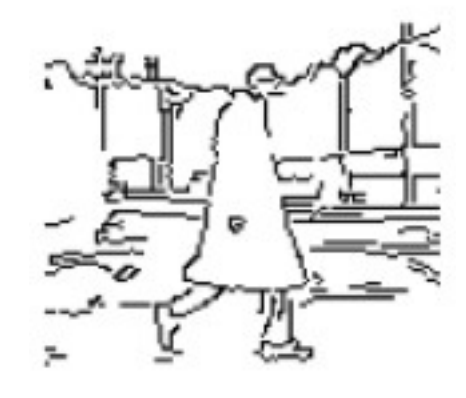

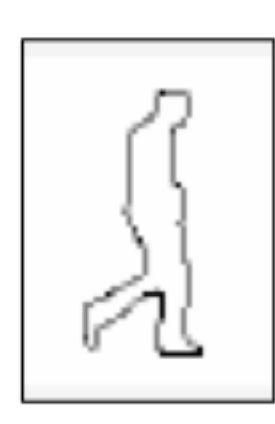

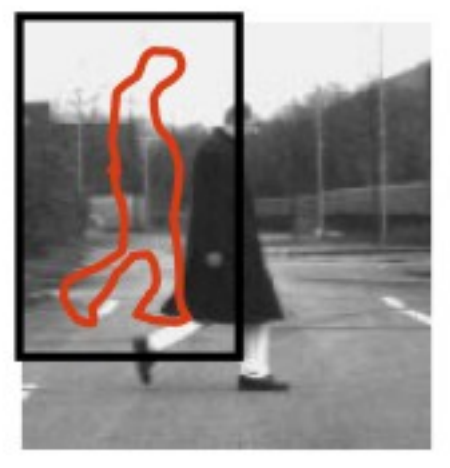

Input Image Edge Detection Template

 $D_{chamfer}(T, I) \equiv \frac{1}{|T|} \sum_{t \in T} d_I(t)$ 

Find Best Match

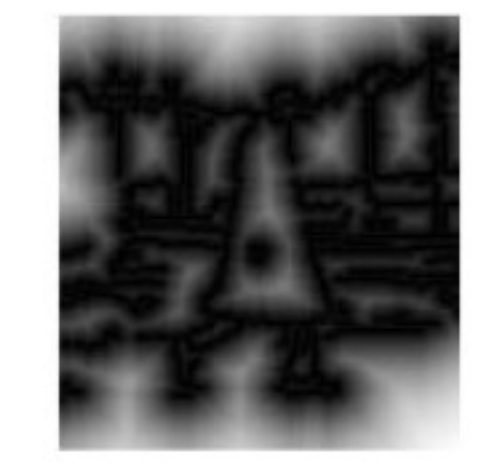

Distance Transform

#### Gavrila & Philomin ICCV 1999

4 : COS429 : 05.10.17 : Andras Ferencz

Slides from K. Grauman and B. Leibe

### Example 1: Chamfer matching (Pedestrian Detection)

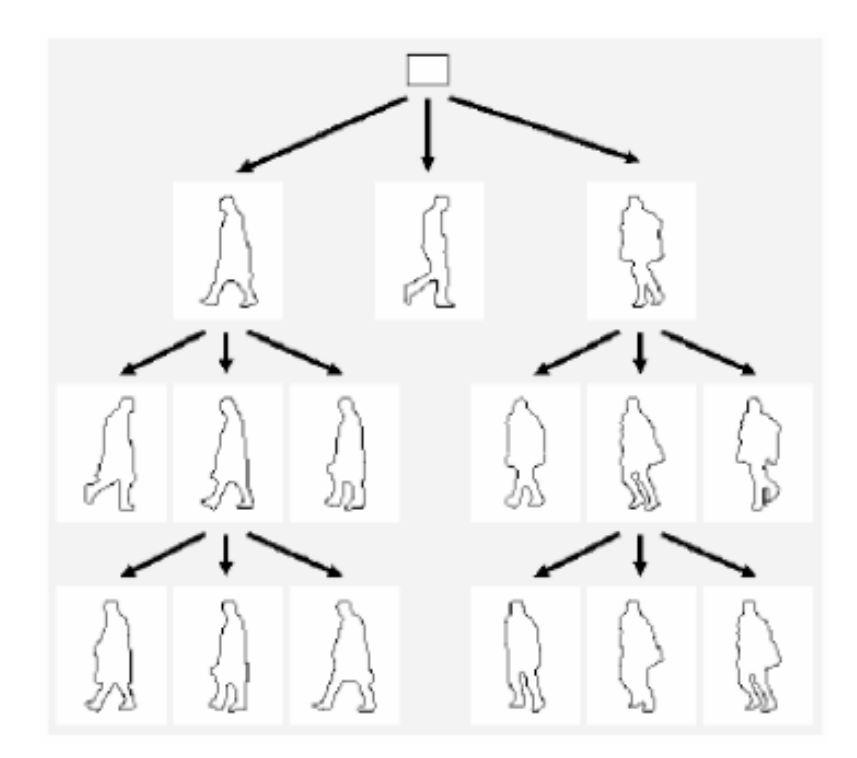

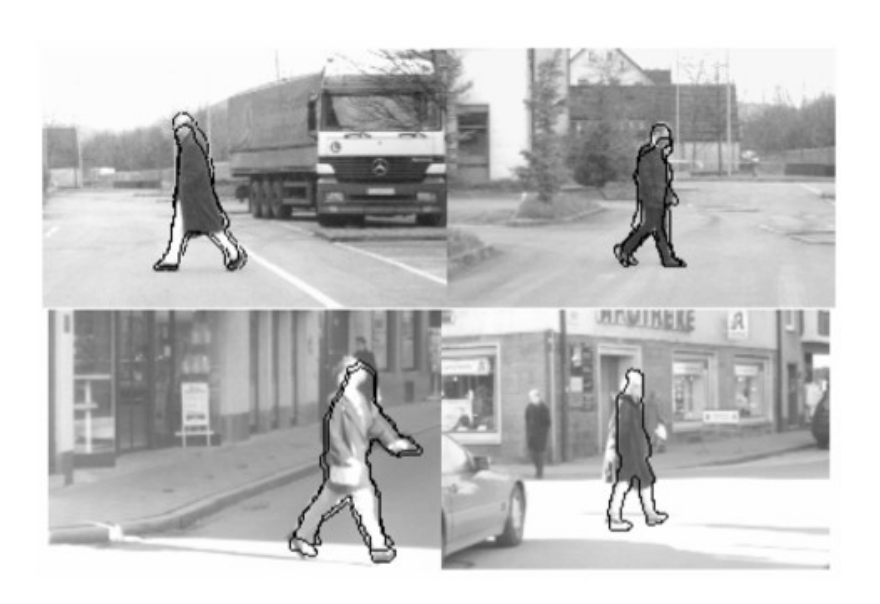

Hierarchy of templates

Gavrila & Philomin ICCV 1999

 $5: COS429: L8: 10.10.17: Andras Ferencz$ 

Slide Credit: K. Grauman and B. Leibe

# Clustering Strategies

- K-means
	- Iteratively re-assign points to the nearest cluster center
- Mean-shift clustering
	- Estimate modes of pdf
- Agglomerative clustering
	- Start with each point as its own cluster and iteratively merge the closest clusters
- Spectral clustering
	- Split the nodes in a graph based on assigned links with similarity weights

As we go down this chart, the clustering strategies have more tendency to transitively group points even if they are not nearby in feature space

6 : COS429 : L8 : 10.10.17 : Andras Ferencz Slide Credit:

### Example 2: Viola/Jones (Face Detection)

Robust Realtime Face Dection, IJCV 2004, Viola and Jones

Features: "Haar-like Rectangle filters"

•Differences between sums of pixels in adjacent rectangles

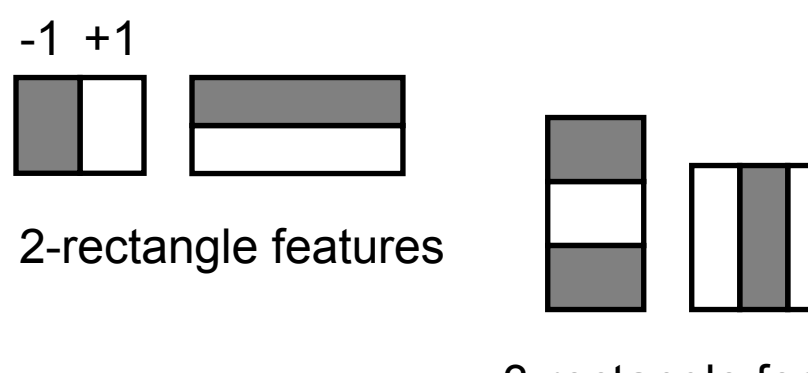

3-rectangle features

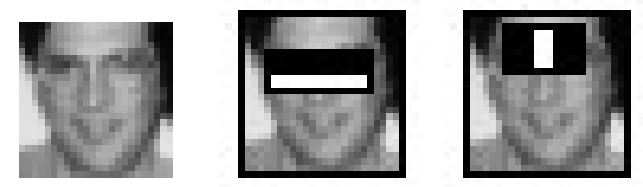

 $60,000 \times 100 = 6,000,000$ Unique Features

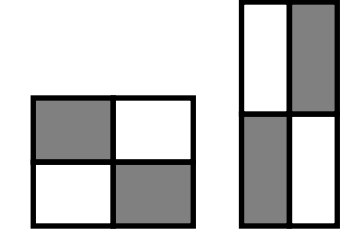

4-rectangles features

### Example 2: Viola/Jones - Integral Images

ii = cumsum(cumsum(im, 1), 2)

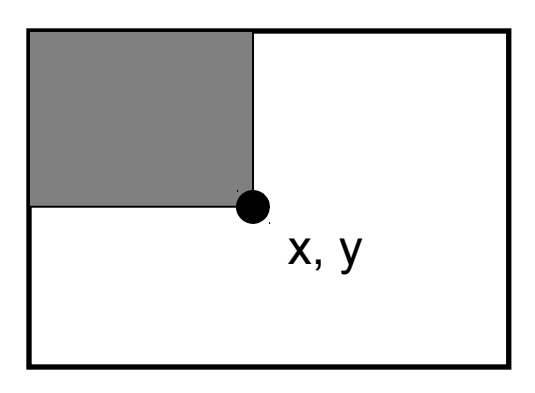

 $ii(x,y)$  = Sum of the values in the grey region

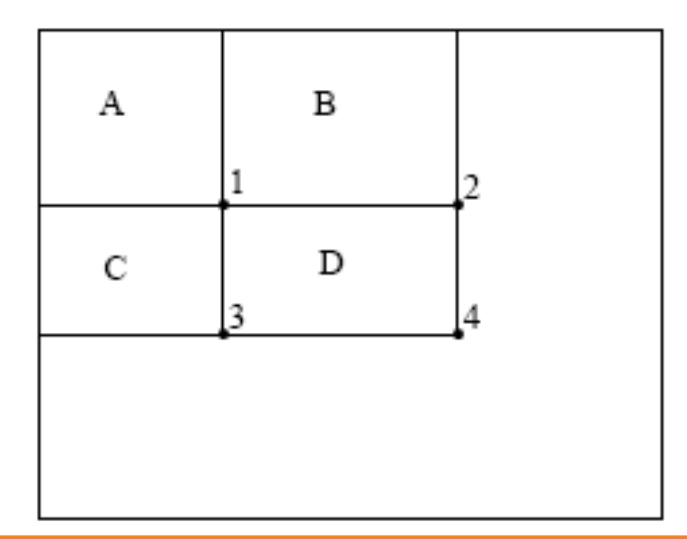

How to compute B-A?

How to compute A+D-B-C?

## Example 2: Feature selection with Adaboost

- 1. Create a large pool of features 2. Select features that are discriminative and work well together:
	- "Weak learner" = feature + threshold + parity
	- Choose weak learner that minimizes error on the weighted training set
	- Reweight

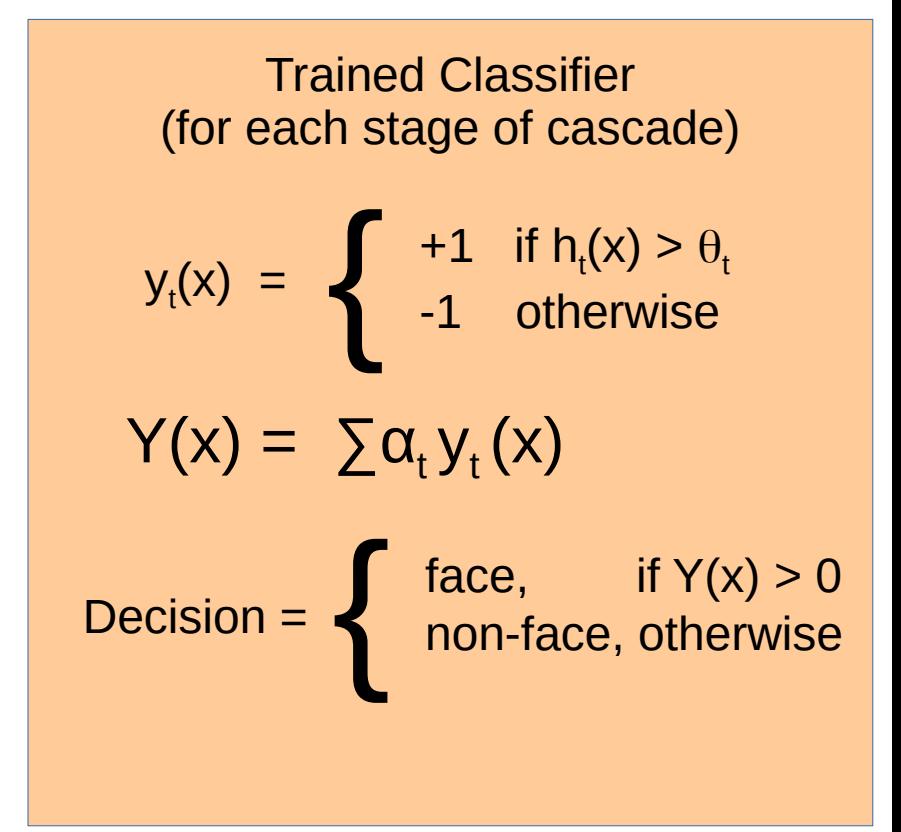

(More on AdaBoost next time…)

### Example 2: Viola/Jones Cascaded Classifier

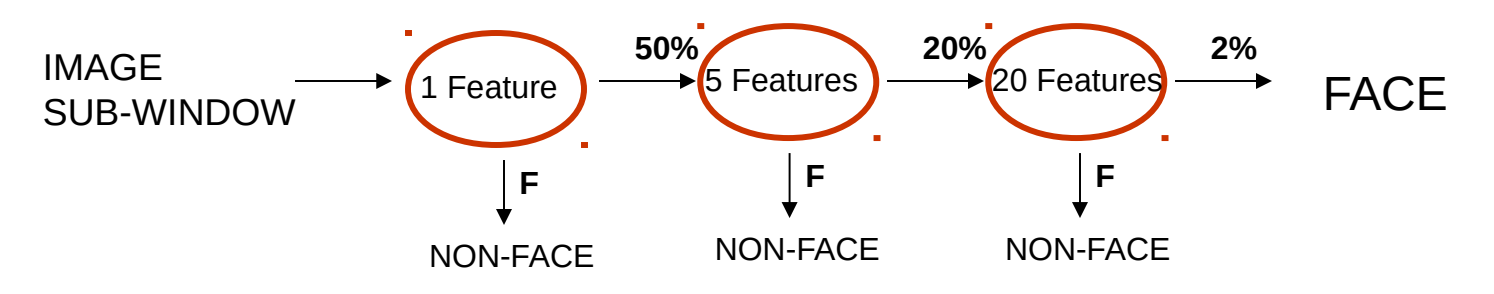

- first classifier: 100% detection, 50% false positives.
- second classifier: 100% detection, 40% false positives (20% cumulative)

using data from previous stage.

- third classifier: 100% detection, 10% false positive rate (2% cumulative)
- Put cheaper classifiers up front

### Example 2: Viola/Jones results

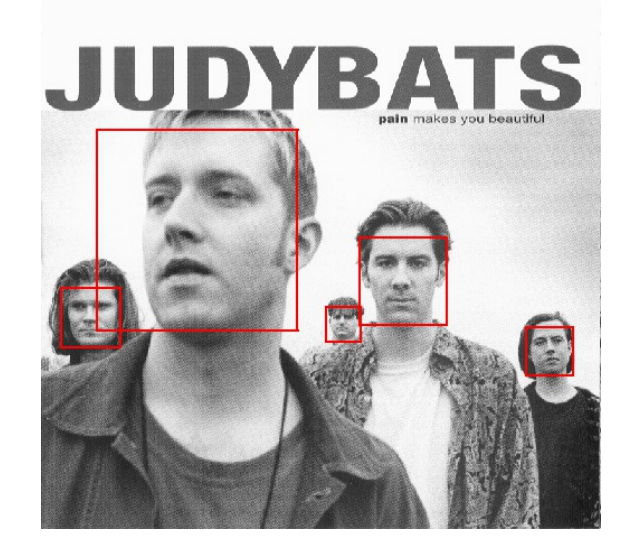

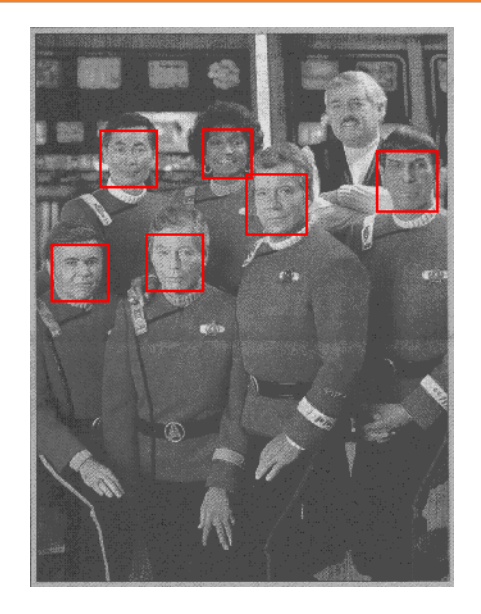

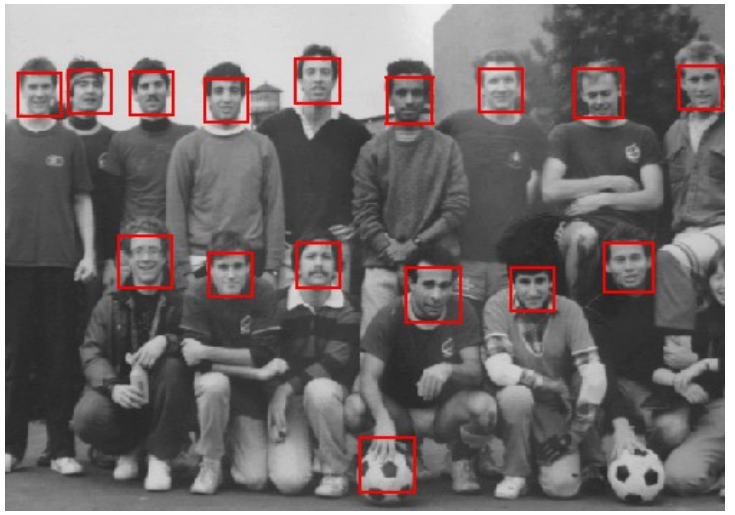

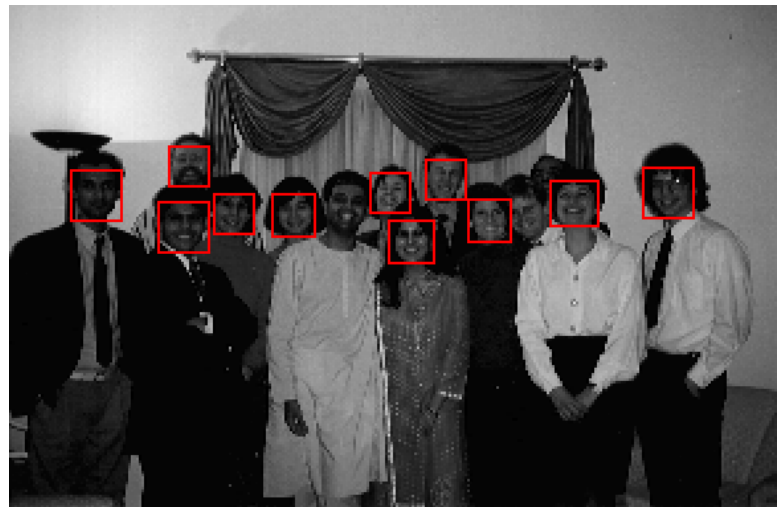

Run-time: 15fps (384x288 pixel image on a 700 Mhz Pentium III)

#### Typical Components

- **Hypothesis** generation
	- Whole image, Sliding window, Segmentation, Feature point detection, Search...
- **Encoding** of (local) image data
	- Colors, Edges, Corners, Histogram of Oriented Gradients, Wavelets, Convolution Filters...
- **Relationship of different parts to caller** Relationship of different net's ignorfitter<br>• Geometry dem, Hee/Star, Pairwise/Covariance...
- **Learning** from labeled examples
	- Selecting representative examples (templates), Clustering, Building a cascade
	- Classifiers: Bayes, Logistic regression, SVM, AdaBoost, ...
	- Generative vs. Discriminative
- Verification removing redundant, overlaping, incompatible examples
	- Non-Max Suppression, context priors, geometry
- 12 : COS429 : 05.10.17 : Andras Ferencz

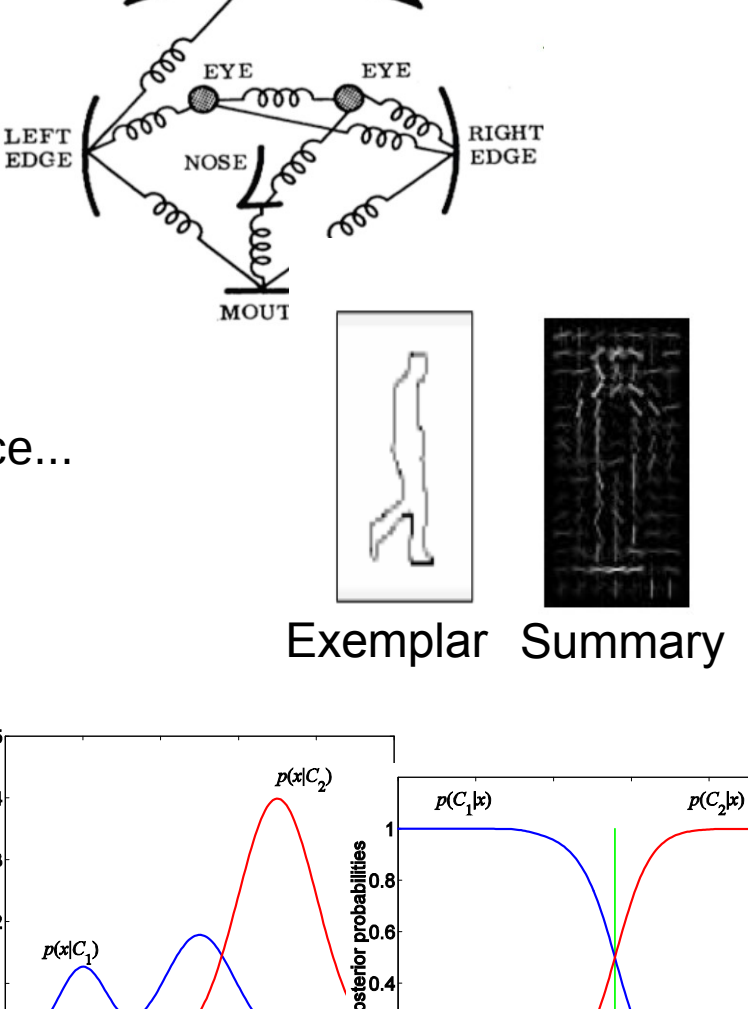

 $_{\rm HAIR}$ 

 $0.2$ 

 $0.4$ 

 $0.6$ 

 $0.8$ 

 $0.4$ 

 $0.2$ 

 $0.6$ 

 $0.8$ 

### (No Geometry) Example: Color Histograms

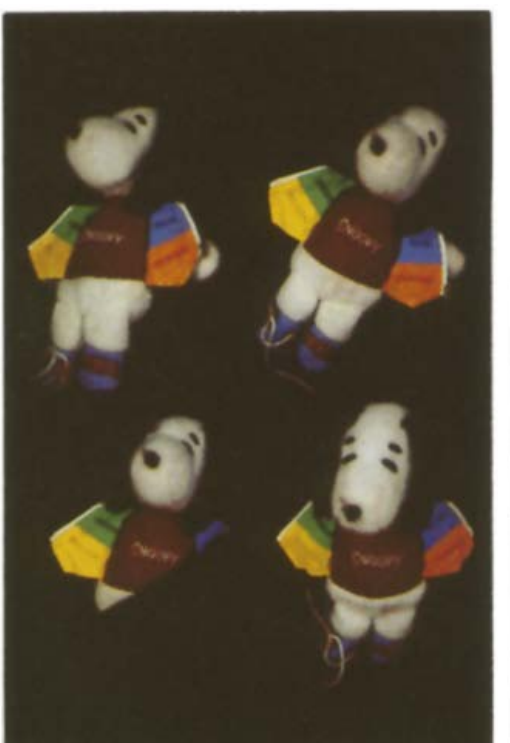

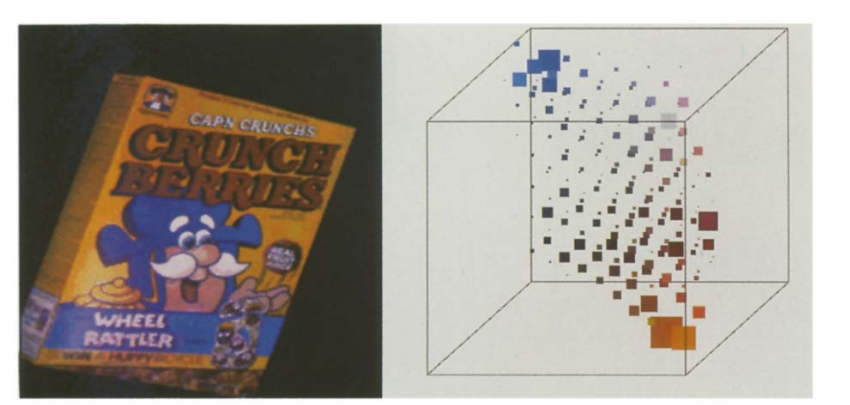

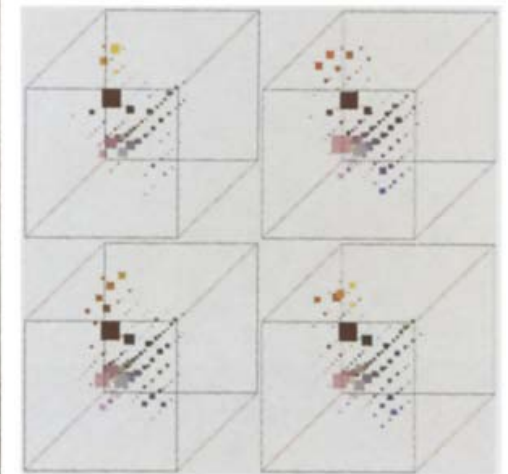

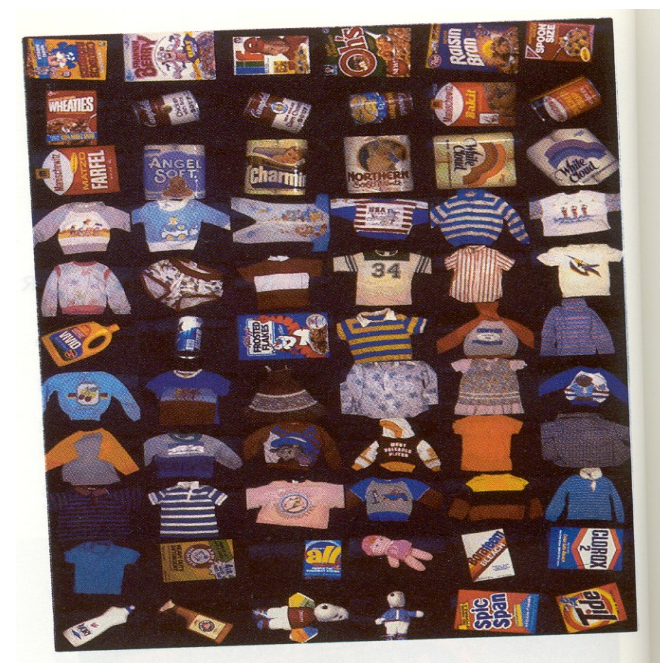

#### Swain and Ballard, [Color Indexing](http://www.inf.ed.ac.uk/teaching/courses/av/LECTURE_NOTES/swainballard91.pdf), IJCV 1991.

13 : COS429 : L8 : 10.10.17 : Andras Ferencz Slide Credit:

### (No Geometry) Example: Bag of Words

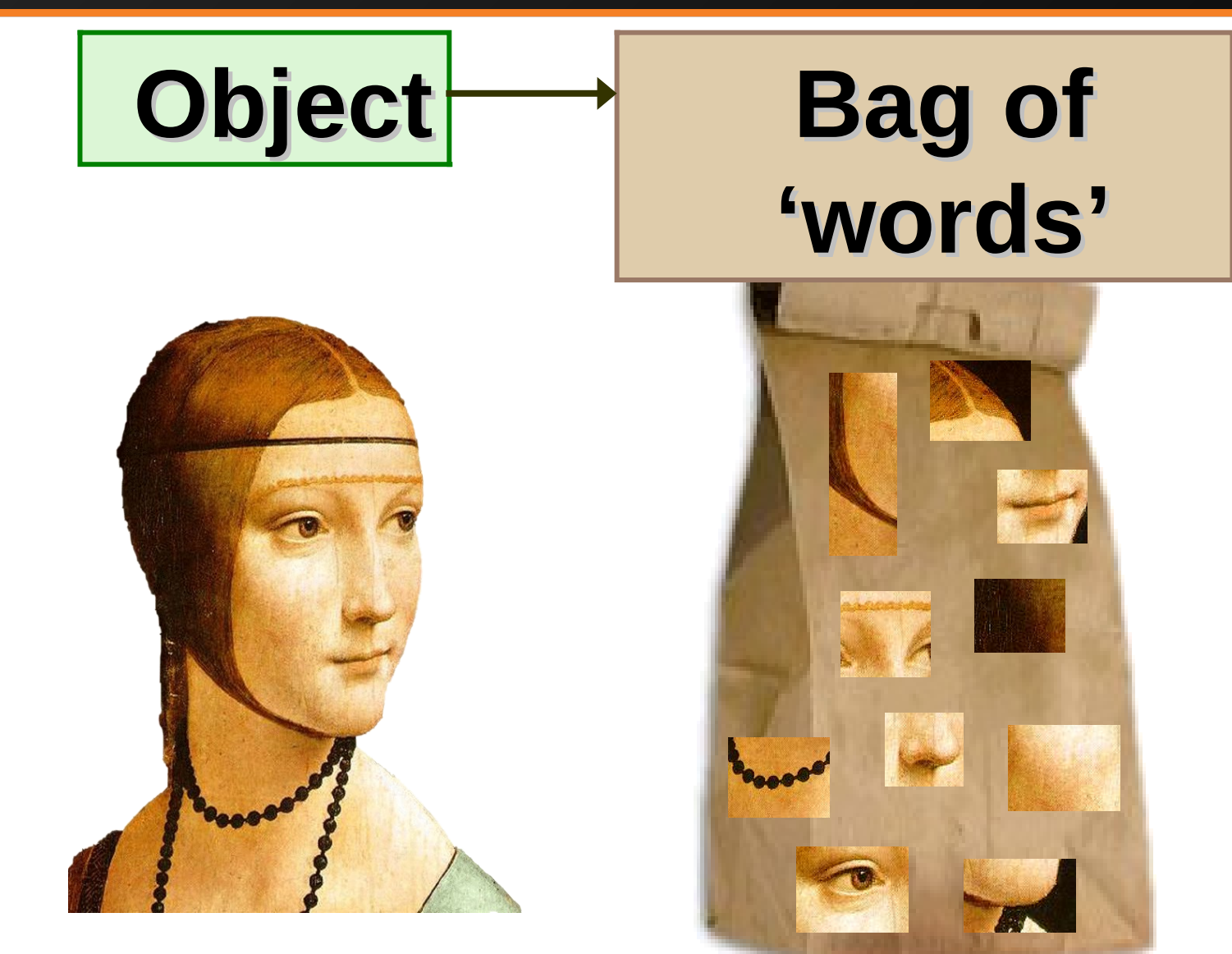

14 : COS429 : L8 : 10.10.17 : Andras Ferencz Slide Credit:

Svetlana Lazebnik

### Objects as texture

• All of these are treated as being the same

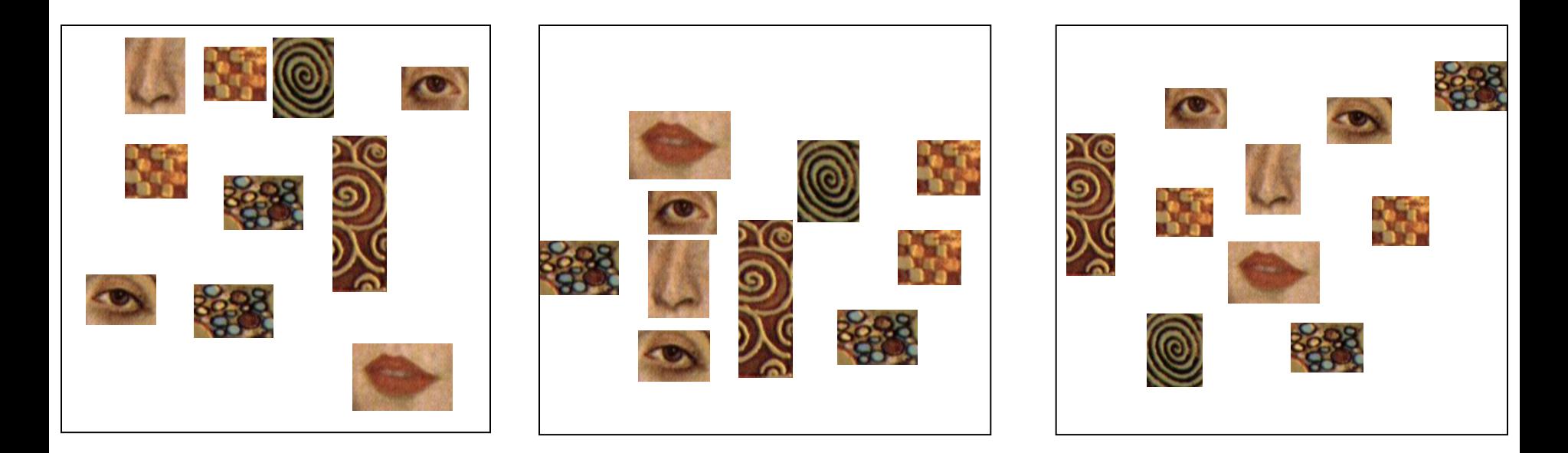

• No distinction between foreground and background: scene recognition?

## Origin 1: Texture recognition

- Texture is characterized by the repetition of basic elements or textons
- For stochastic textures, it is the identity of the textons, not their spatial arrangement, that matters

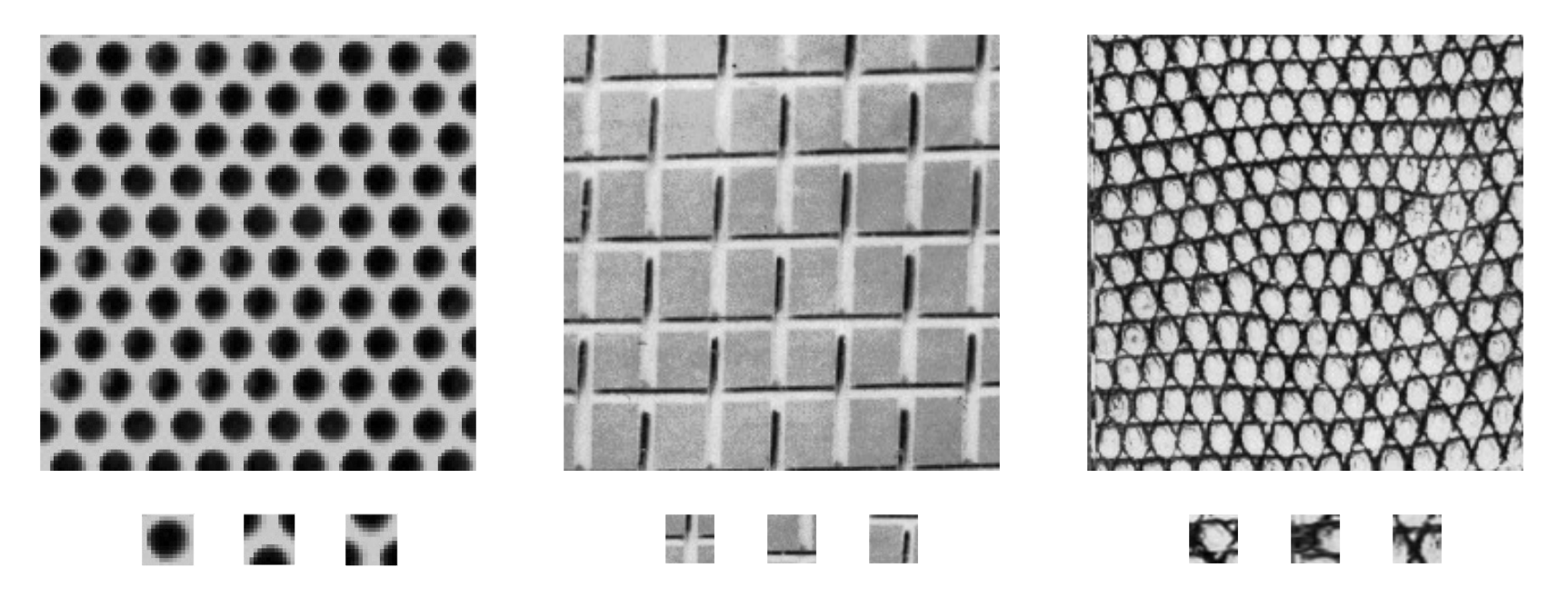

16 : COS429 : 05.10.17 : Andras Ferencz Julesz, 1981; Cula & Dana, 2001; Leung & Malik 2001; Mori, Belongie & Malik, 2001; Schmid 2001; Varma & Zisserman, 2002, 2003; Lazebnik, Schmid & Ponce, 2003

## ● Origin 2: Bag-of-words models

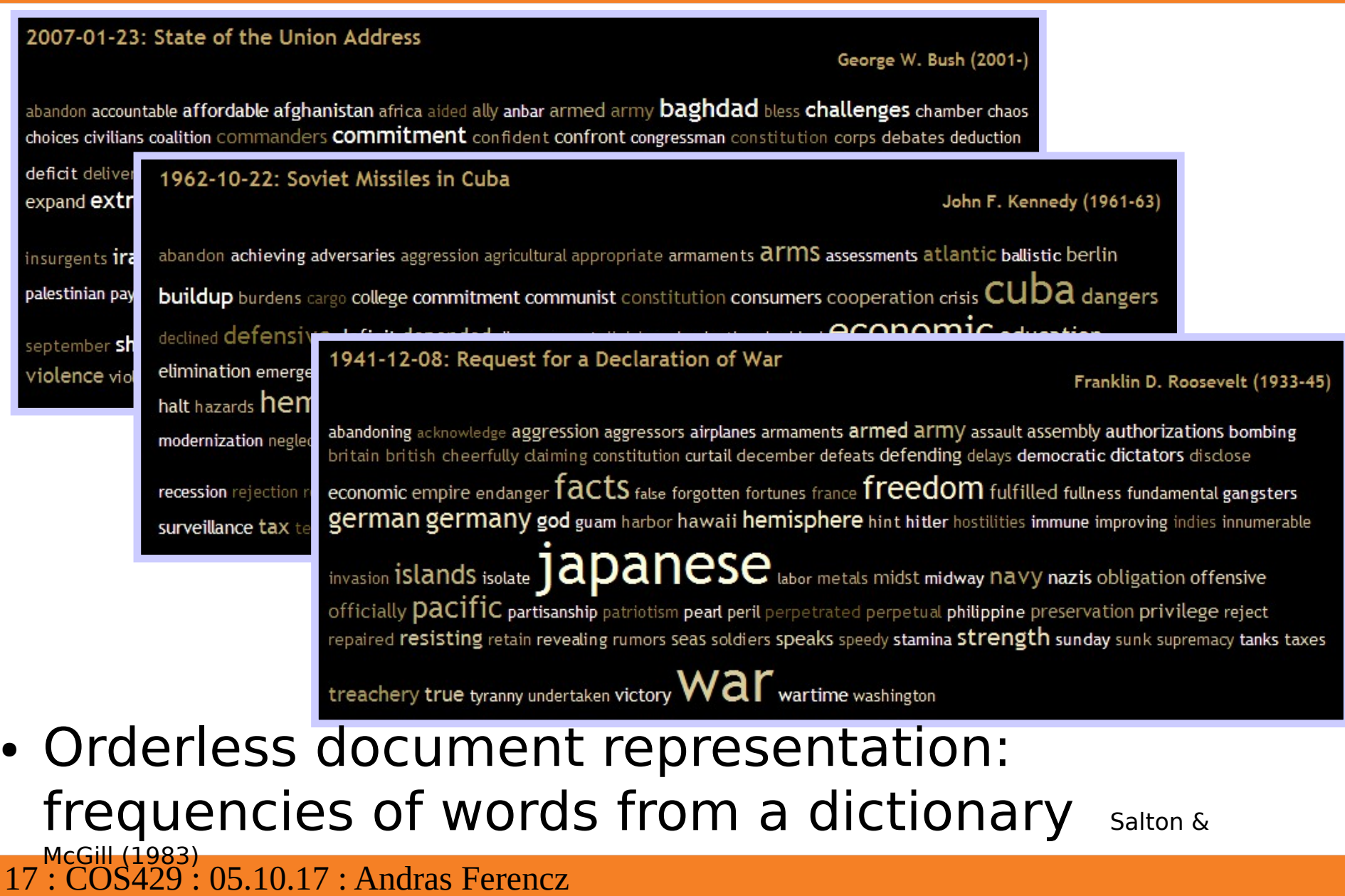

### • Interest Point Features

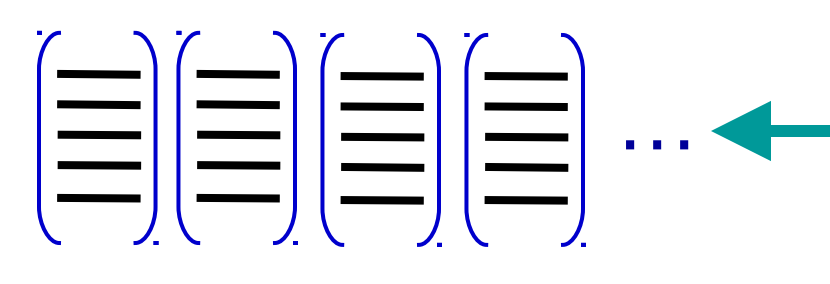

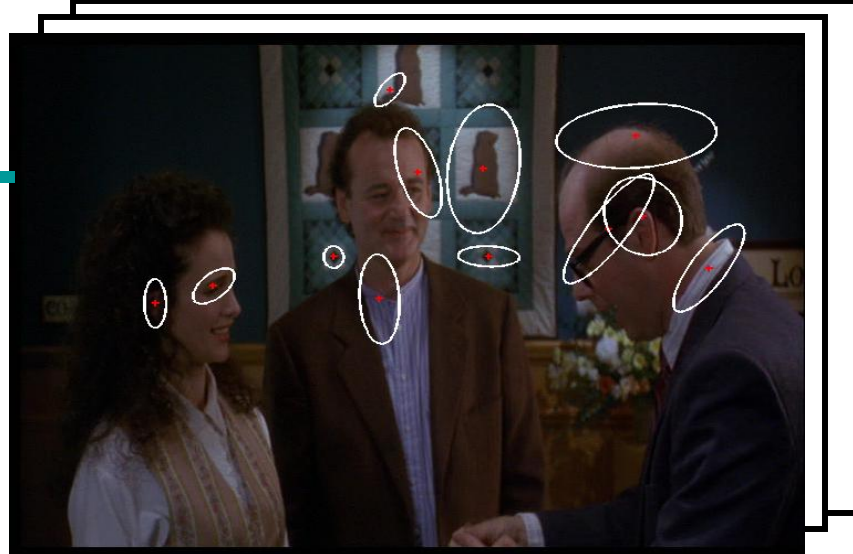

### Clustering

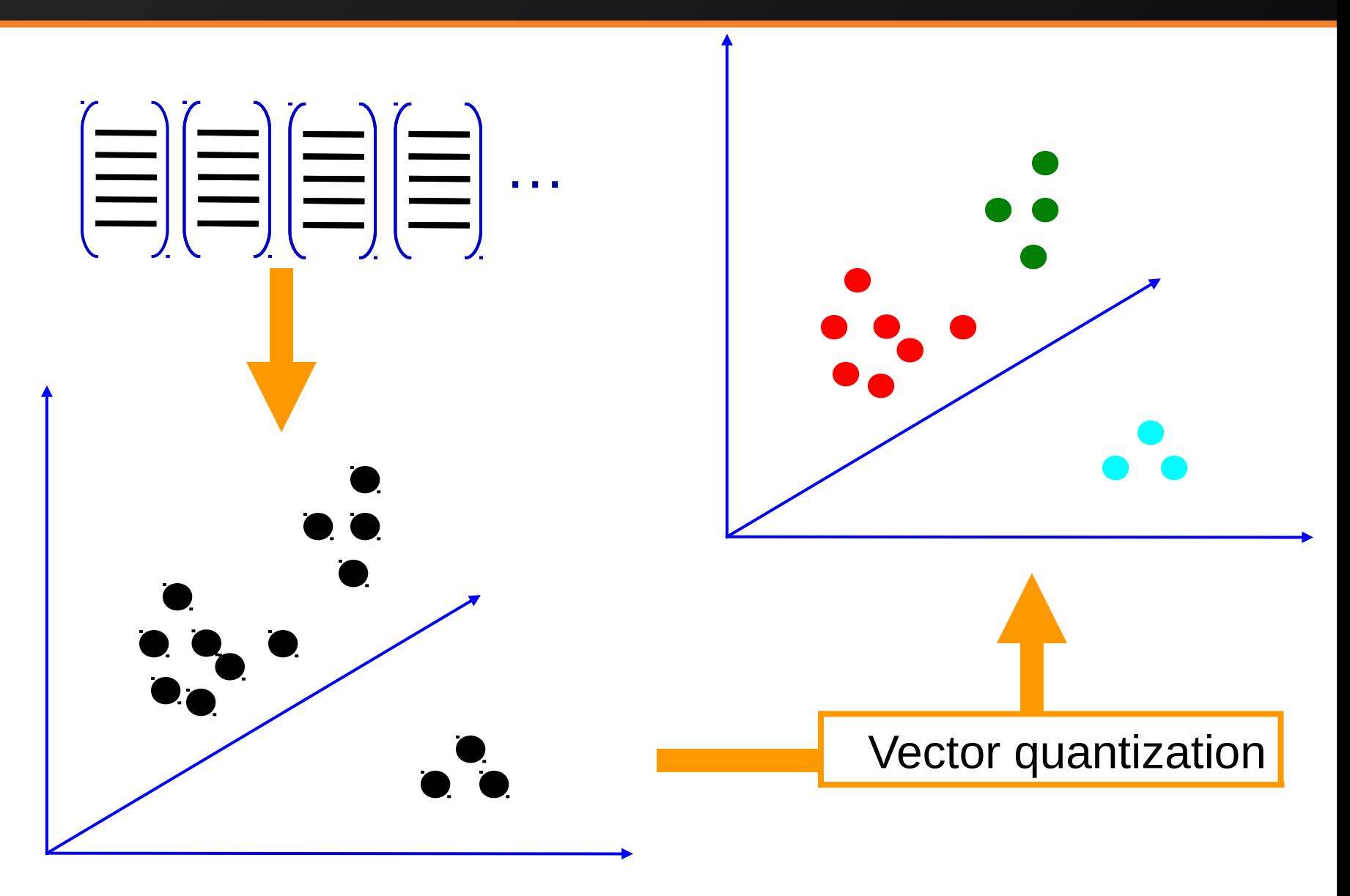

19 : COS429 : L8 : 10.10.17 : Andras Ferencz

**Slide Credit: Josef Sivic** 

#### SIFT + RANSAC transformation matching to exemplars was not likely to work

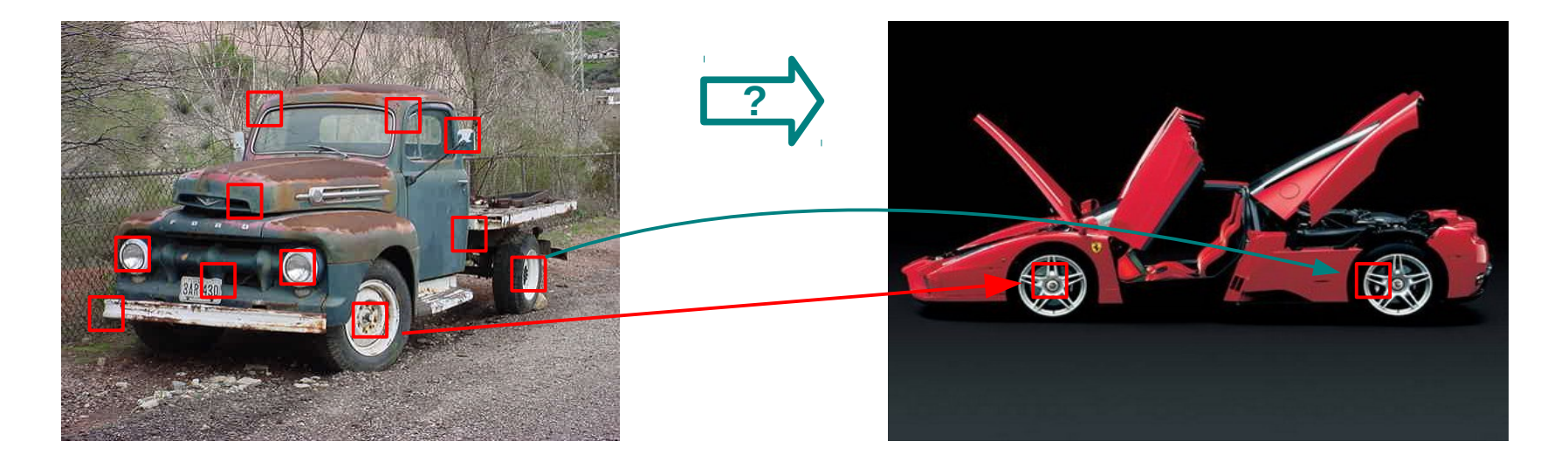

### How is SIFT-based classification through Bag of Words different?

### The (obvious) problem with ignoring Geometry

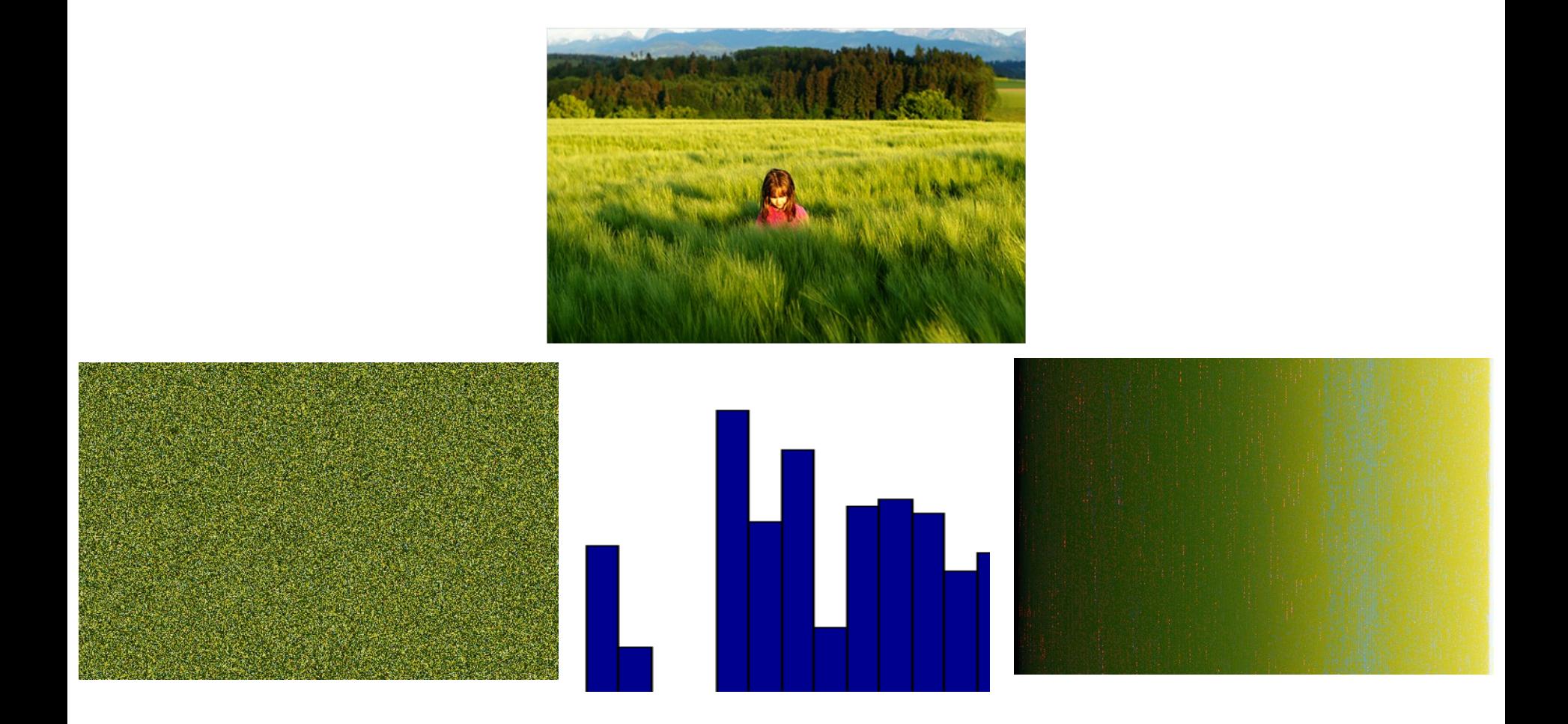

All of these images have the same color histogram

### Adding Geometry back: Spatial pyramid

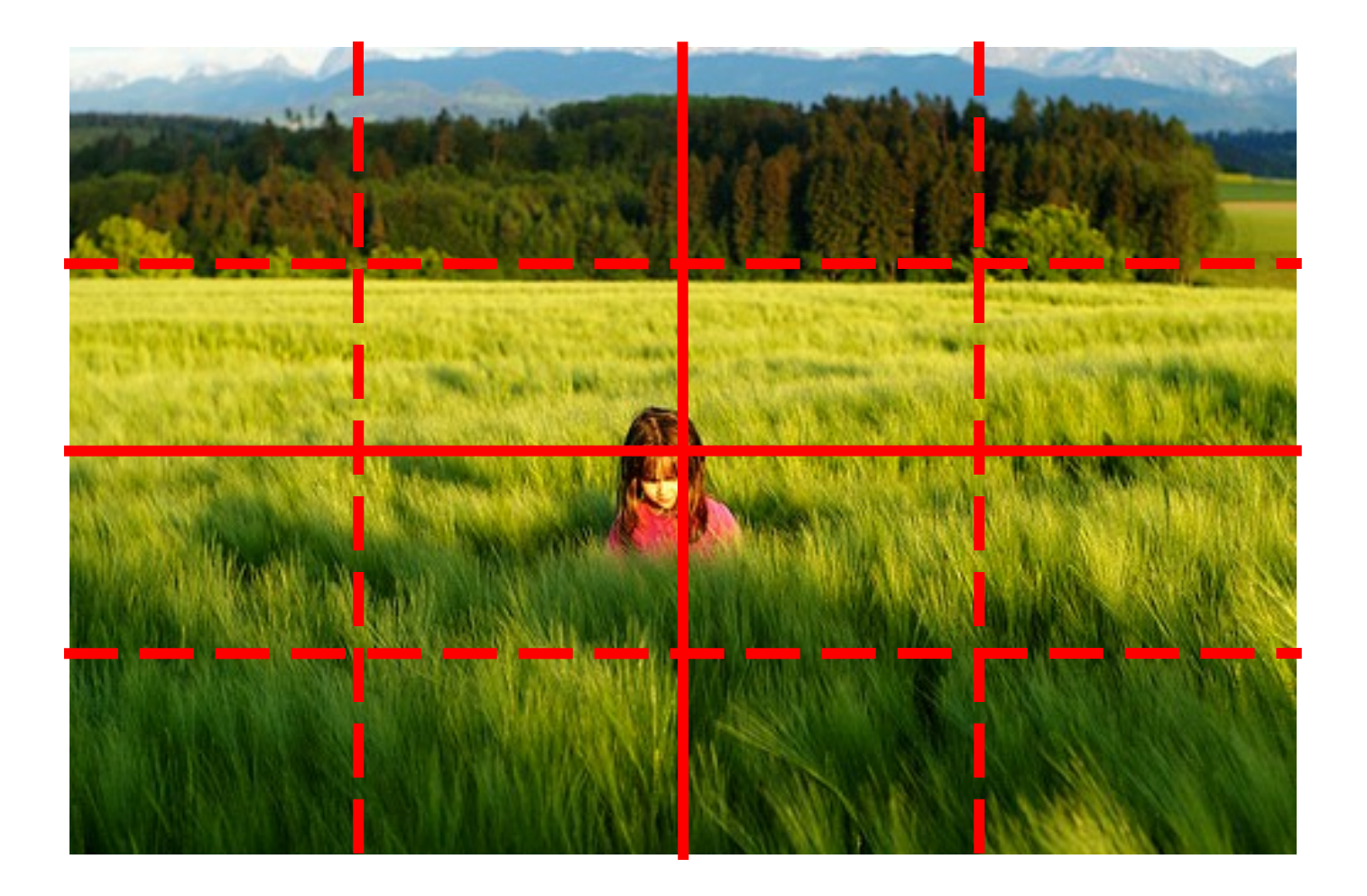

### Compute histogram in each spatial bin

## Spatial pyramid representation

- Extension of a bag of features
- Locally orderless representation at several levels of resolution

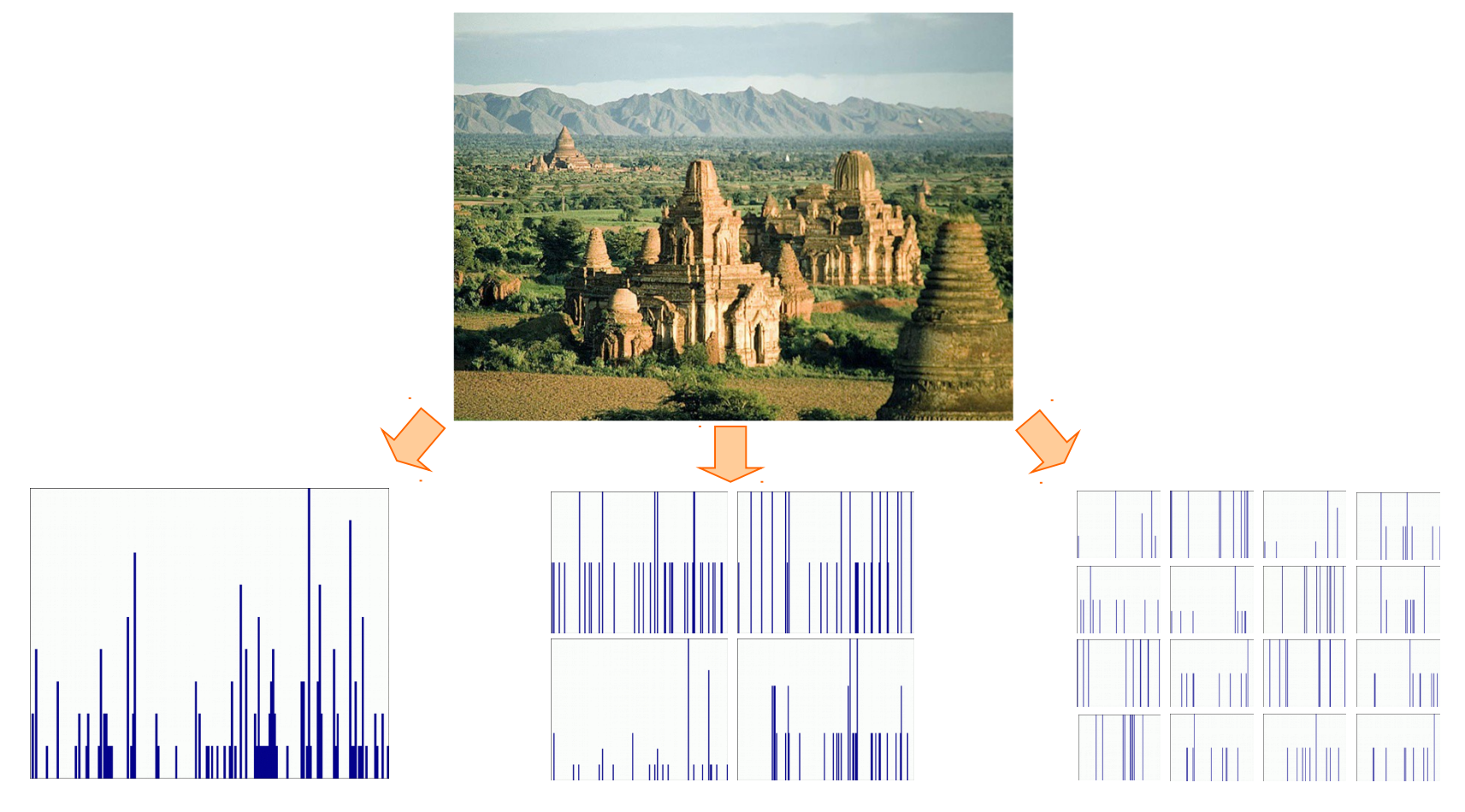

Lazebnik, Schmid & Ponce (CVPR 2006)

## Object Classification technique: Delal & Triggs

- **Hypothesis** generation
	- Sliding window, Segmentation, feature point detection, random, search
- **Encoding** of (local) image data
	- Colors, Edges, Corners, Histogram of Oriented Gradients, Wavelets, Convolution Filters
- **Relationship** of different parts to each other
	- Blur or histogram, Tree/Star, Pairwise/Covariance
- Learning from labeled examples
	- Selecting representative examples (templates), Clustering, Building a cascade
	- Classifiers: K-NN, Logistic regression, SVM, AdaBoost, Bayes ...
	- Generative vs. Discriminative
- Verification removing redundant, overlaping, incompatible examples
	- Non-Max Suppression, context priors, geometry

24 :  $COS429$  : L8 : 10.10.17 : Andras Ferencz Slide Credit:

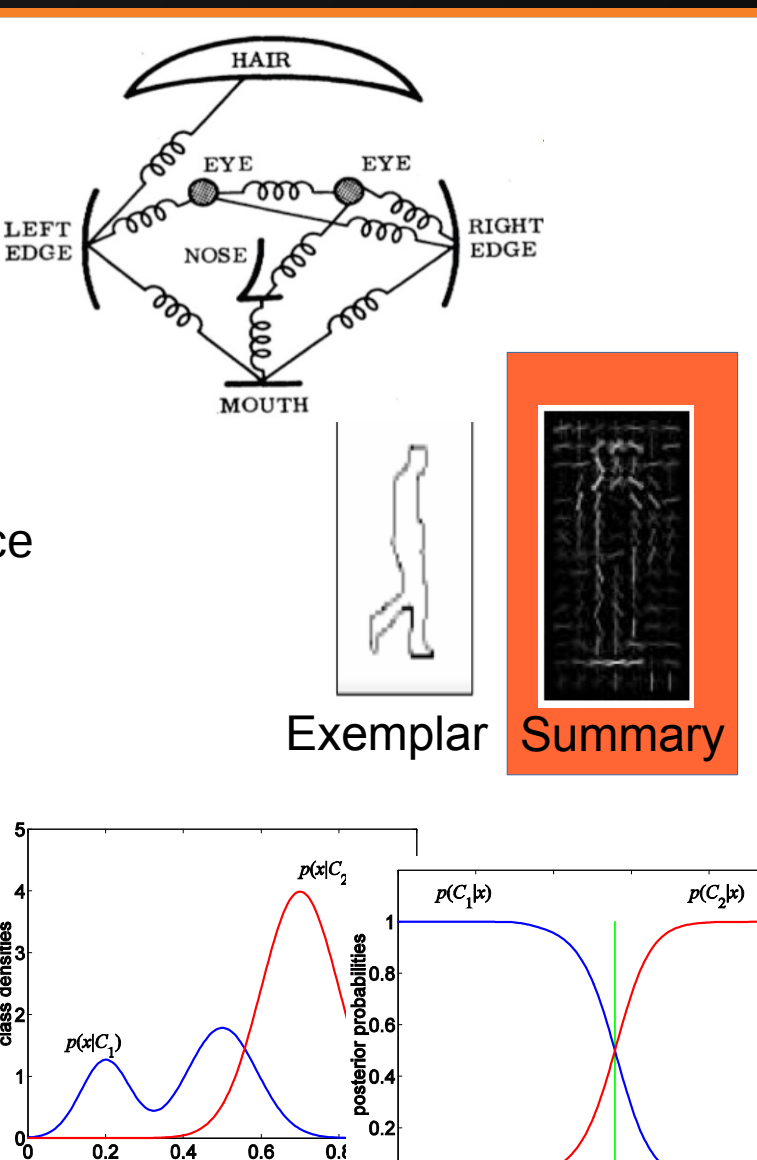

 $0.4$ 

 $0.2$ 

 $0.6$ 

 $0.8$ 

## **Dalal and Trigs Pedestrian Detector**

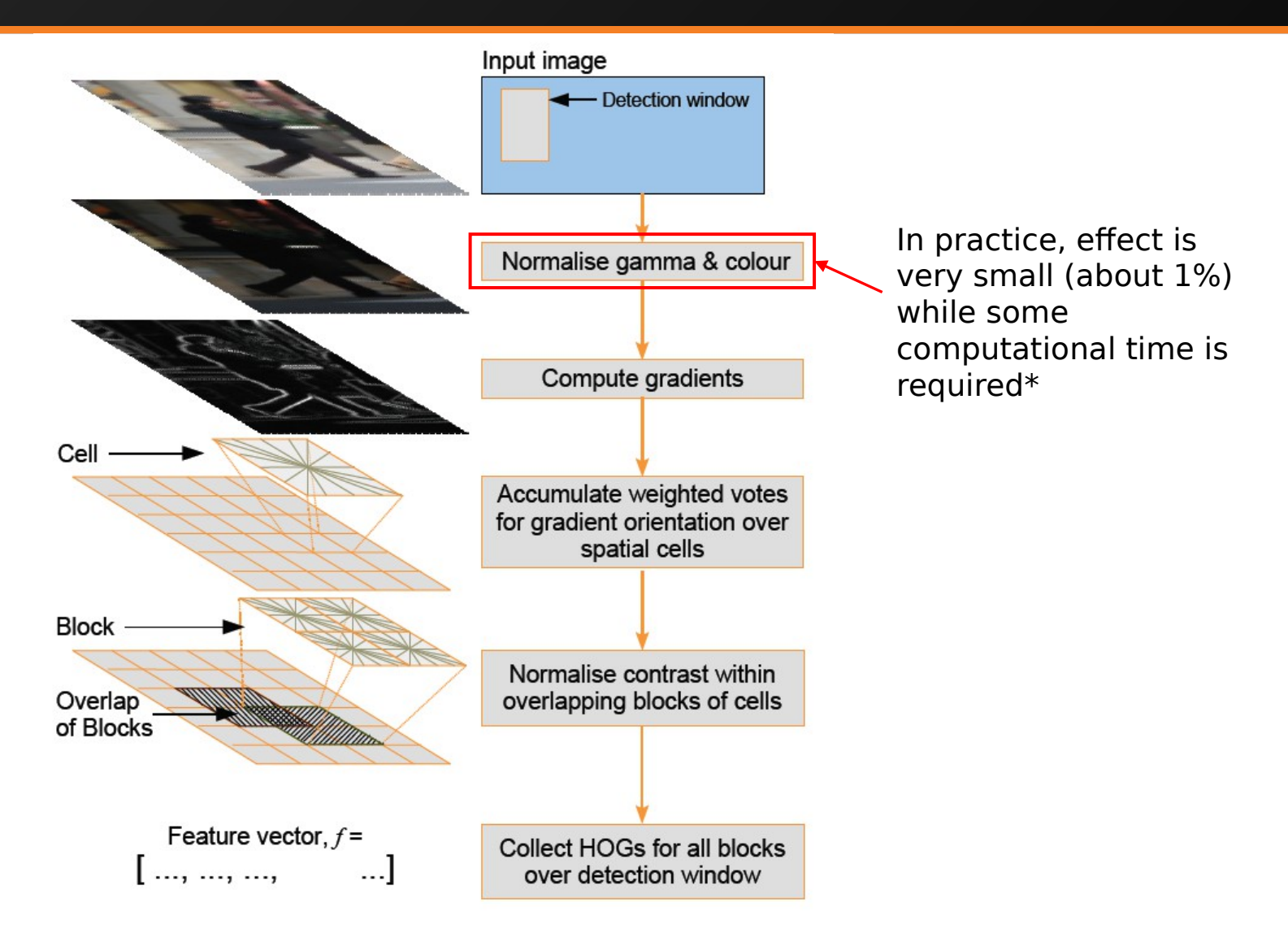

\*Navneet Dalal and Bill Triggs. Histograms of Oriented Gradients for Human Detection. In Proceedings of the IEEE Conference on Computer Vision and Pattern Recognition, SanDiego, USA, June 2005. Vol. II, pp. 886-893.

#### 25 : COS429 : L8 : 10.10.17 : Andras Ferencz

#### *Qing J.Wang &Ru B. Zhang*

## **Computing gradients**

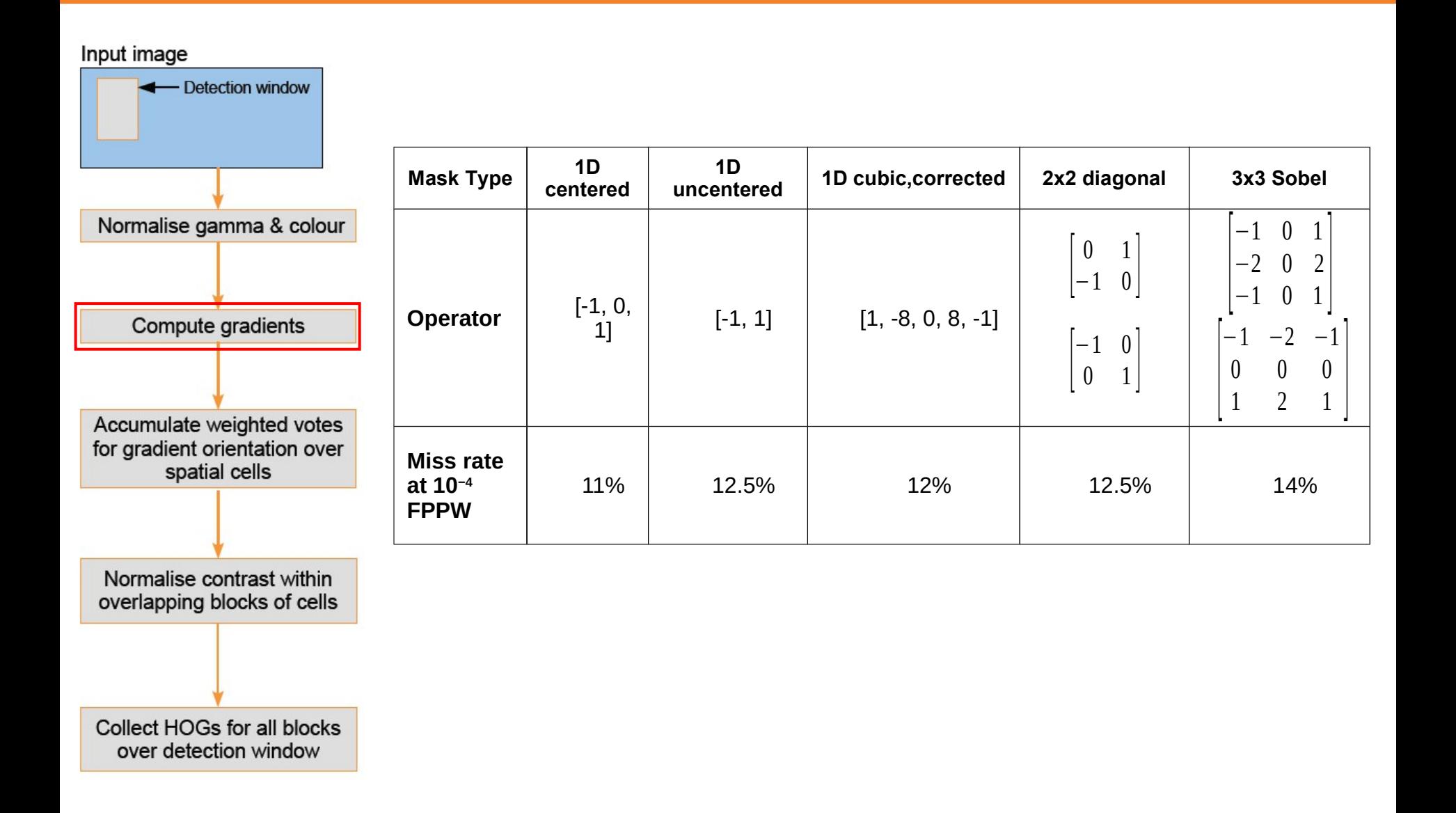

#### 26 : COS429 : L8 : 10.10.17 : Andras Ferencz

*Qing J.Wang &Ru B. Zhang*

## Histogram of Oriented Gradients

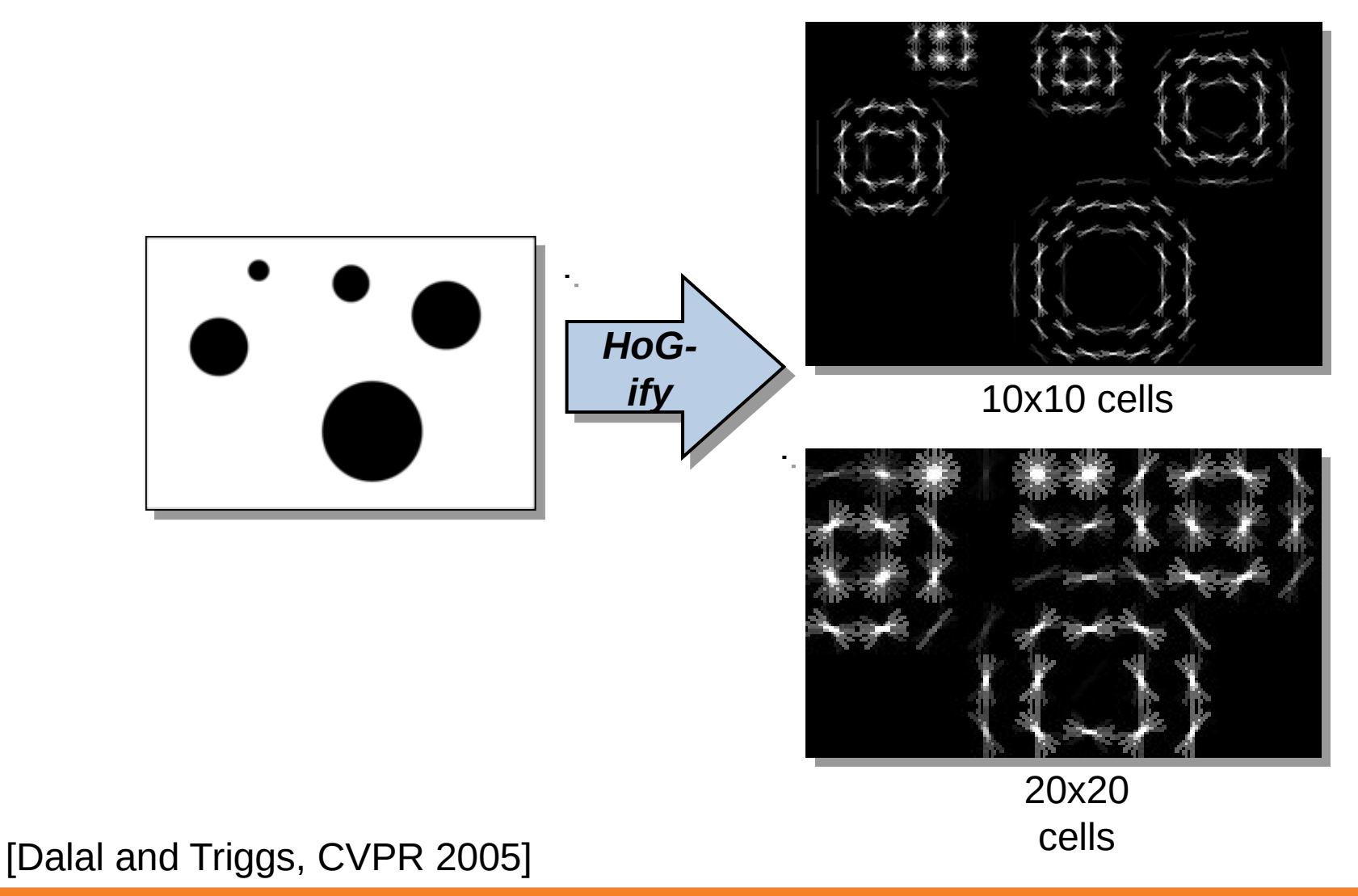

 $27: COS429: L8: 10.10.17: Andras Ferencz$ 

**Slide Credit: Noah Snavely** 

## Histogram of Oriented Gradients

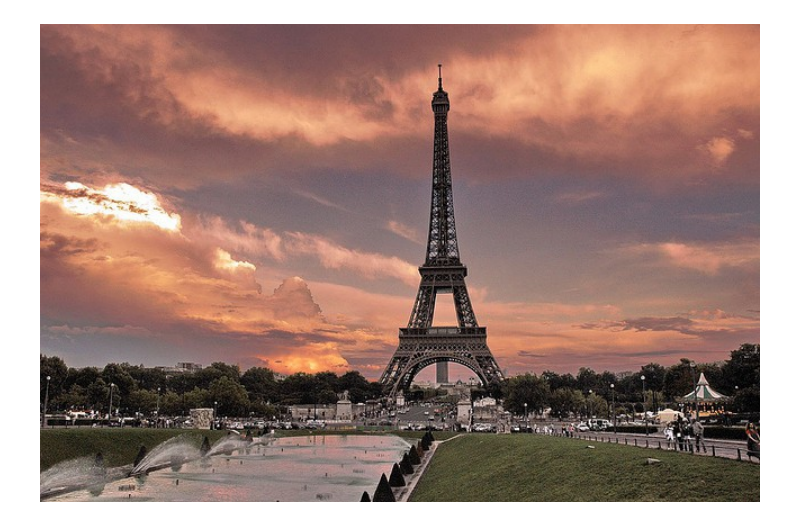

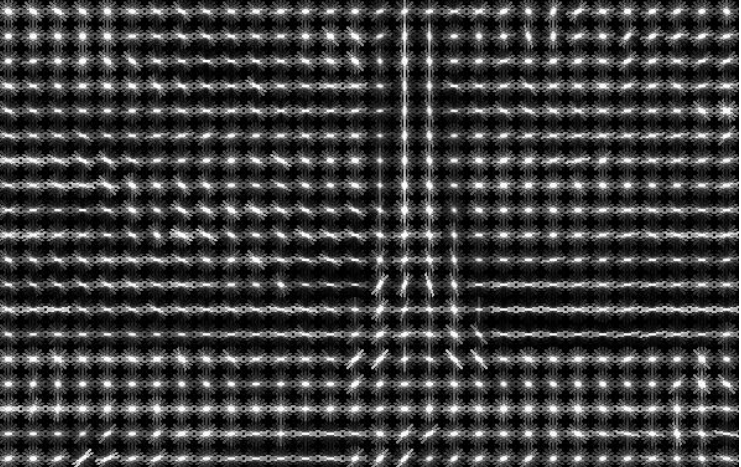

#### 28 : COS429 : L8 : 10.10.17 : Andras Ferencz Slide Credit:

## **HOG feature vector for one block**

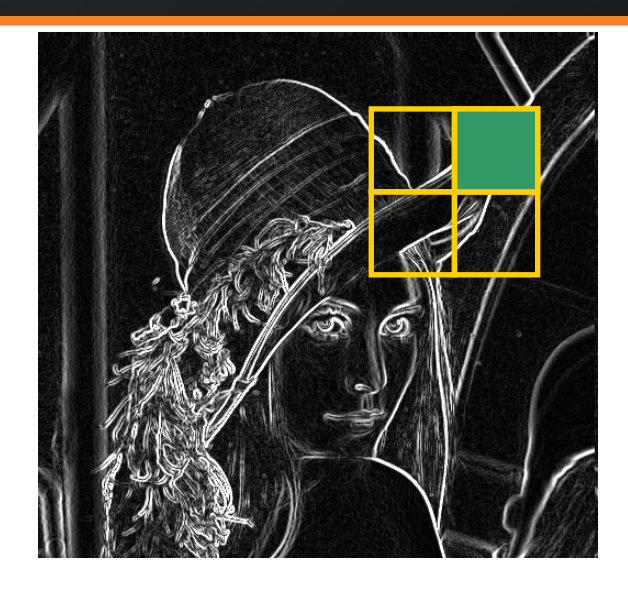

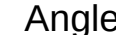

 

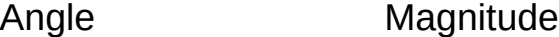

 

 

 

 $(n_1^-, ..., n_9^-, n_1^-, ..., n_9^-, n_1^-, ..., n_9^-, n_1^-, ..., n_9^+)$ 

 

 $f^{\prime} =$   $\{h^1_1,...,h^1_9,~h^2_1,...,h^2_9,~h^3_1,...,h^3_9,~h^4_1,...,h^4_9\}$ 

 

 

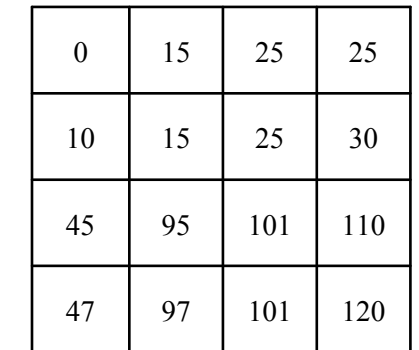

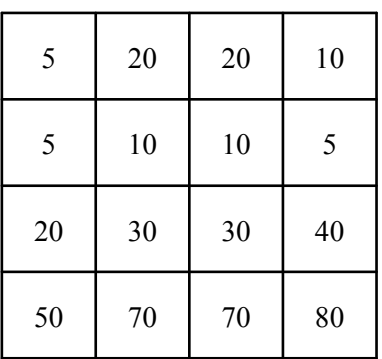

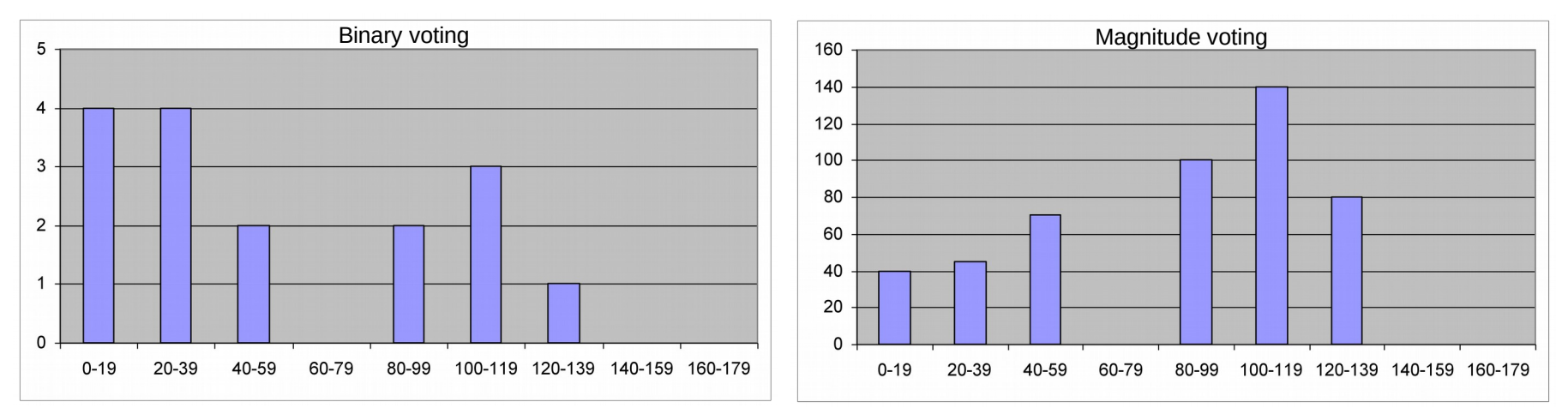

Feature vector extends while window moves

#### 29 : COS429 : L8 : 10.10.17 : Andras Ferencz

#### *Qing J.Wang &Ru B. Zhang*

## Accumulate weight votes over spatial cells

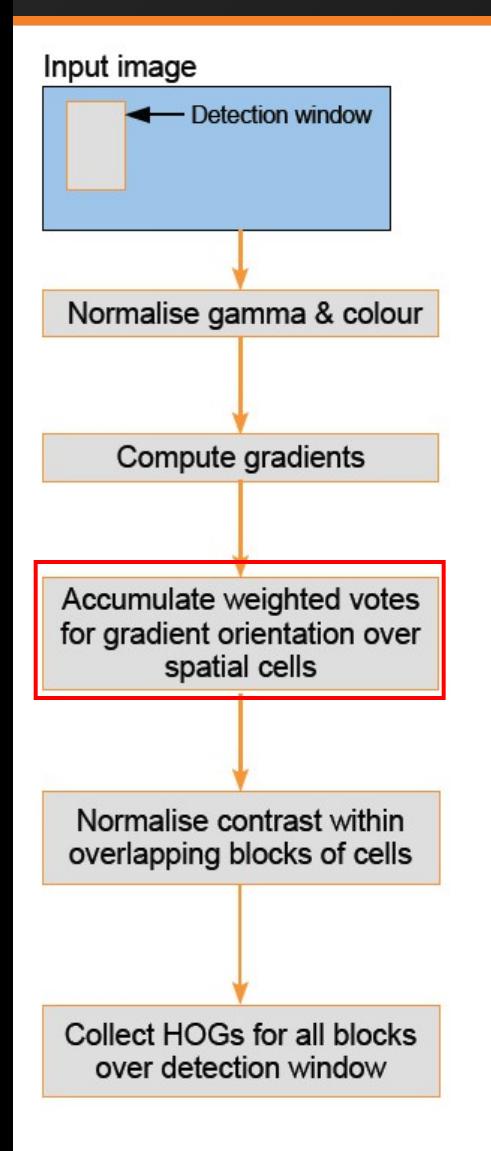

- How many bins should be in histogram?
- Should we use oriented or non-oriented gradients?
- How to select weights?
- Should we use overlapped blocks or not? If yes, then how big should be the overlap?
- What block size should we use?

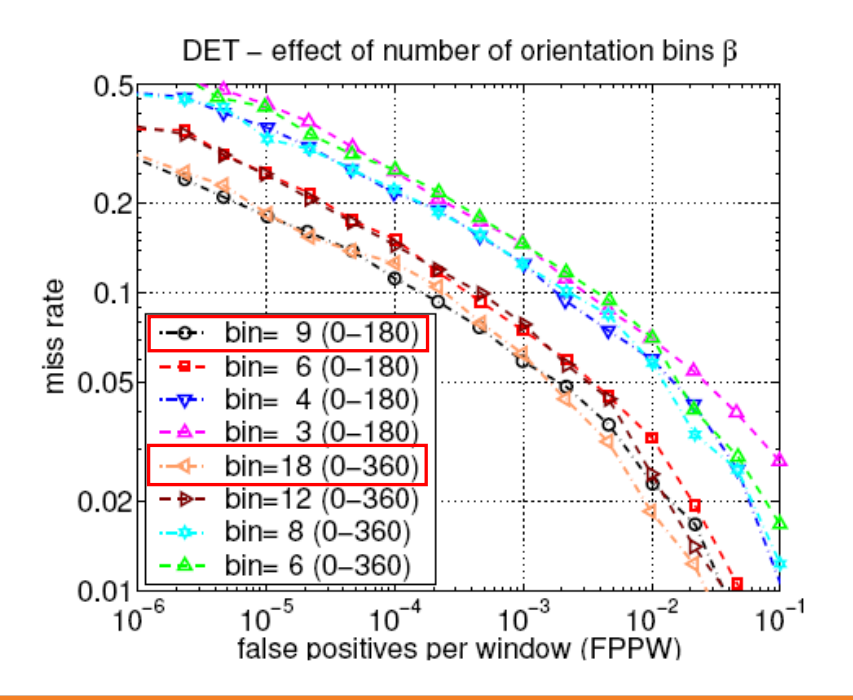

#### 30 : COS429 : L8 : 10.10.17 : Andras Ferencz

#### *Qing J.Wang &Ru B. Zhang*

## **Accumulate weight votes over spatial**

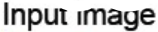

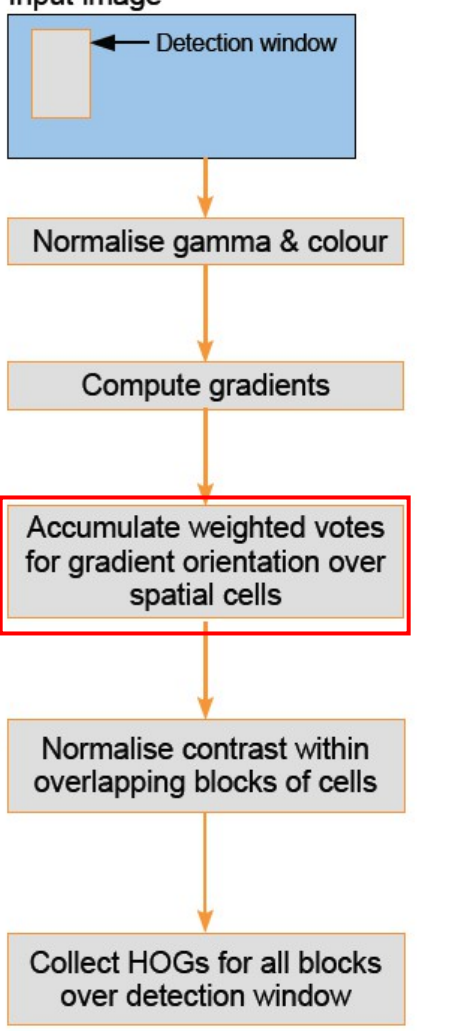

- How many bins should be in histogram?
- Should we use oriented or non-oriented gradients?
- How to select weights?
- Should we use overlapped blocks or not? If yes, then how big should be the overlap?
- What block size should we use?

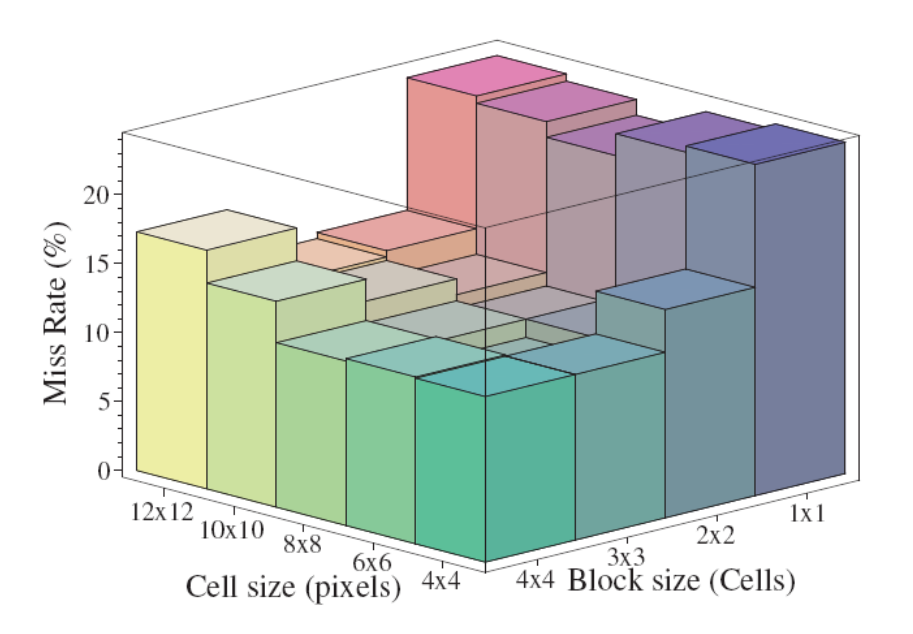

## **Accumulate weight votes over spatial**

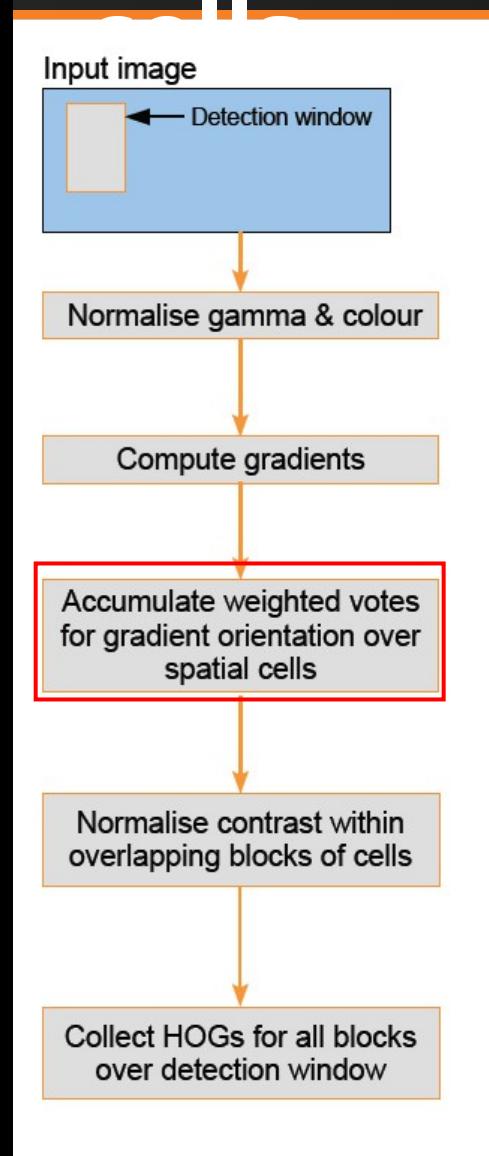

- How many bins should be in histogram?
- Should we use oriented or non-oriented gradients?
- How to select weights?
- Should we use overlapped blocks or not? If yes, then how big should be the overlap?
- What block size should we use?

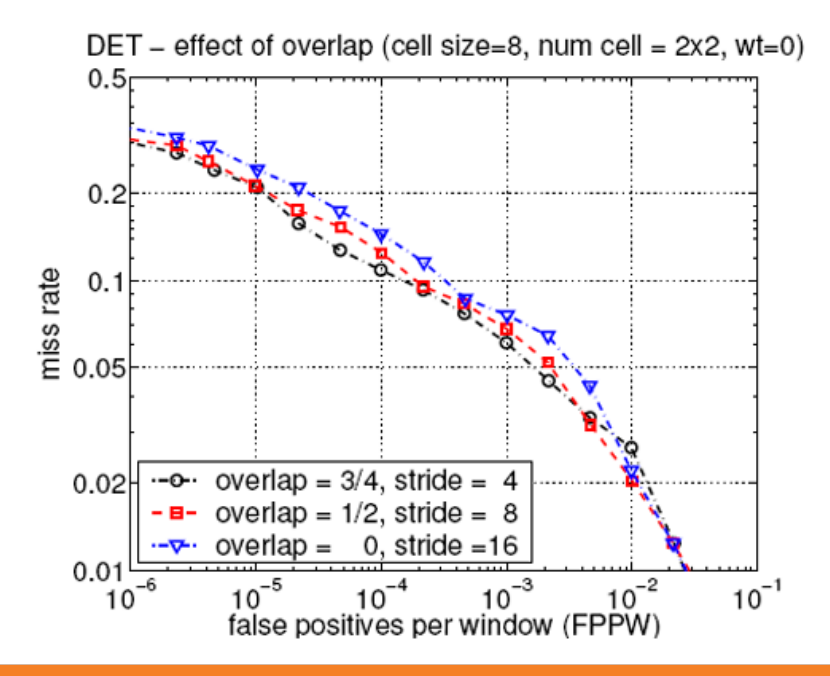

#### $32:COS429:LB:10.10.17:Andras Ferencz$

*Qing J.Wang &Ru B. Zhang*

## **Contrast normalization**

Input image

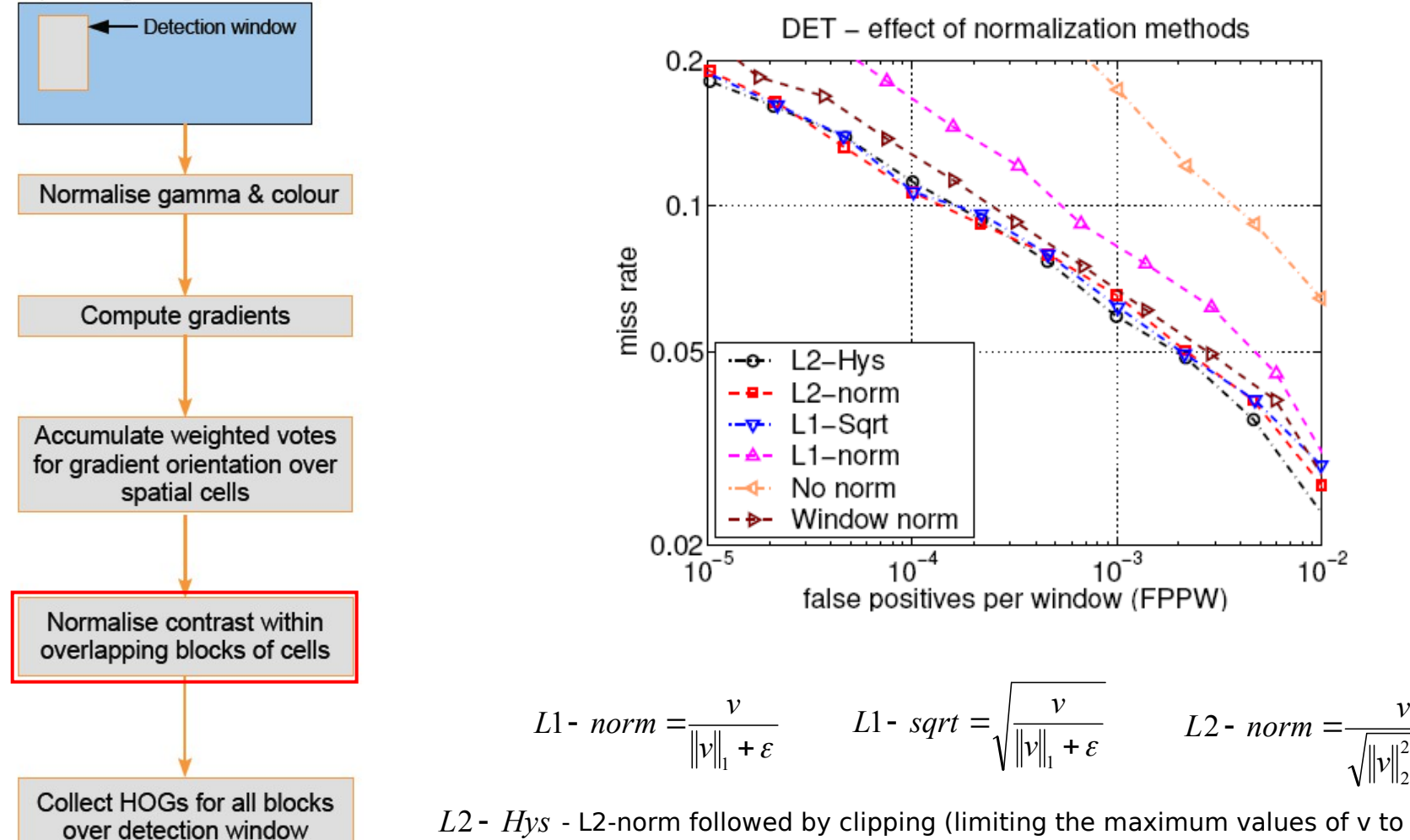

*L*2 *Hys* - L2-norm followed by clipping (limiting the maximum values of v to 0.2) and renormalising

#### 33 : COS429 : L8 : 10.10.17 : Andras Ferencz

*Qing J.Wang &Ru B. Zhang*

 $+ \varepsilon$ 

2

*v*

*v*

 $\frac{1}{10^{-2}}$ 

## **Making the feature vector**

#### Input image

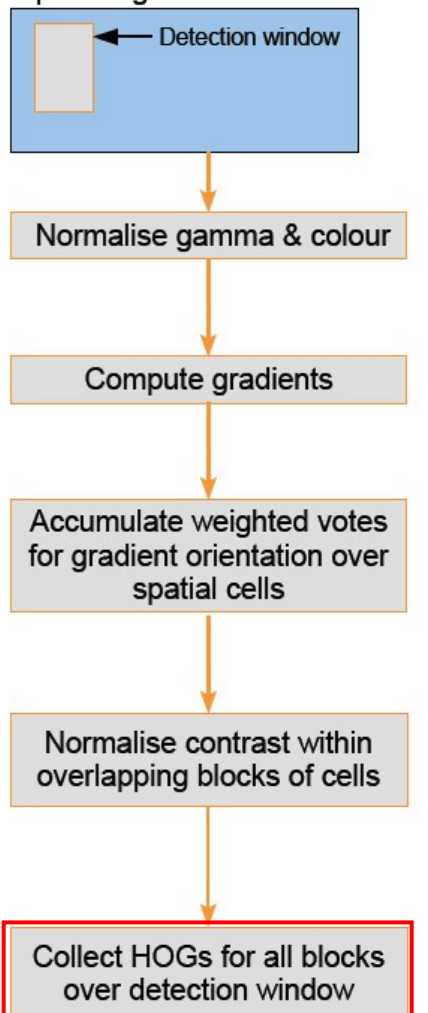

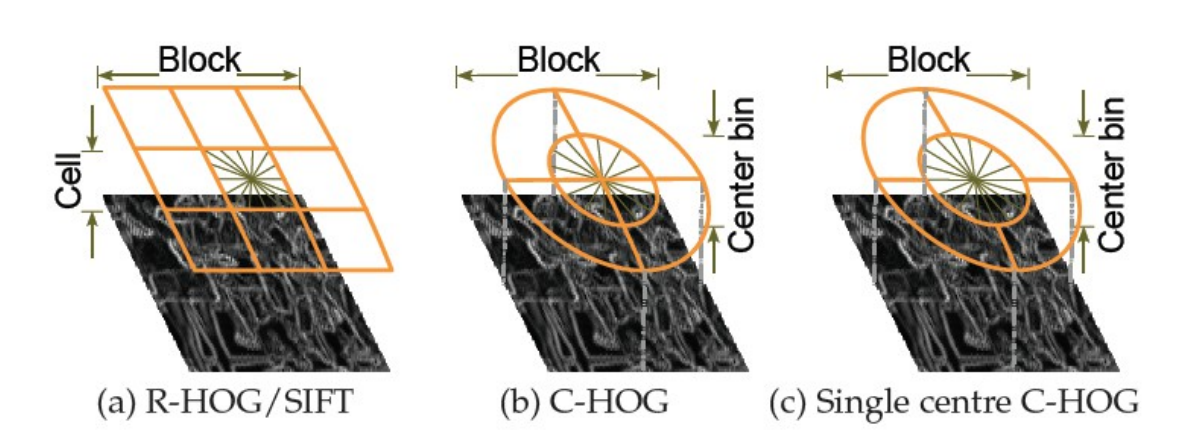

**Variants of HOG descriptors. (a) A rectangular HOG (R-HOG) descriptor with 3 × 3 blocks of cells. (b) Circular HOG (C-HOG) descriptor with the central cell divided into angular sectors as in shape contexts. (c) A C-HOG descriptor with a single central cell.**

#### 34 : COS429 : L8 : 10.10.17 : Andras Ferencz

*Qing J.Wang &Ru B. Zhang*

## **HOG example**

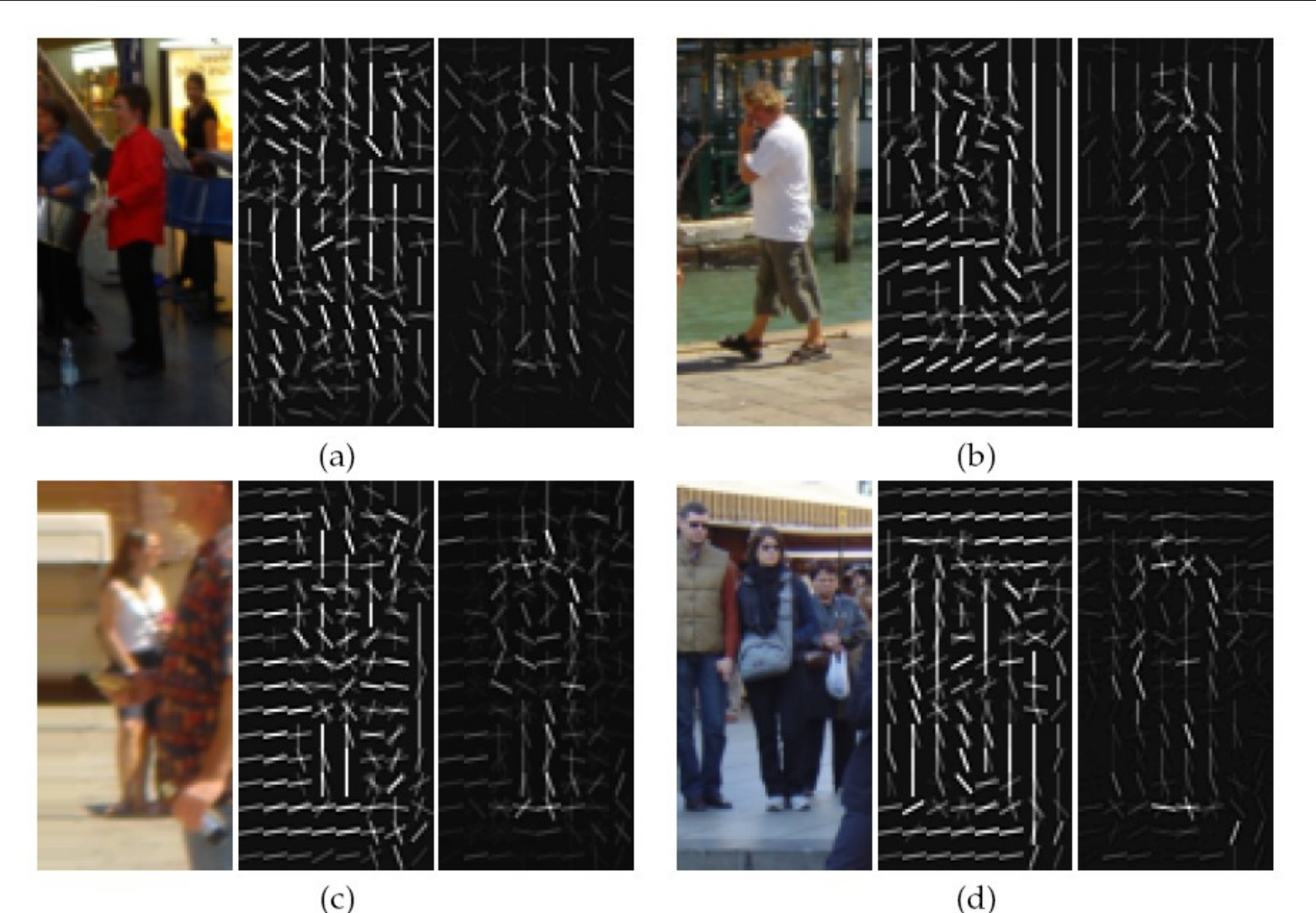

In each triplet: (1) the input image, (2) the corresponding R-HOG feature vector (only the dominant orientation of each cell is shown), (3) the dominant orientations selected by the SVM (obtained by multiplying the feature vector by the corresponding weights from the linear SVM).

#### 35 : COS429 : L8 : 10.10.17 : Andras Ferencz

#### *Qing J.Wang &Ru B. Zhang*

## Feature Vector → Classification Result

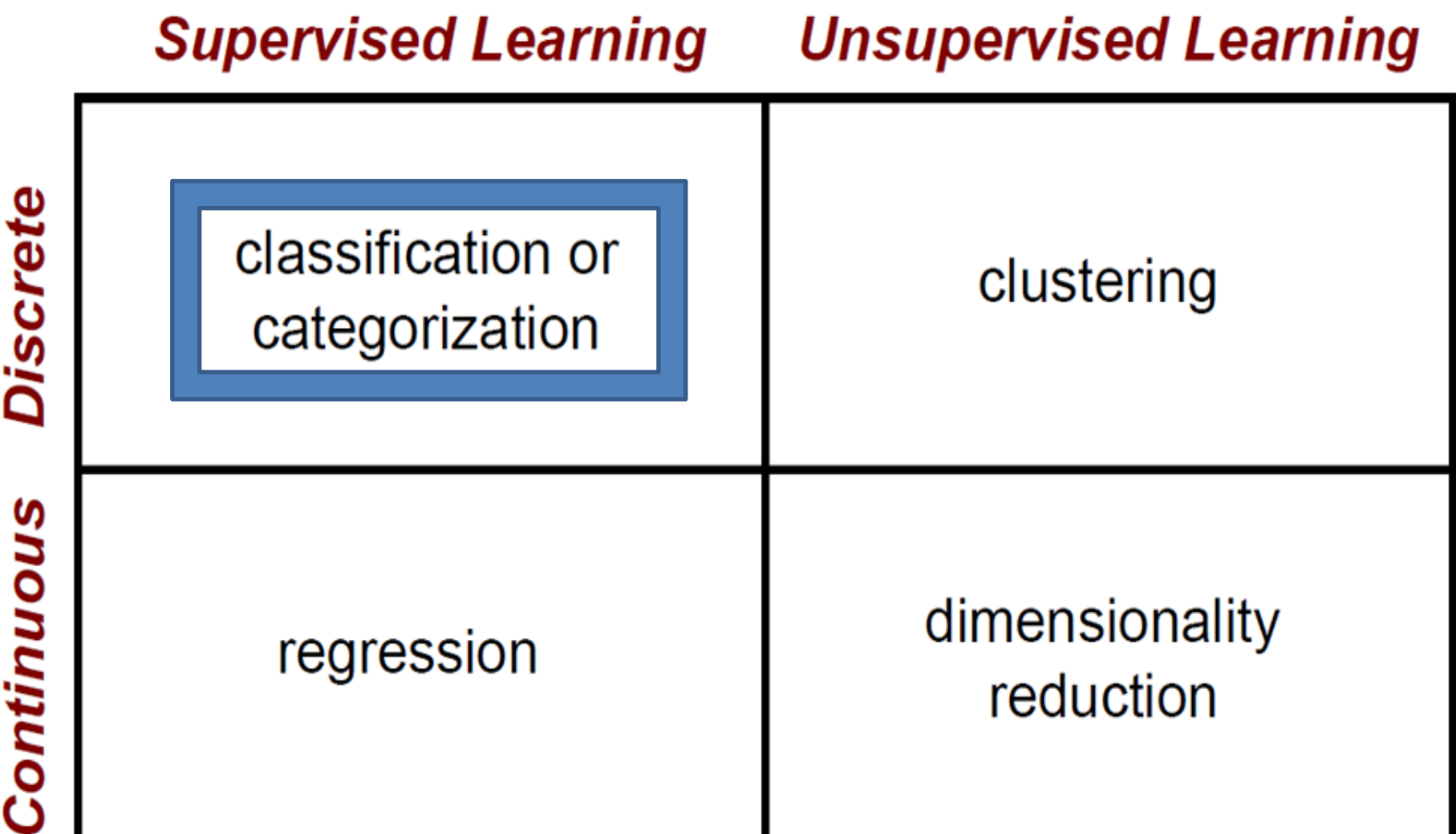

q

Slide Credit: James Hayes
### The machine learning framework

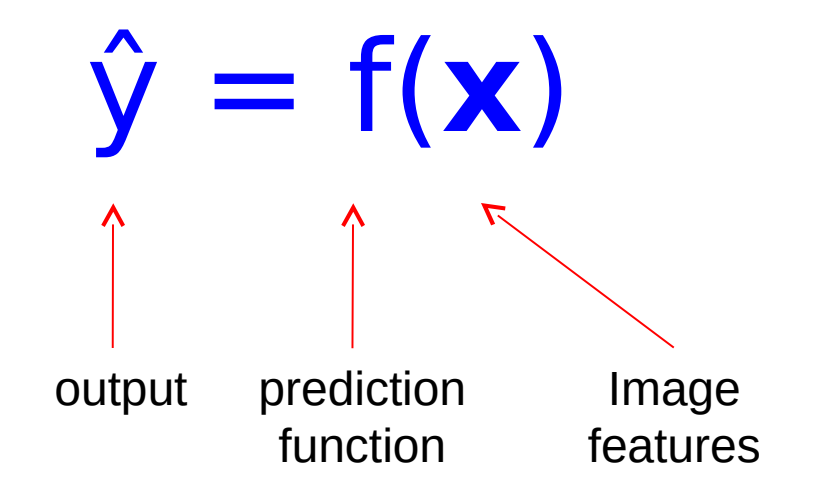

- **Training:** given a *training set* of labeled examples  $\{(\mathbf{x}_1, \mathbf{y}_1), ...,$  $(\mathbf{x}_N, y_N)$ , estimate the prediction function f by minimizing the prediction error on the training set
- **Testing:** apply f to a never before seen test example **x** and output the predicted value  $y = f(x)$

# Classification

- Assign input vector to one of two or more classes
- Any decision rule divides input space into *decision regions* separated by *decision boundaries*

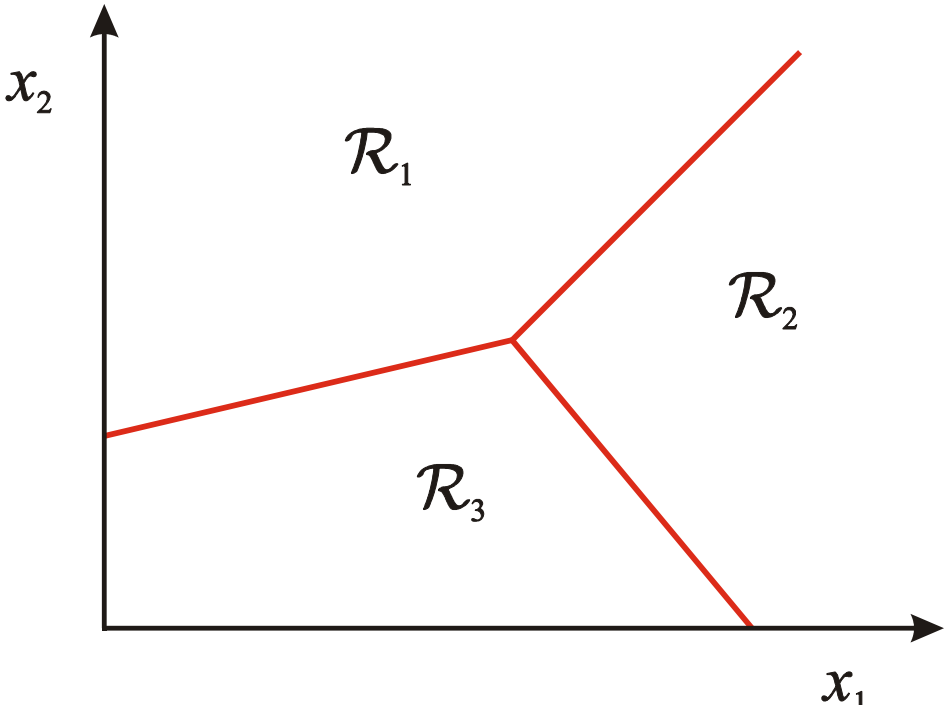

### Many classifiers to choose from

- SVM
- Neural networks
- Naïve Bayes
- Bayesian network
- Logistic regression
- Randomized Forests
- Boosted Decision Trees
- K-nearest neighbor
- RBMs
- $\bullet$  Etc.

### Which is the best one?

### Which Algorithm to use?

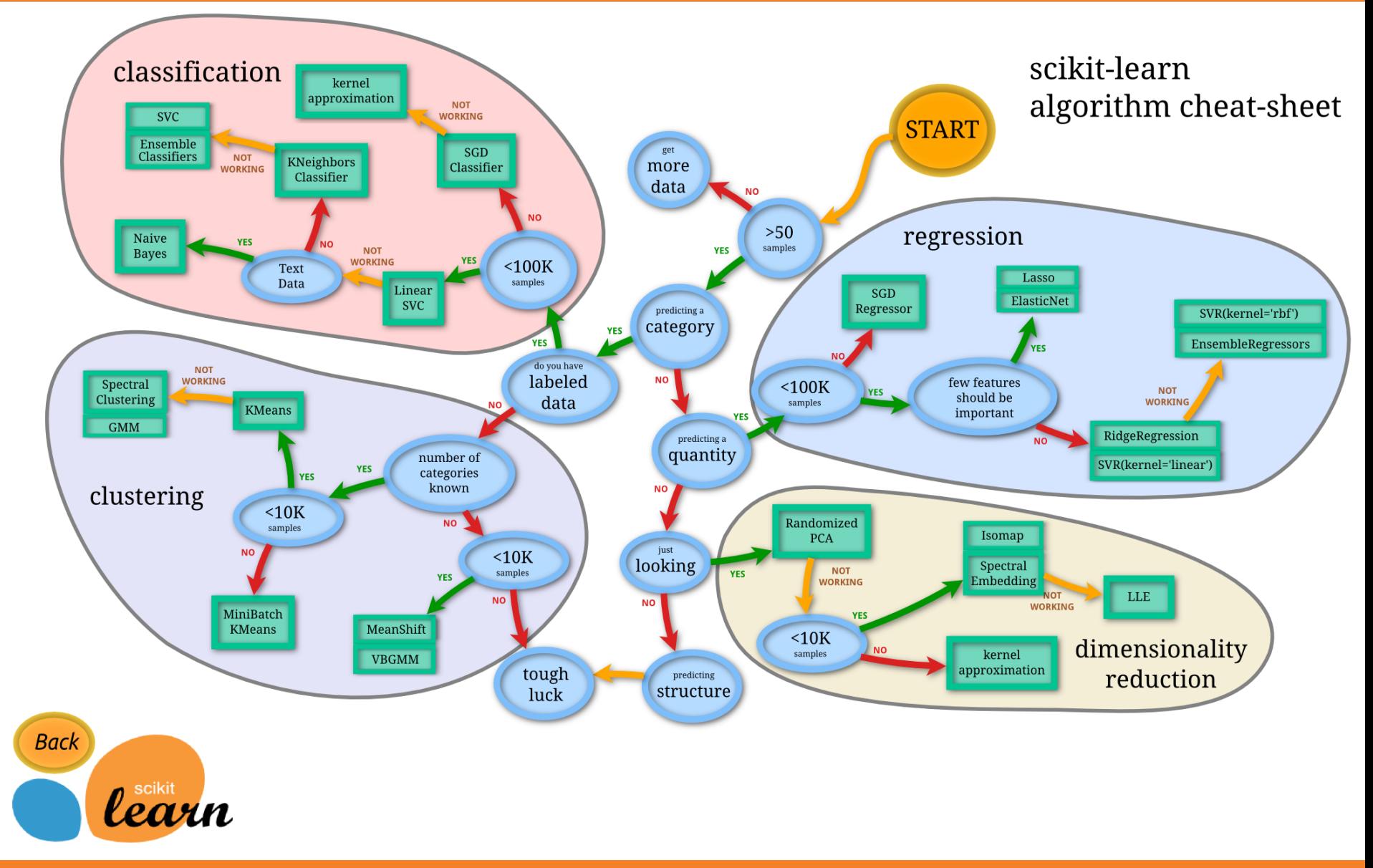

### (1-) Nearest Neighbor

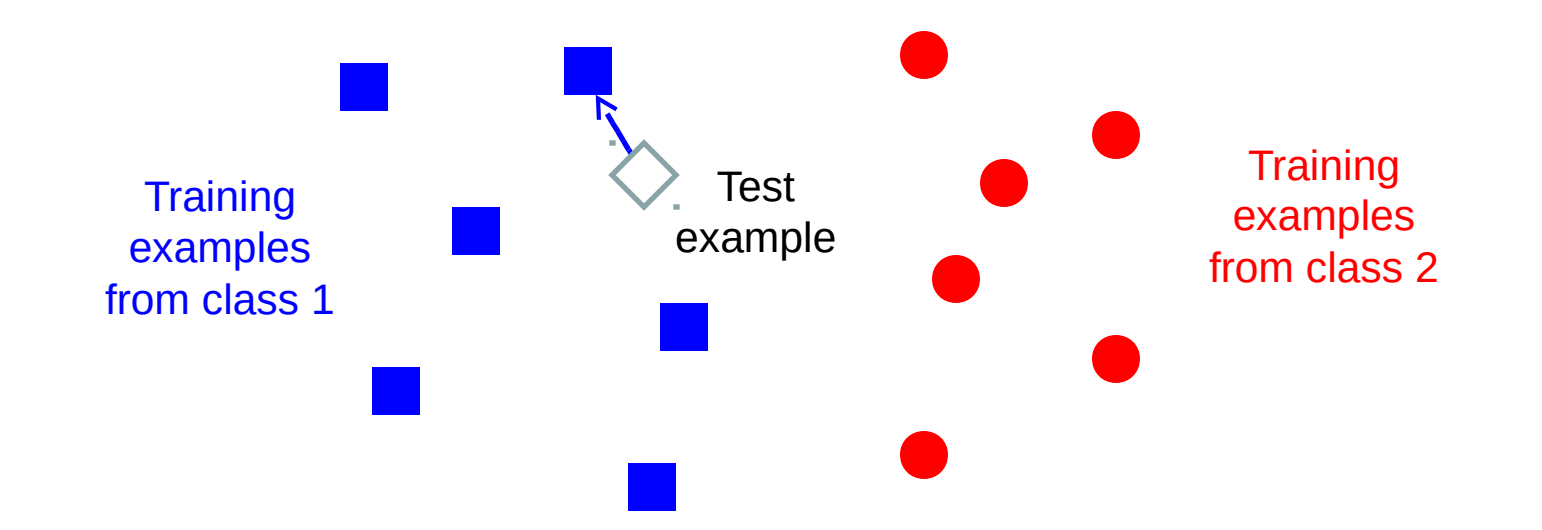

#### $f(x)$  = label of the training example nearest to  $x$

- All we need is a distance function for our inputs
- No training required!

# K-nearest neighbor

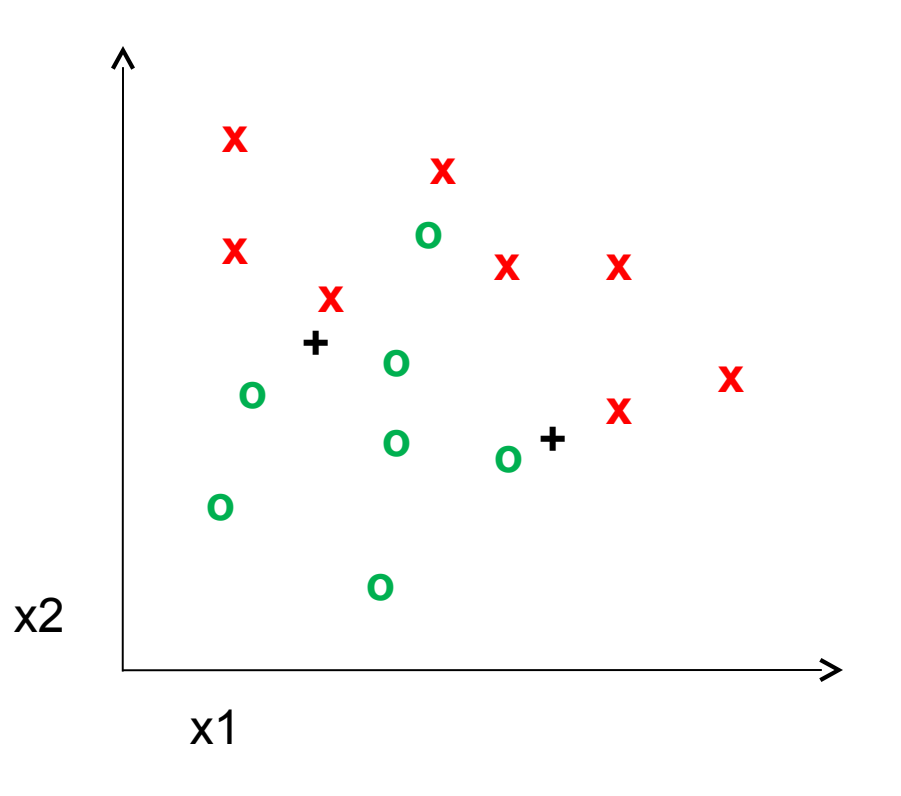

42 : COS429 : L8 : 10.10.17 : Andras Ferencz

# 1-nearest neighbor

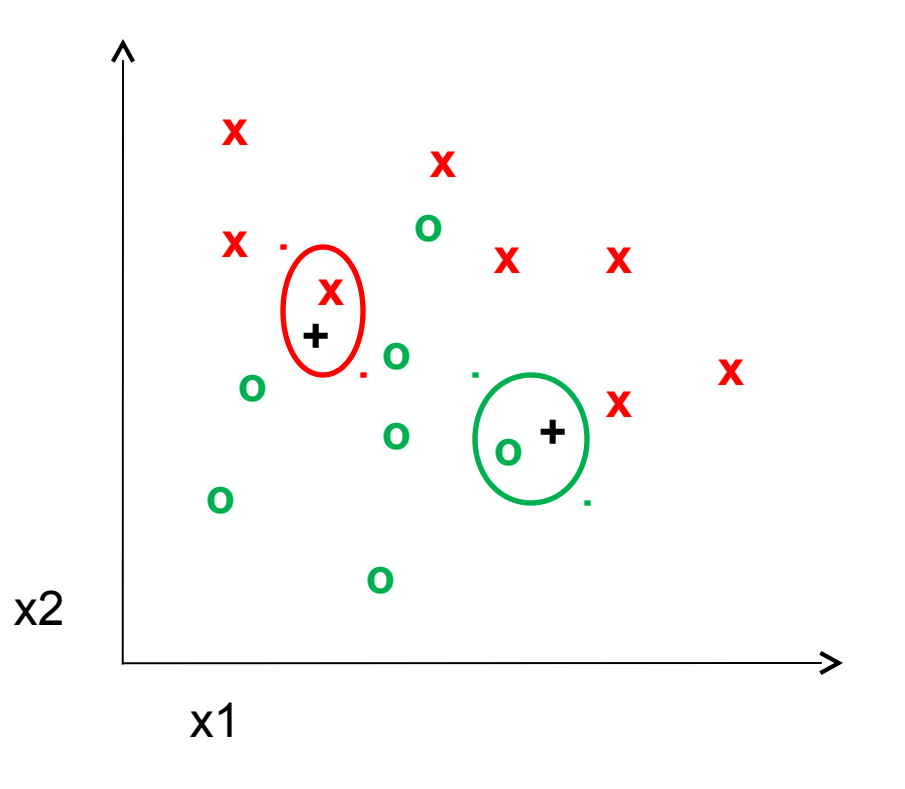

43 : COS429 : L8 : 10.10.17 : Andras Ferencz

# 3-nearest neighbor

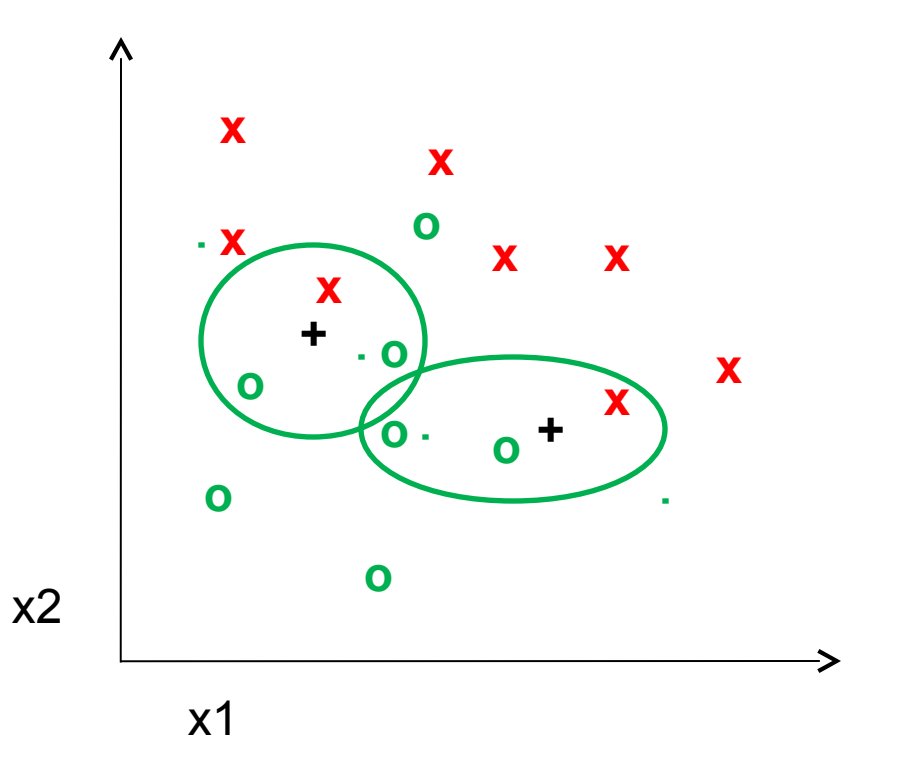

44 : COS429 : L8 : 10.10.17 : Andras Ferencz

# 5-nearest neighbor

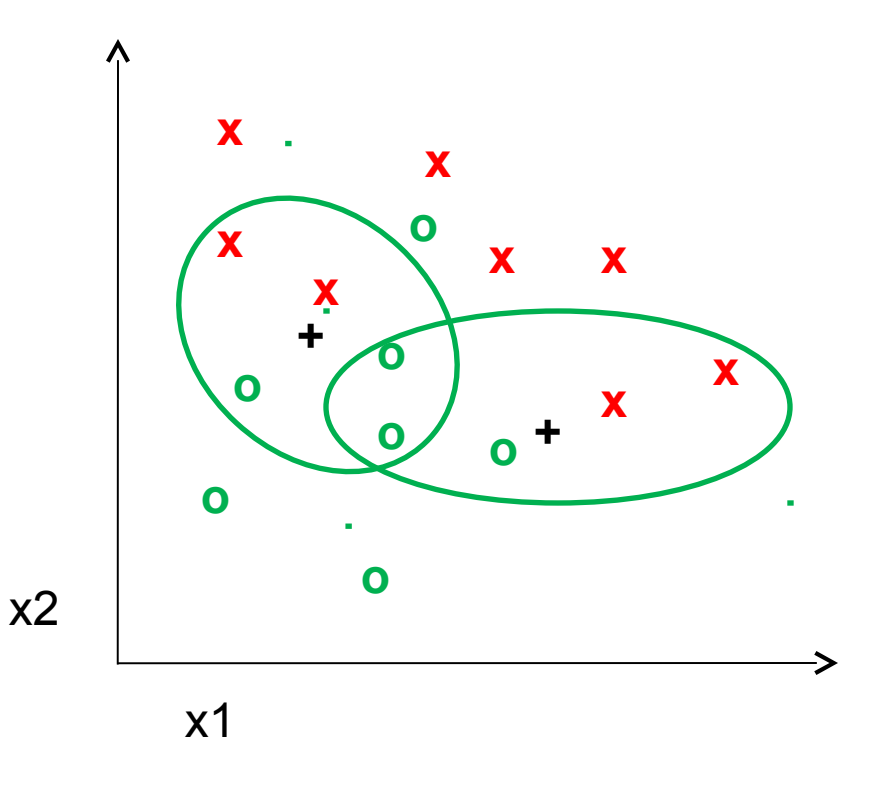

45 : COS429 : L8 : 10.10.17 : Andras Ferencz

### K-NN Classifiers

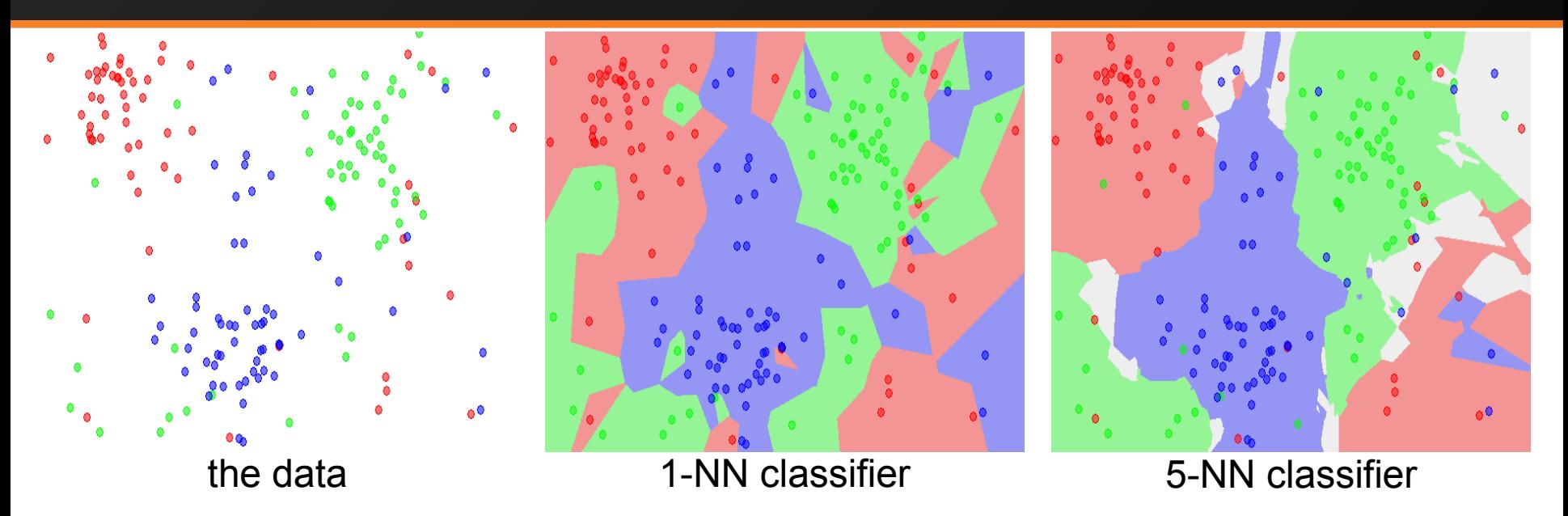

Questions:

- What distance function to use L1, L2?
- What is the accuracy of the 1-NN classifier on the training data?
- What is the accuracy of the 5-NN classifier on the training data?
- Which one do expect to do better on the test data?

### Classifiers: Linear

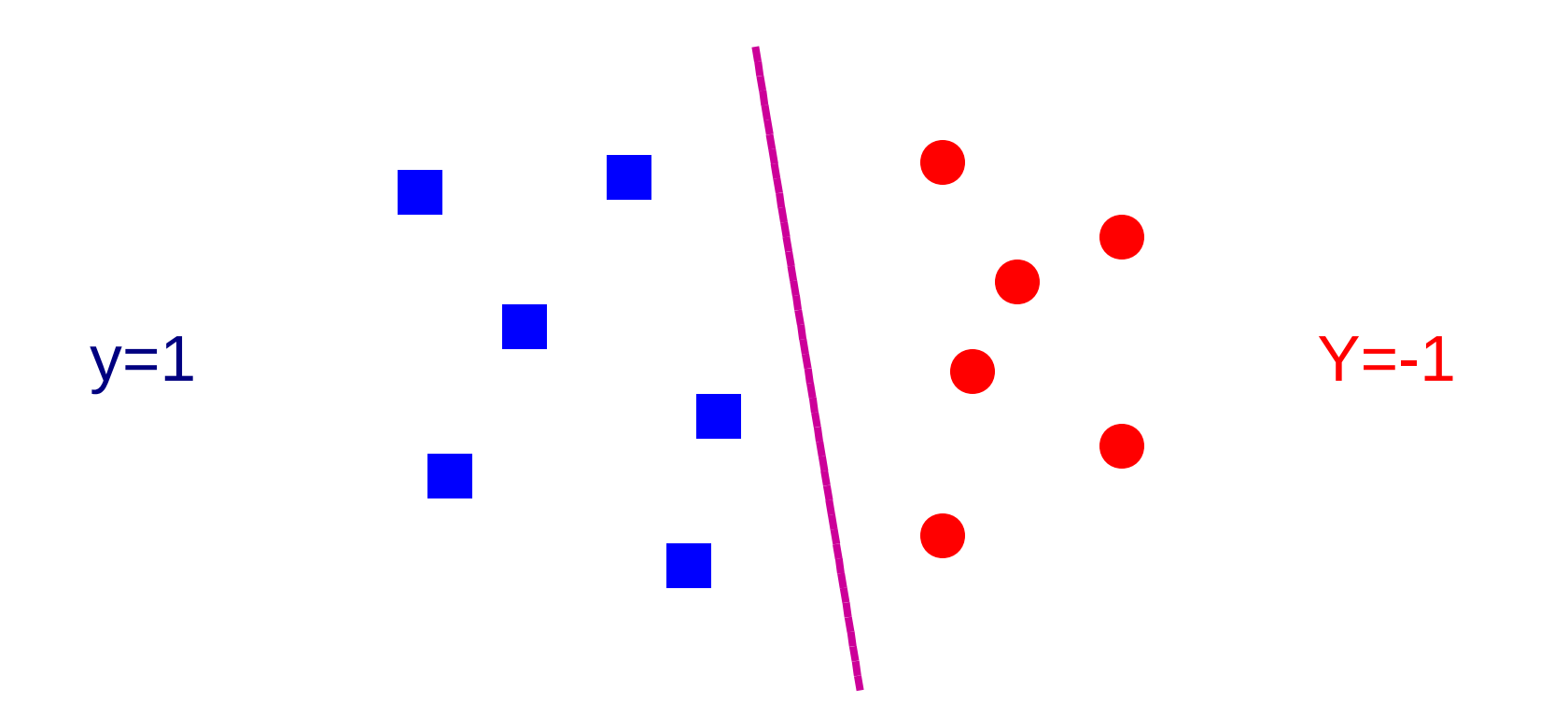

• Find a *linear function* to separate the classes:

 $\hat{y} = f(x) = \text{sgn}(w \cdot x + b)$ 

### Linear classifiers

• Find linear function to separate positive and negative examples

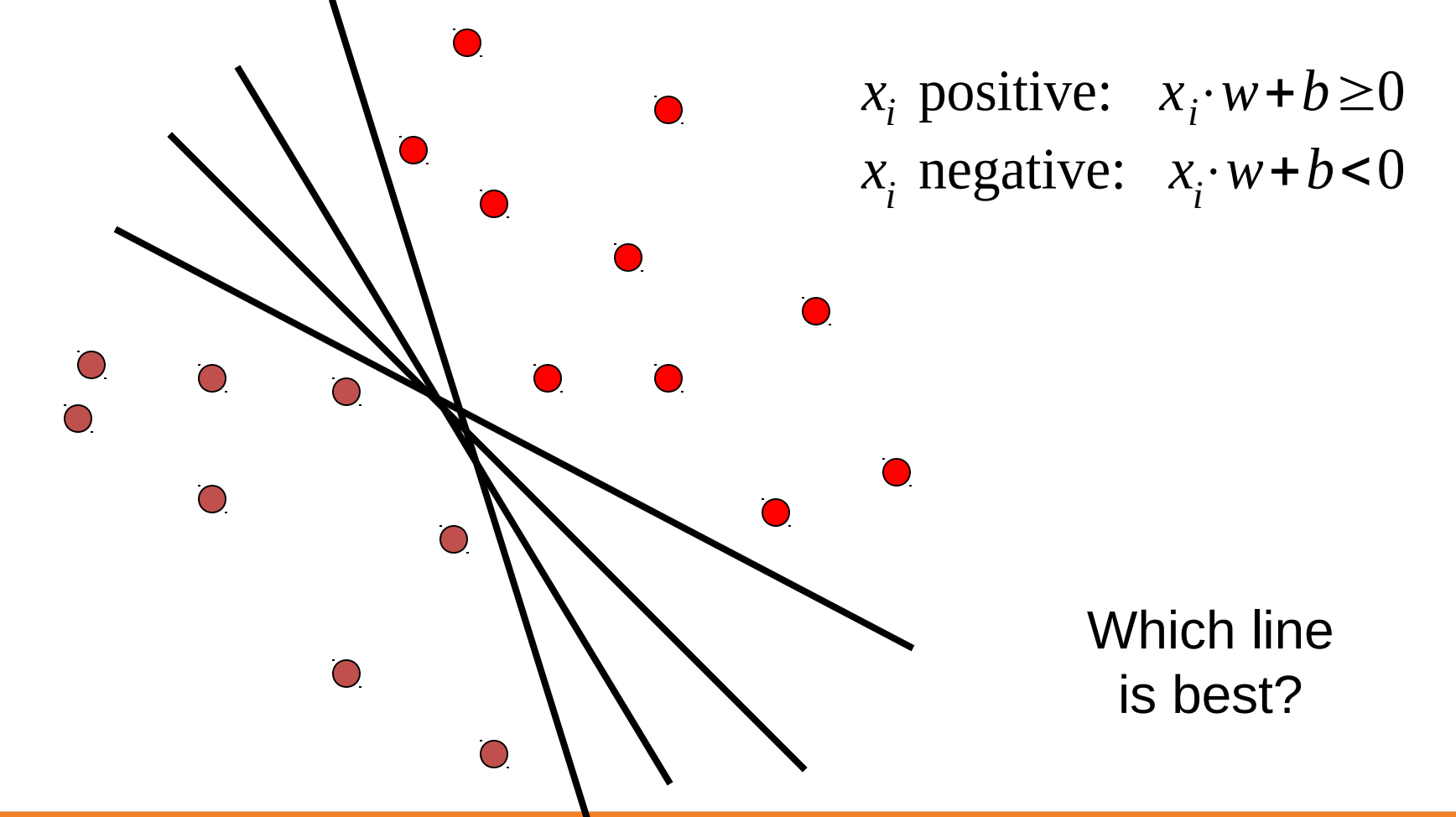

48 : COS429 : L8 : 10.10.17 : Andras Ferencz

Slide Credit: Kristin Grauman

### Using Least Squares for Classification

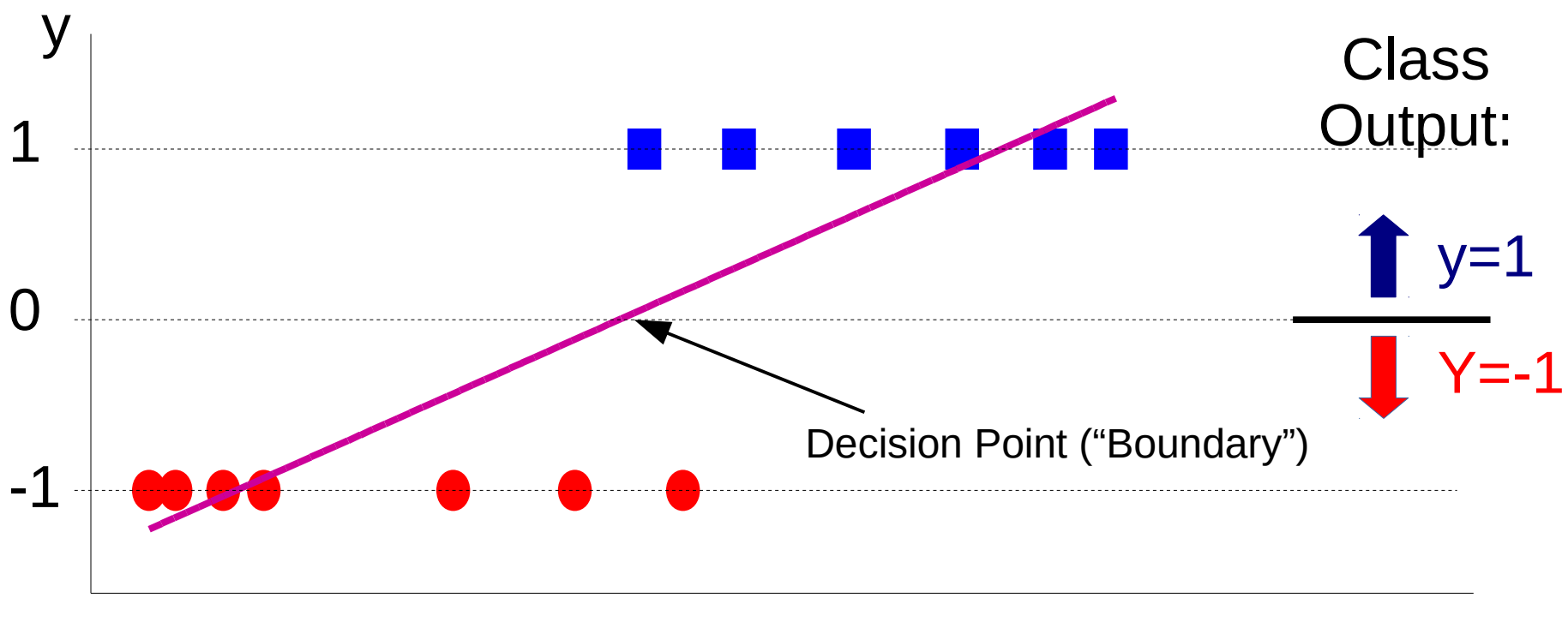

x

• Find a *linear function* to separate the classes:

```
\hat{y} = f(x) = \text{sgn}(w \cdot x + b)
```
### Using Least Squares for Classification

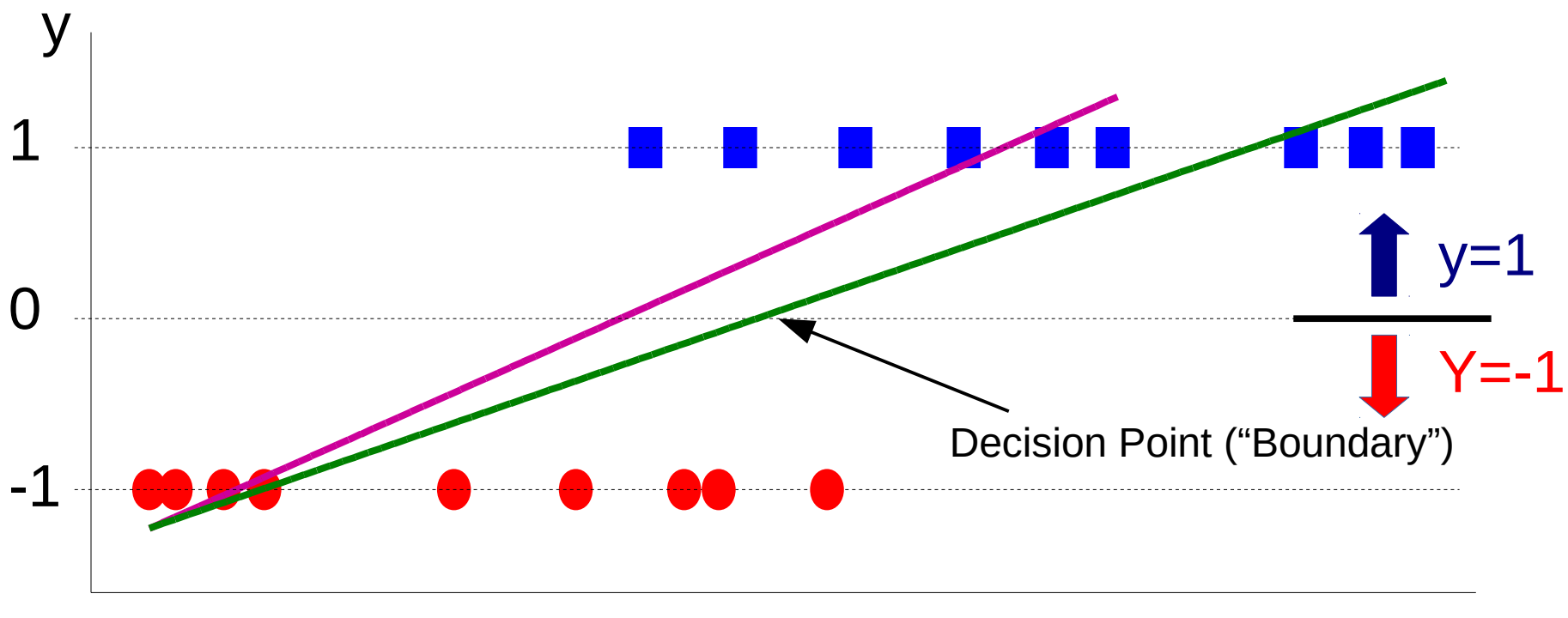

x

• Find a *linear function* to separate the classes:

 $\hat{y} = f(x) = \text{sgn}(w \cdot x + b)$ 

### Using least squares for classification

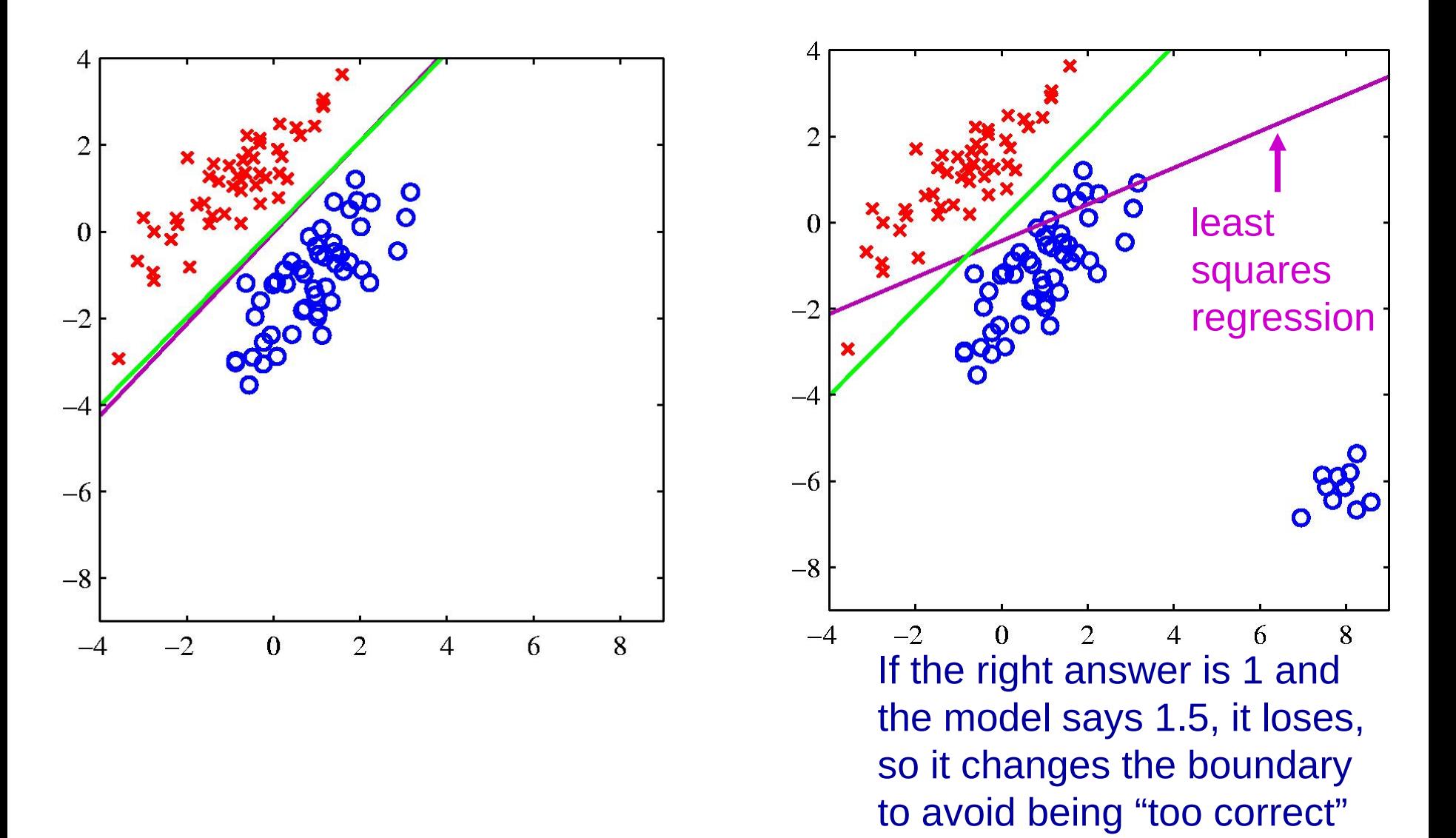

51 : COS429 : L8 : 10.10.17 : Andras Ferencz Slide Credit:

J. Hinton

### The Problem: Loss Function

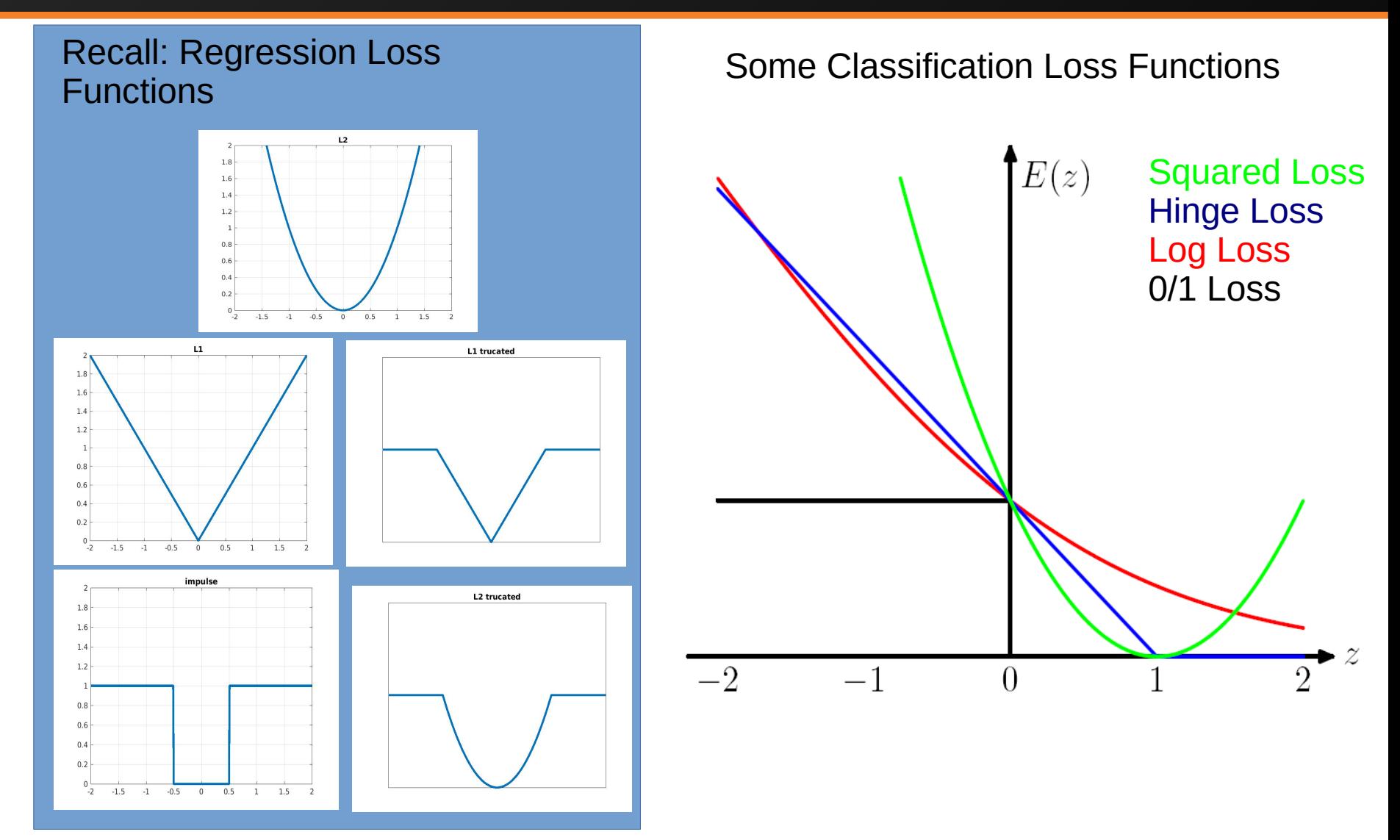

### **Sigmoid**

We model the probability of a label Y to be equal  $y \in \{-1, 1\}$ , given a data point  $x \in \mathbf{R}^n$ , as:

$$
P(Y = y \mid x) = \frac{1}{1 + \exp(-y(w^{T}x + b))}.
$$

This amounts to modeling the *log-odds ratio* as a linear function of  $X$ :

- The decision boundary  $P(Y = 1 | x) = P(Y = -1 | x)$  is the hyperplane with equation  $w^T x + b = 0$ .
- The region  $P(Y = 1 | x) \ge P(Y = -1 | x)$  (*i.e.*,  $w^{T}x + b \ge 0$ ) corresponds to points with predicted label  $\hat{y} = +1$ .

 $53: COS429: L8: 10.10.17: Andras Ferencz$ 

### Log Loss

The likelihood function is

$$
I(w, b) = \prod_{i=1}^m \frac{1}{1 + e^{-y_i(w^T x_i + b)}}.
$$

Now maximize the log-likelihood:

$$
\max_{w,b} L(w,b) := -\sum_{i=1}^m \log(1+e^{-y_i(w^Tx_i+b)})
$$

In practice, we may consider adding a regularization term

$$
\max_{w,b} L(w,b) + \lambda r(w),
$$

with  $r(w) = ||w||_2^2$  or  $r(x) = ||w||_1$ .

#### 54 : COS429 : L8 : 10.10.17 : Andras Ferencz

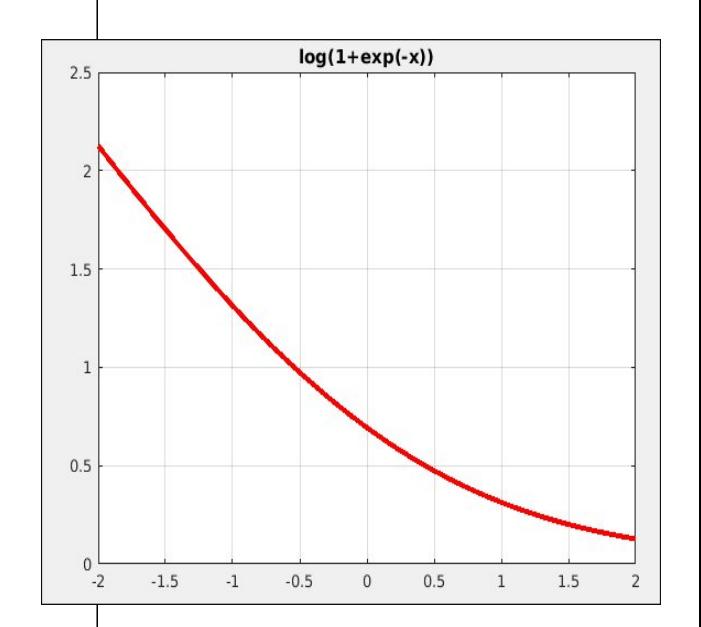

The Logistic Loss:  $Log(1+ exp(-z))$ **Where**  $z = y^*(w^T x + b)$ 

### Logistic Result

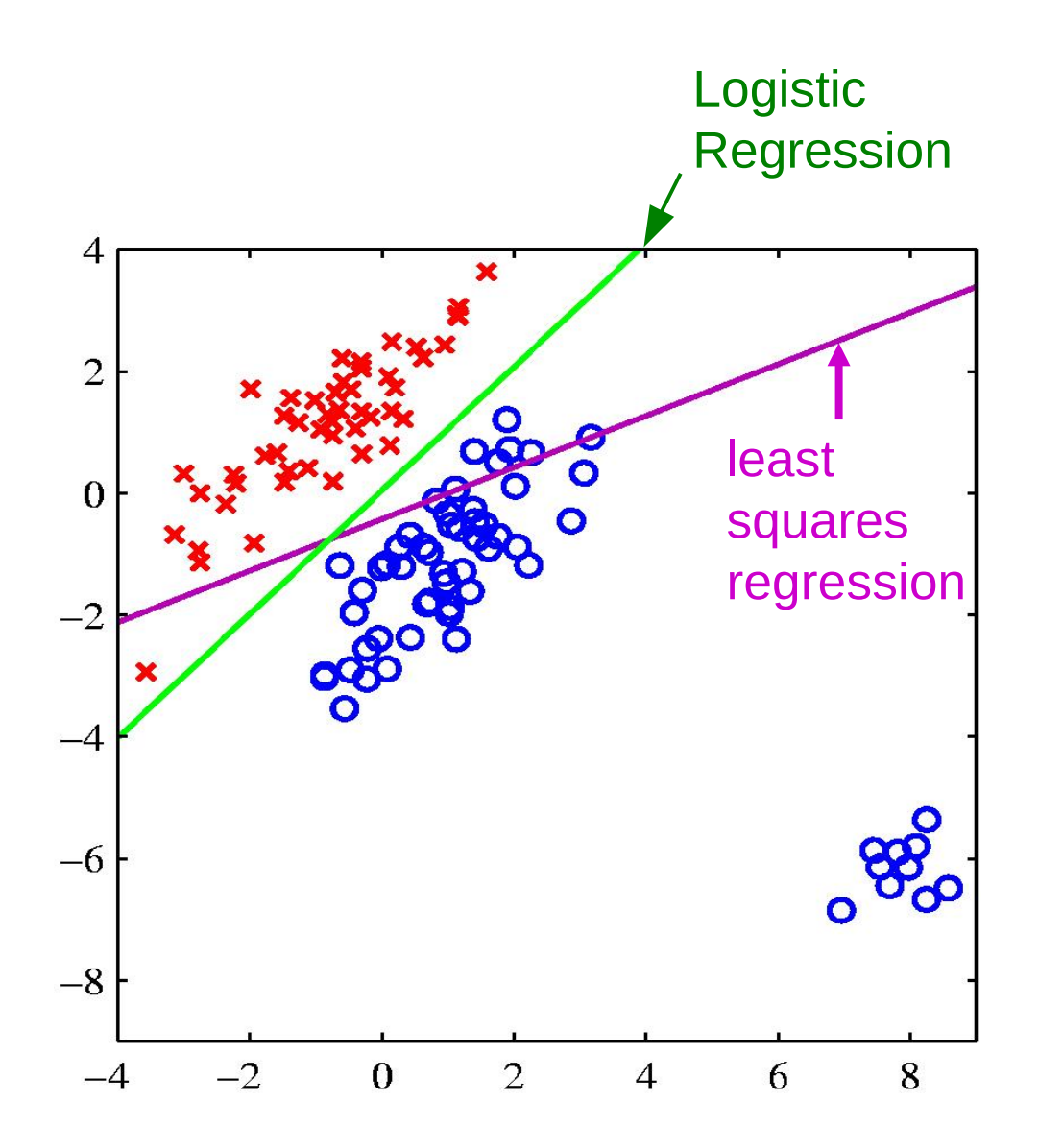

# Using Logistic Regression

- Quick, simple classifier (try it first)
- Outputs a probabilistic label confidence
- Use L2 or L1 regularization
	- L1 does feature selection and is robust to irrelevant features but slower to train

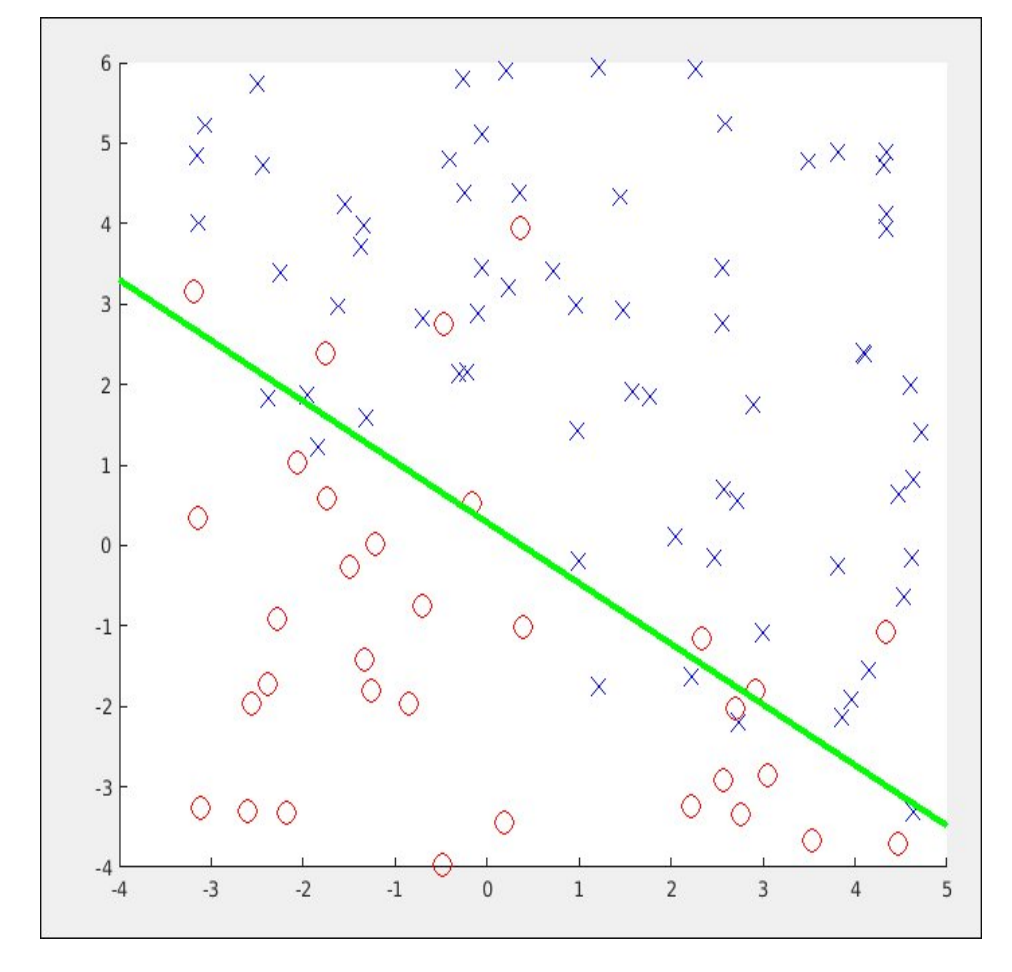

# Classifiers: Linear SVM

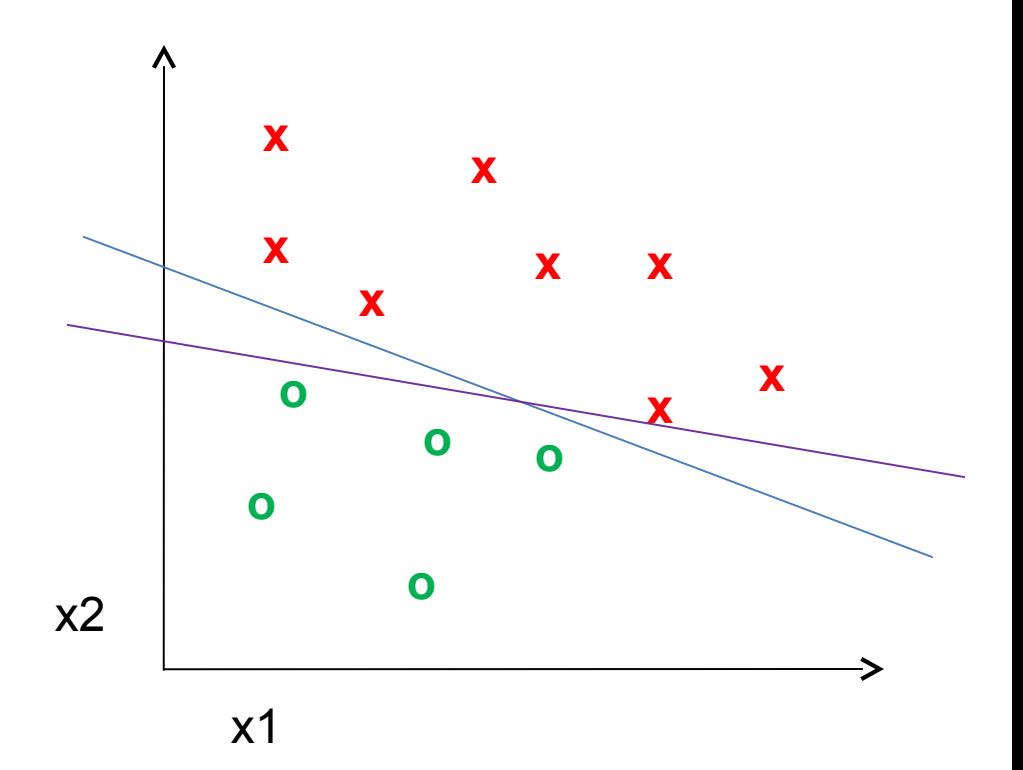

• Find a *linear function* to separate the classes:

 $f(x) = sgn(w \cdot x + b)$ 

# Classifiers: Linear SVM

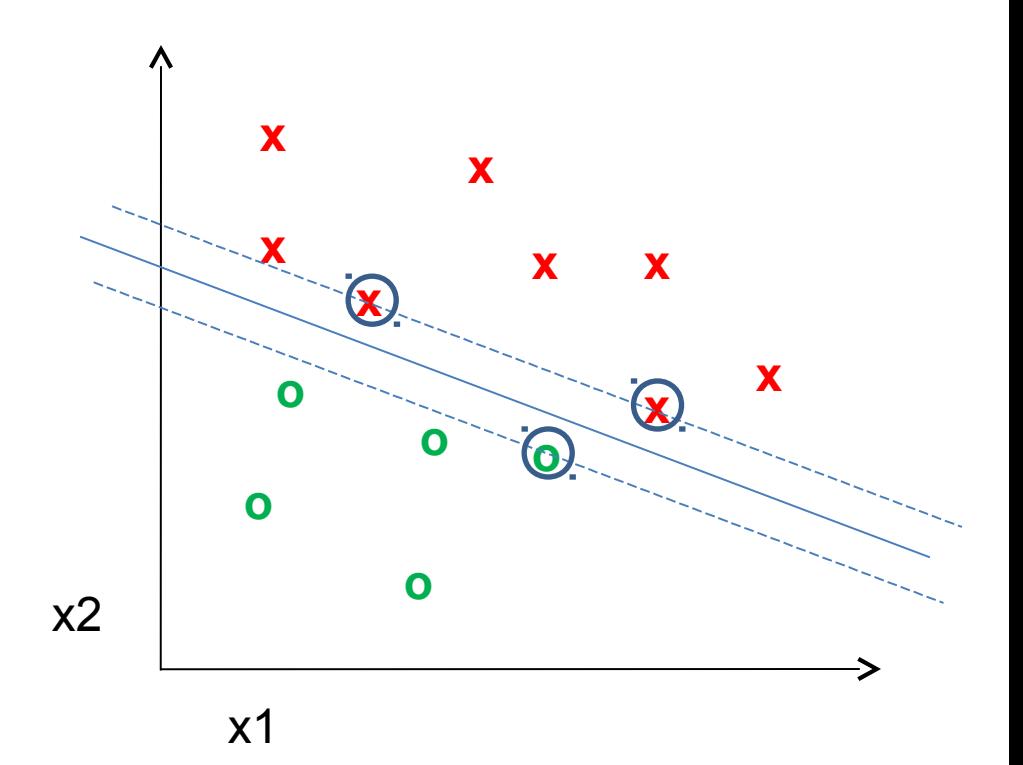

• Find a *linear function* to separate the classes:

 $f(x) = sgn(w \cdot x + b)$ 

# Classifiers: Linear SVM

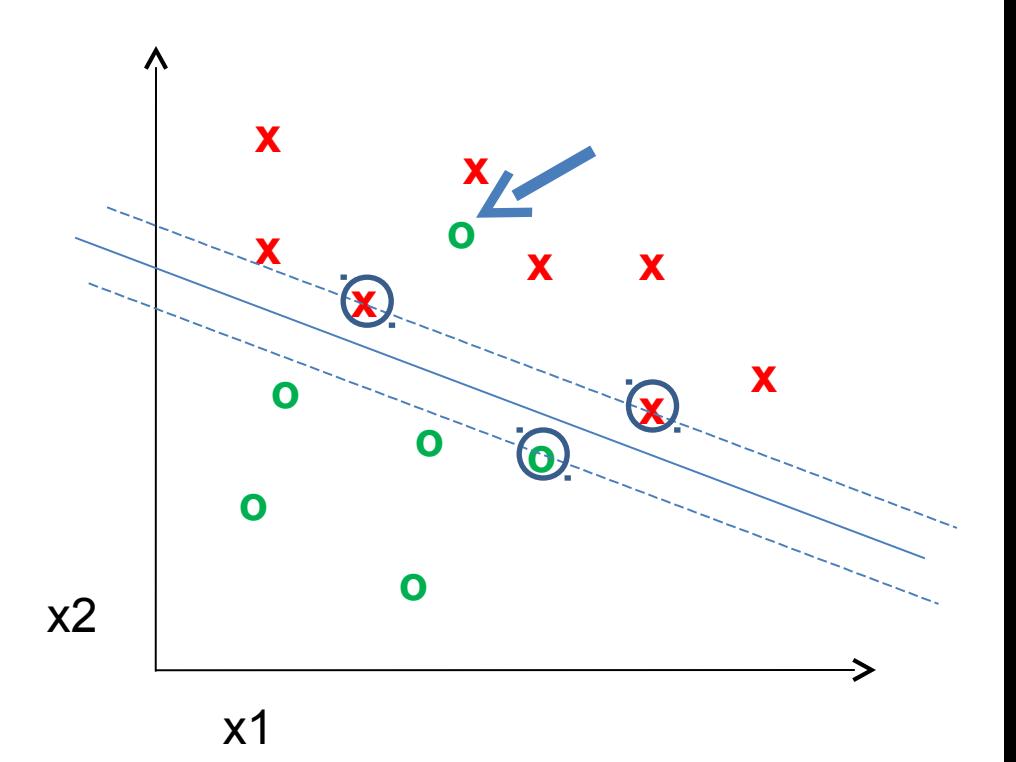

• Find a *linear function* to separate the classes:

 $f(x) = sgn(w \cdot x + b)$ 

### Support vector machines: Margin

Want line that maximizes the margin.

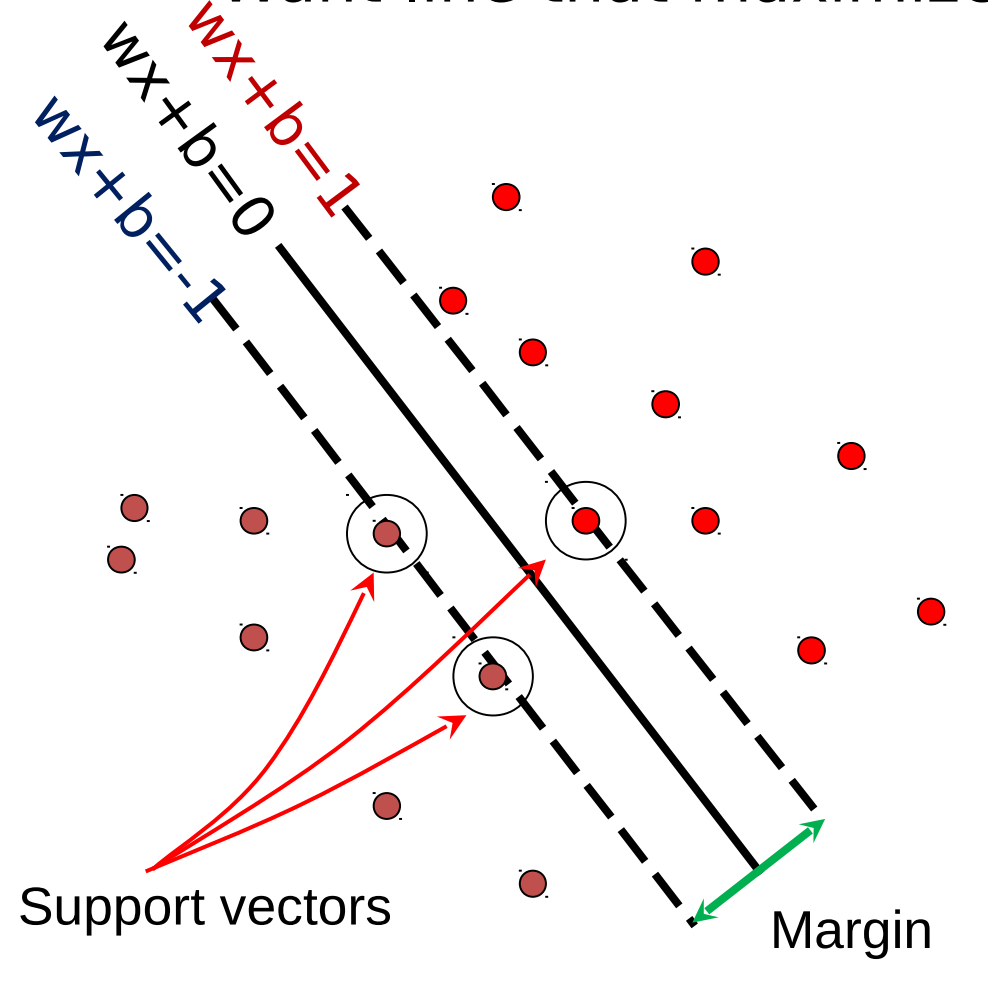

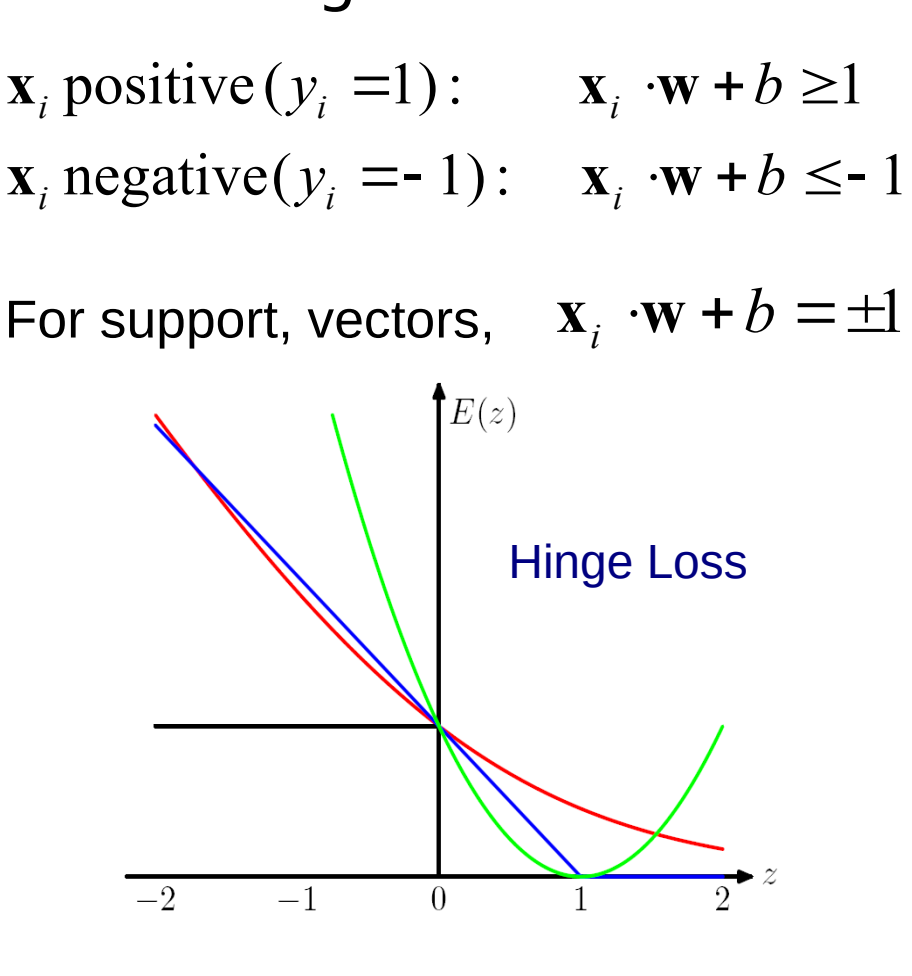

 $L(y, f(x)) = max(0, 1 - y \cdot f(x))$ 

C. Burges,

[A Tutorial on Support Vector Machines for Patter](http://www.umiacs.umd.edu/~joseph/support-vector-machines4.pdf)

80 Recognition L8 : 10.10.17 : Andras Ferencz Slide Credit: ,  $\mathbb{R}$  ,  $\mathbb{R}$  ,  $\mathbb{R}$  and  $\mathbb{R}$  and  $\mathbb{R}$  and  $\mathbb{R}$  and  $\mathbb{R}$  and  $\mathbb{R}$  and  $\mathbb{R}$  and  $\mathbb{R}$  and  $\mathbb{R}$  and  $\mathbb{R}$  and  $\mathbb{R}$  and  $\mathbb{R}$  and  $\mathbb{R}$  and  $\mathbb{R}$  and  $\mathbb{R}$  and  $\$ 

Slide Credit: Kristin Grauman

### Nonlinear SVMs

• Datasets that are linearly separable work out great:

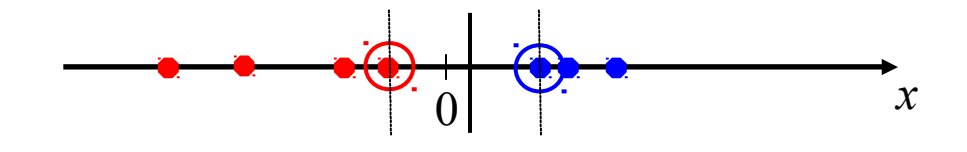

• But what if the dataset is just too hard?

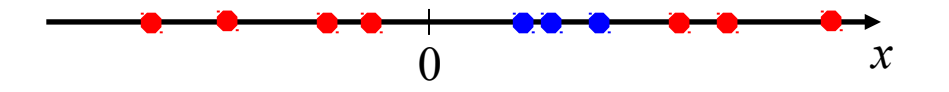

• We can map it to a higher-dimensional space:

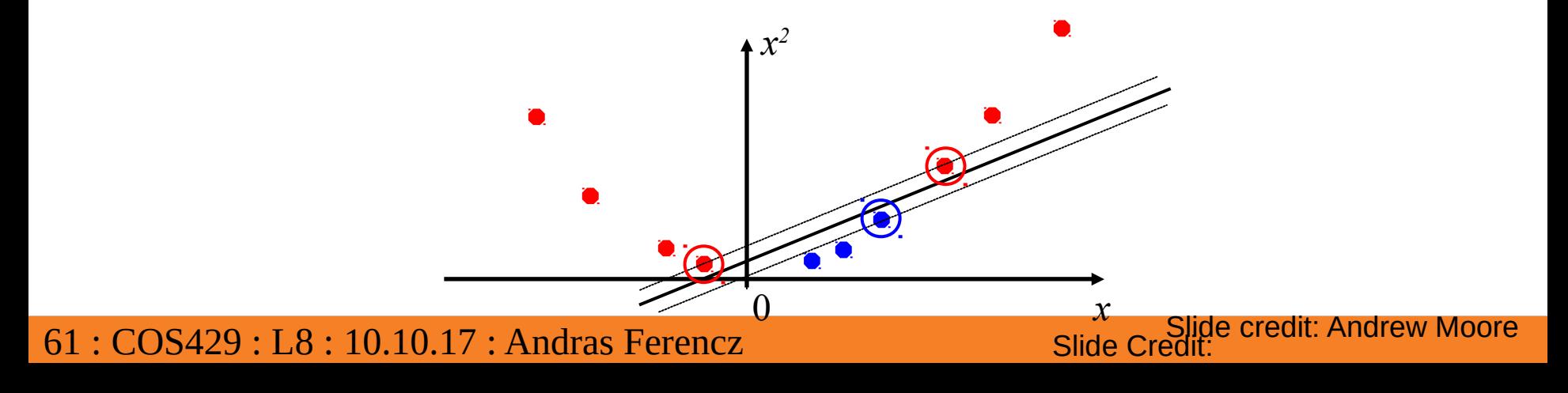

### Nonlinear SVMs

• General idea: the original input space can always be mapped to some higherdimensional feature space where the training set is separable:

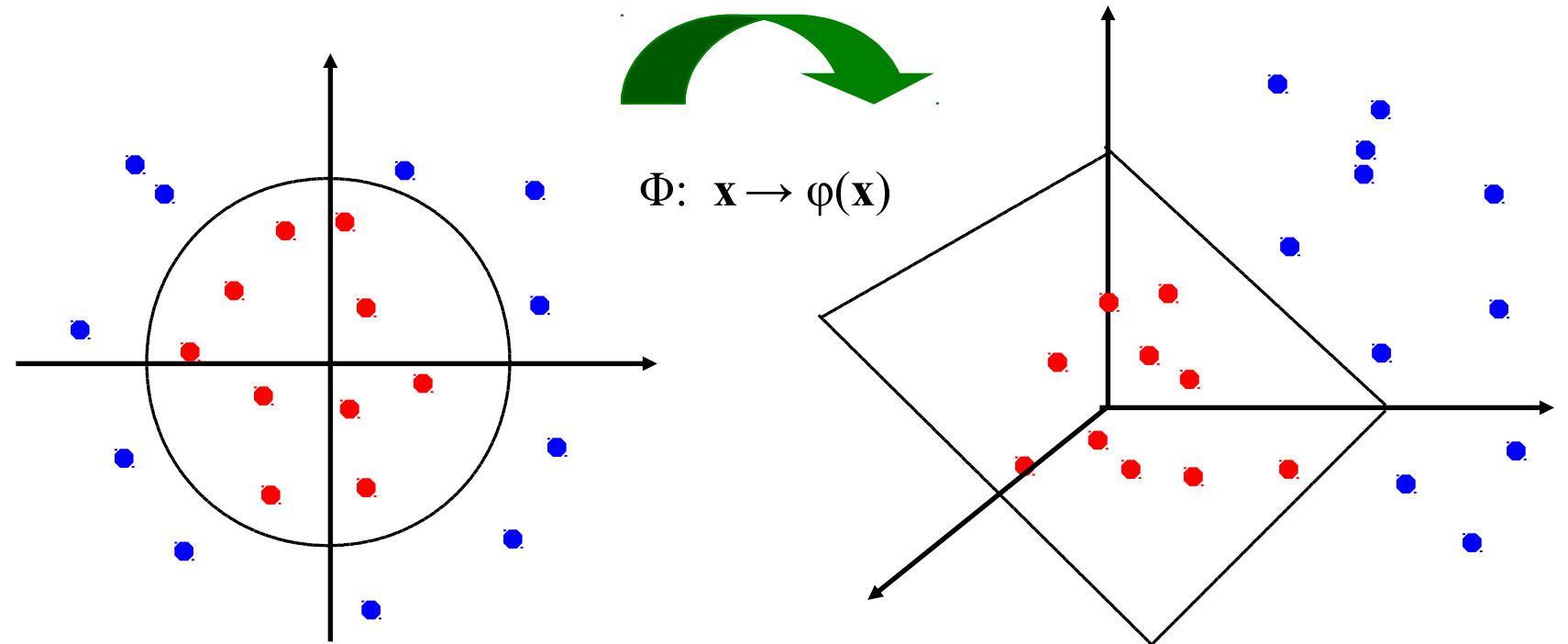

### Nonlinear SVMs

• The kernel trick: instead of explicitly computing the lifting transformation *φ*(**x**), define a kernel function K such that

$$
K(\mathbf{x}_i, \mathbf{x}_j) = \boldsymbol{\varphi}(\mathbf{x}_i) \cdot \boldsymbol{\varphi}(\mathbf{x}_j)
$$

(to be valid, the kernel function must satisfy Mercer's condition)

• This gives a nonlinear decision boundary in the original feature space:

$$
\sum_i \alpha_i y_i \phi(\mathbf{x}_i) \cdot \phi(\mathbf{x}) + b = \sum_i \alpha_i y_i K(\mathbf{x}_i, \mathbf{x}) + b
$$

C. Burges, [A Tutorial on Support Vector Machines for Pattern Recognition,](http://www.cmap.polytechnique.fr/~mallat/papiers/svmtutorial.pdf) Data Mining and Knowledge Discovery, 1998

### Nonlinear kernel: Example

• Consider the mapping  $(x) = (x, x^2)$ 

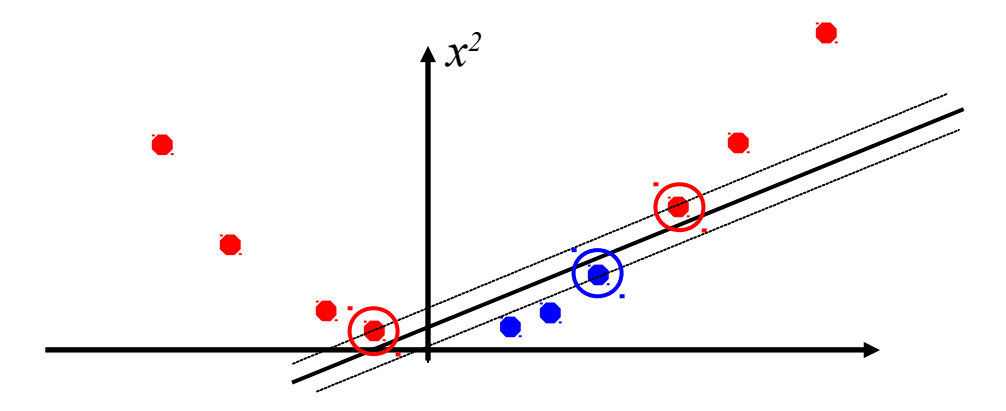

$$
\phi(x) \cdot \phi(y) = (x, x^2) \cdot (y, y^2) = xy + x^2 y^2
$$
  

$$
K(x, y) = xy + x^2 y^2
$$

### Kernels for bags of features

• Histogram intersection kernel:

$$
I(h_1, h_2) = \sum_{i=1}^{N} \min(h_1(i), h_2(i))
$$

- Generalized Gaussian kernel:  $\Box$  $\Box$  $\overline{\mathbb{R}}$ ∐  $\Box$  $\overline{\mathsf{u}}$  $= \exp \left[-\frac{1}{2}D(h_1, h_2)^2\right]$  $h_1, h_2$ ) =  $\exp[-\frac{1}{4}D(h_1, h_2)]$ 1  $(h_1, h_2) = \exp[-\frac{1}{2}D(h_1, h_2)]$ *A*  $K(h<sub>1</sub>, h$
- D can be (inverse) L1 distance, Euclidean distance,  $\chi^2$  distance, etc.

ebergive Study 8: 10.10.17: Andras Ferencz Slide Credit: J. Zhang, M. Marszalek, S. Lazebnik, and C. Schmid, [Local Features and Kernels for Classifcation of Texture and Object Categories: A Compr](http://lear.inrialpes.fr/pubs/2007/ZMLS07/ZhangMarszalekLazebnikSchmid-IJCV07-ClassificationStudy.pdf)  $\overline{\phantom{a}}$ 

### What about multi-class SVMs?

- Unfortunately, there is no "definitive" multiclass SVM formulation
- In practice, we have to obtain a multi-class SVM by combining multiple two-class SVMs
- One vs. others
	- Traning: learn an SVM for each class vs. the others
	- Testing: apply each SVM to test example and assign to it the class of the SVM that returns the highest decision value
- One vs. one
	- Training: learn an SVM for each pair of classes
	- Testing: each learned SVM "votes" for a class to assign to the test example

### SVMs: Pros and cons

- Pros
	- Many publicly available SVM packages: <http://www.kernel-machines.org/software>
	- Kernel-based framework is very powerful, flexible
	- SVMs work very well in practice, even with very small training sample sizes
- Cons
	- No "direct" multi-class SVM, must combine two-class SVMs
	- Computation, memory
		- During training time, must compute matrix of kernel values for every pair of examples
		- Learning can take a very long time for large-scale problems

# Spectrum of supervision

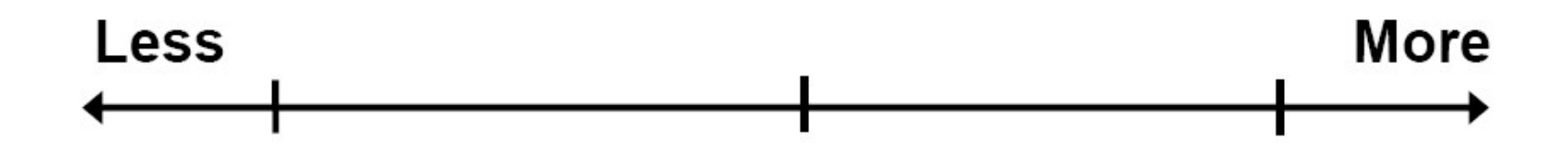

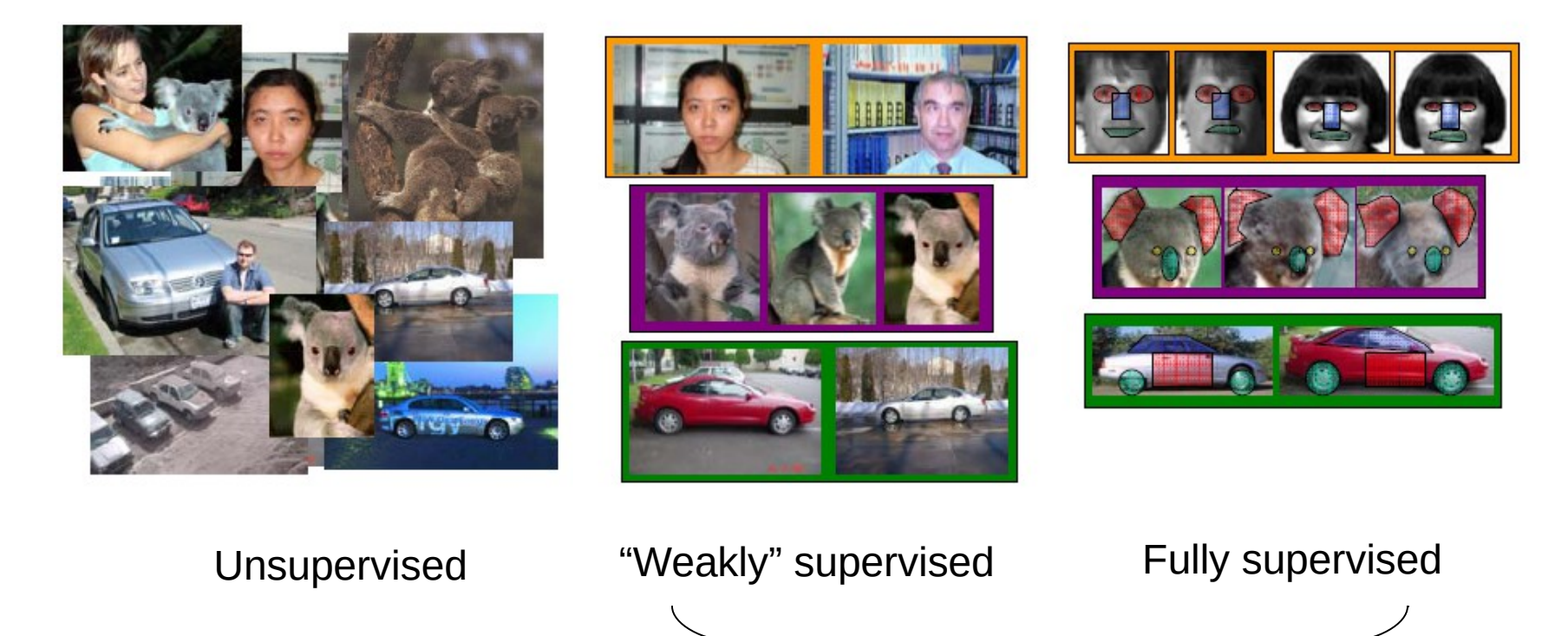

Definition depends on task

68 : COS429 : L8 : 10.10.17 : Andras Ferencz Slide Credit:

L. Lazebnik

### Generalization

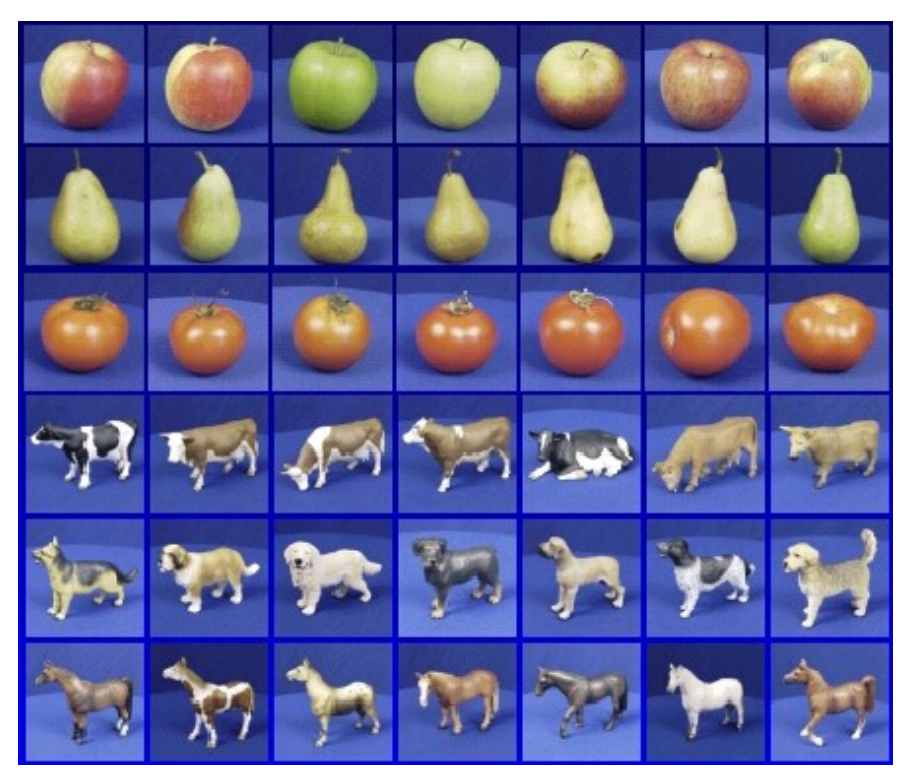

Training set (labels known) Test set (labels

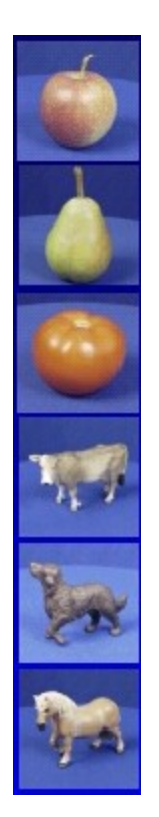

unknown)

• How well does a learned model generalize from the data it was trained on to a new test set?

### Train vs. Test Accuracy

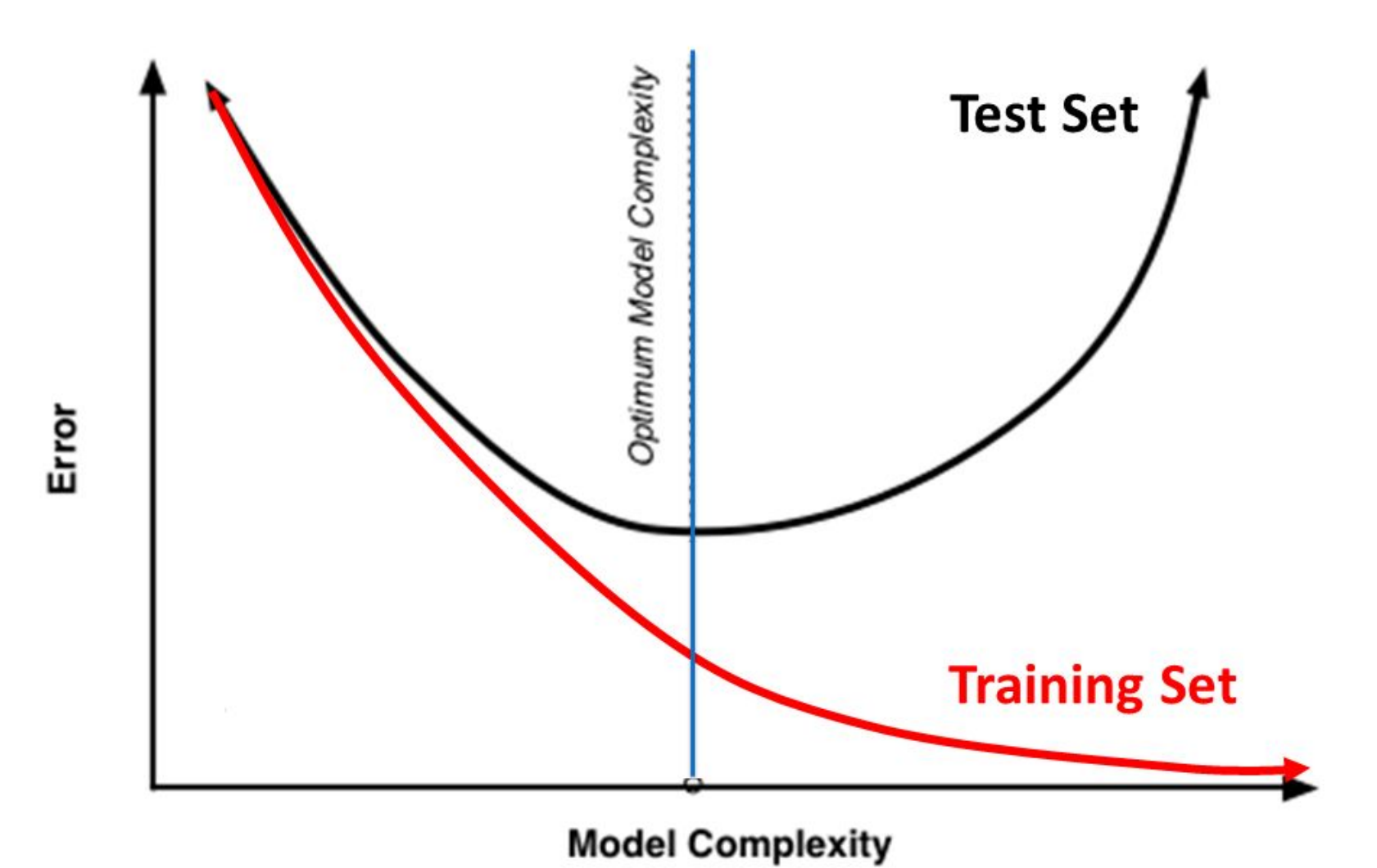

### Generalization

- Components of generalization error
	- **Bias:** how much the average model over all training sets differ from the true model?
		- Error due to inaccurate assumptions/simplifications made by the model
	- **Variance:** how much models estimated from different training sets differ from each other
- **Underfitting:** model is too "simple" to represent all the relevant class characteristics
	- High bias and low variance
	- High training error and high test error
- **Overfitting:** model is too "complex" and fits irrelevant characteristics (noise) in the data
	- Low bias and high variance
	- Low training error and high test error

## Bias-Variance Trade-of

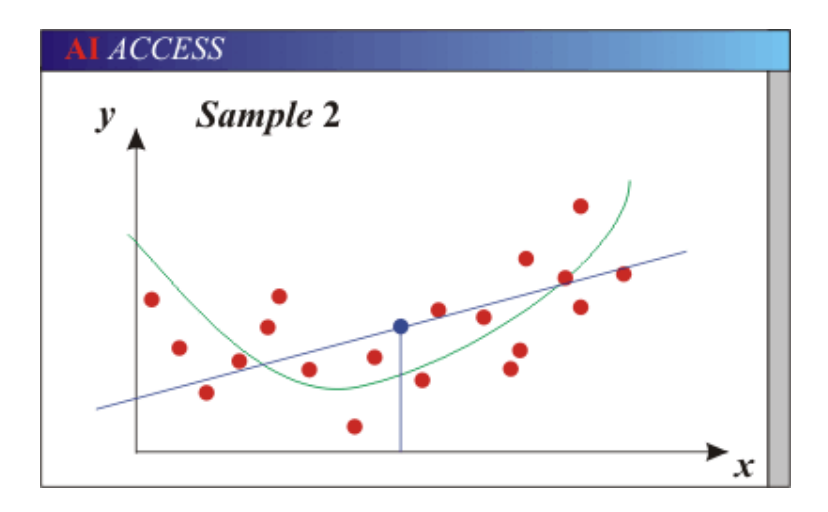

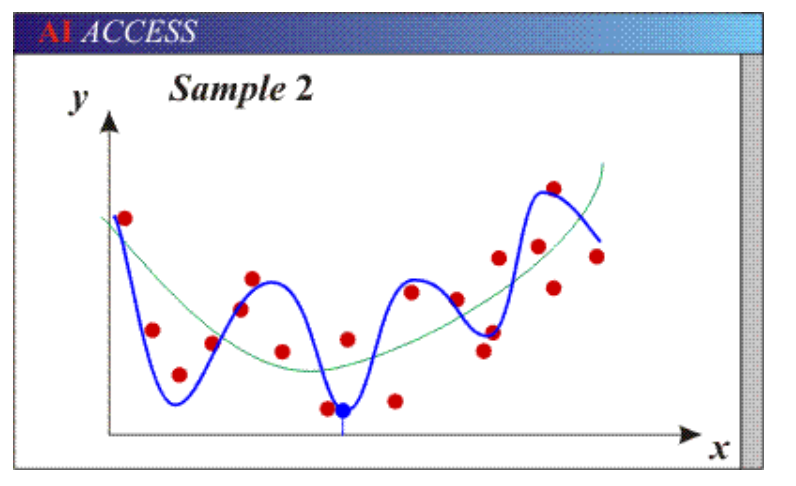

- Models with too few parameters are inaccurate because of a large bias (not enough flexibility).
- Models with too many parameters are inaccurate because of a large variance (too much sensitivity to the sample).
## Bias-Variance Trade-of

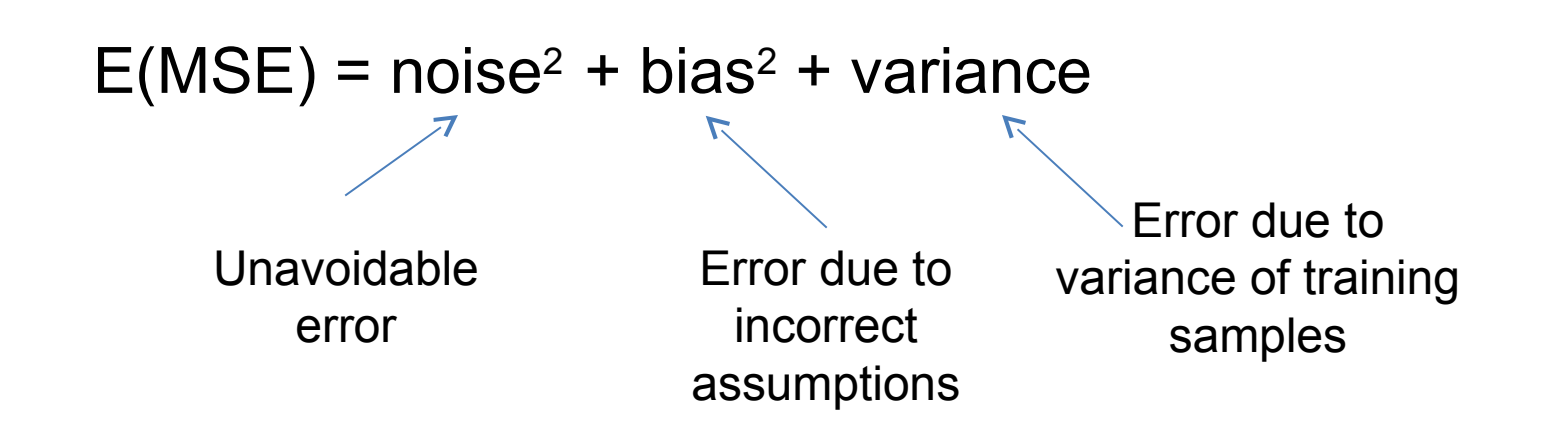

See the following for explanations of bias-variance (also Bishop's "Neural Networks" book): •<http://www.inf.ed.ac.uk/teaching/courses/mlsc/Notes/Lecture4/BiasVariance.pdf>

Slide credit: D. Hoiem

Try out what hyperparameters work best on test set.

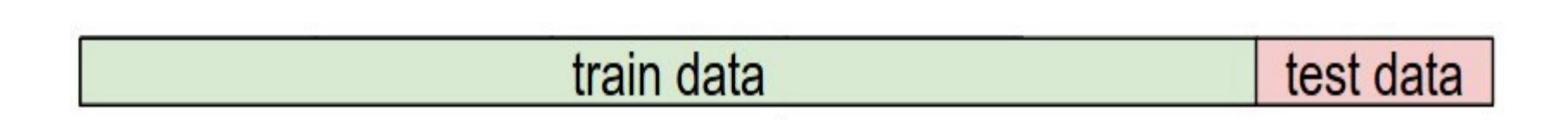

Trying out what hyperparameters work best on test set: Very bad idea. The test set is a proxy for the generalization performance! Use only **VERY SPARINGLY,** at the end.

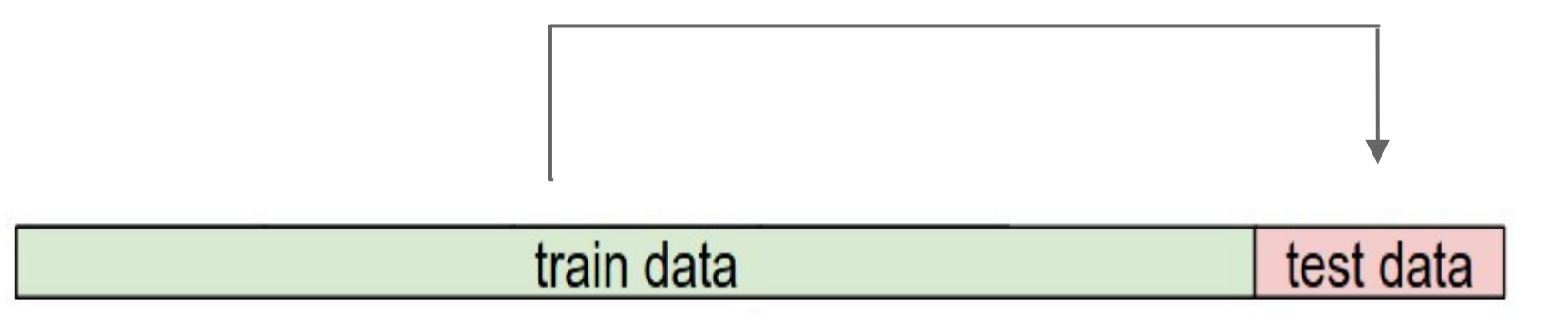

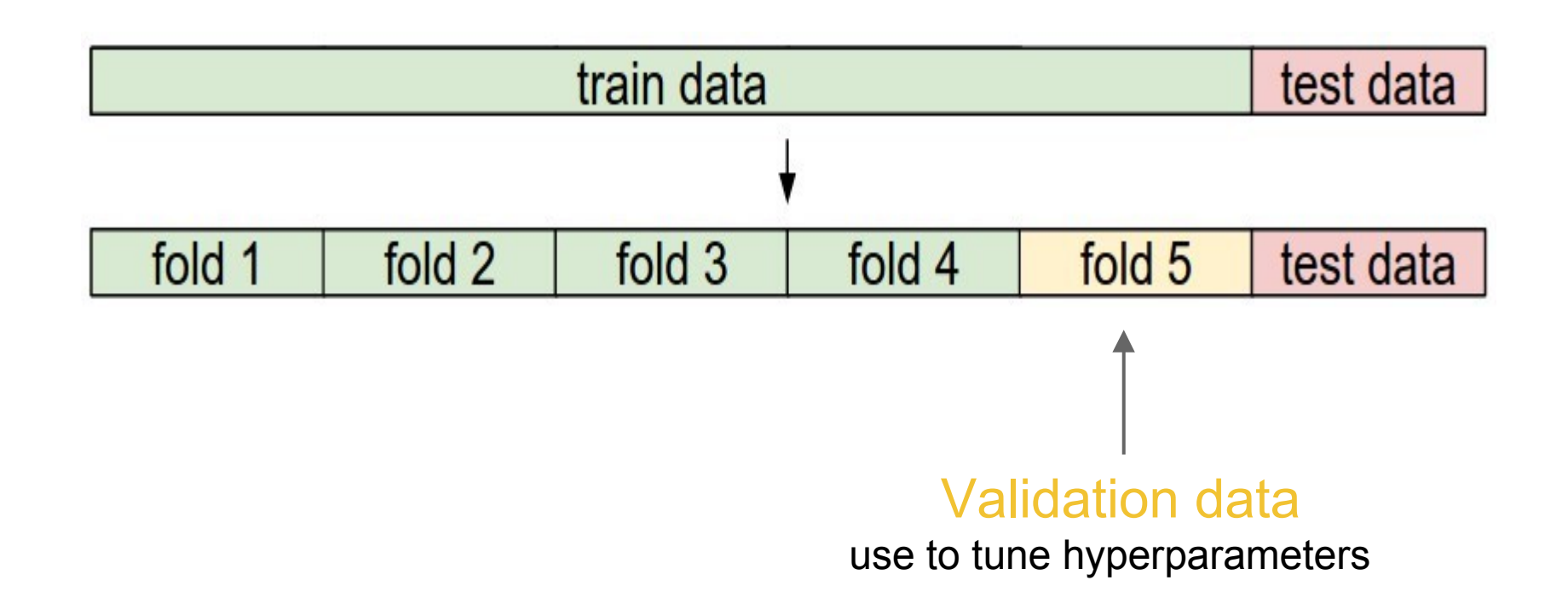

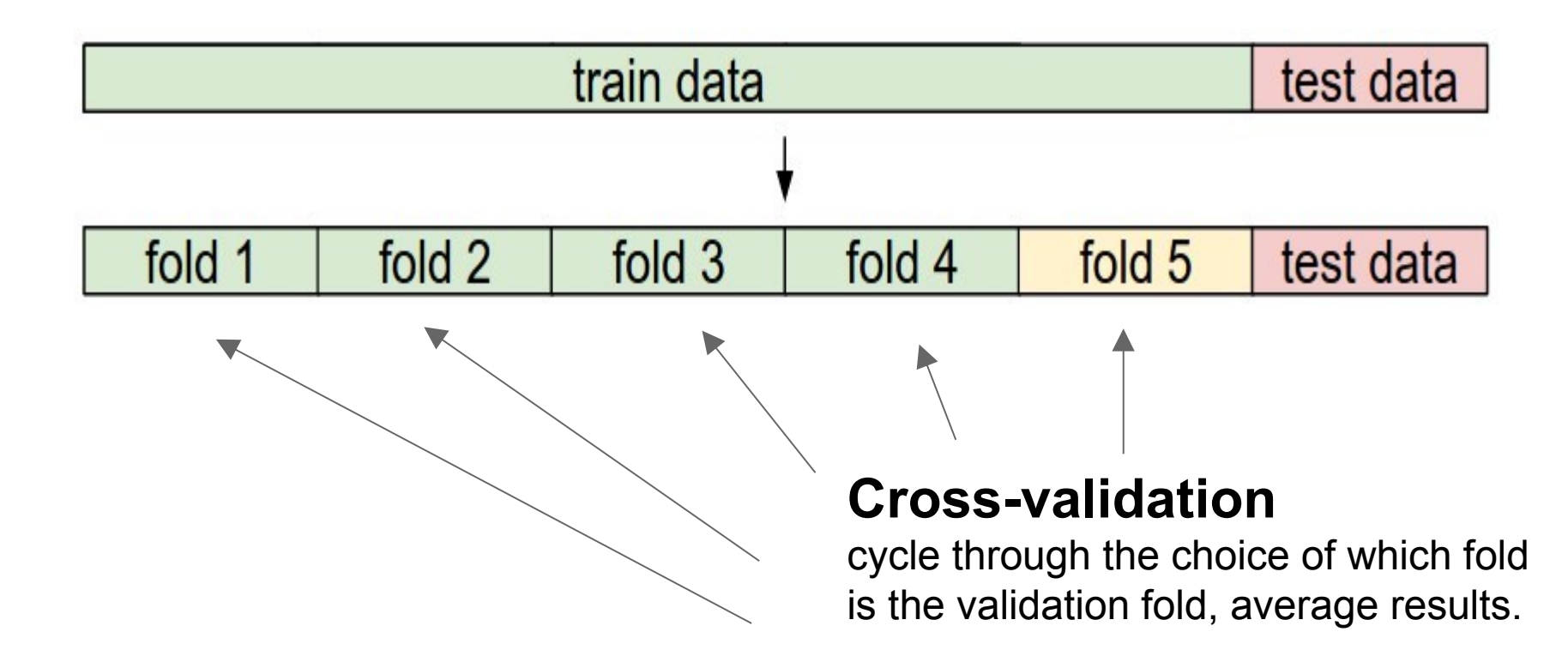

# Remember…

- No classifier is inherently better than any other: you need to make assumptions to generalize
- Three kinds of error
	- Inherent: unavoidable
	- Bias: due to oversimplifications
	- Variance: due to inability to perfectly estimate parameters from limited data

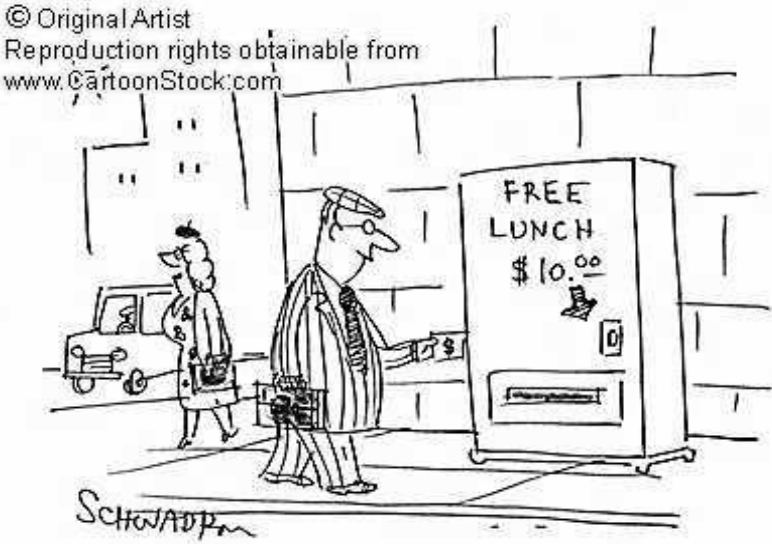

## What to remember about classifiers

- Machine learning algorithms are tools, not dogmas
- Try simple classifiers first
- Better to have smart features and simple classifiers than simple features and smart classifiers
- Use increasingly powerful classifiers with more training data (bias-variance tradeoff)

## How to reduce variance?

• Choose a simpler classifier

• Regularize the parameters

• Get more training data

### Generative vs. Discriminative Classifiers

#### Generative Models

- Represent both the data and the labels
- Often, makes use of conditional independence and priors •
- Examples
	- Naïve Bayes classifier
	- Bayesian network
- Models of data may apply to future prediction problems

81 : COS429 : L8 : 10.10.17 : Andras Ferencz Slide Credit:

#### Discriminative Models

- Learn to directly predict the labels from the data
- Often, assume a simple boundary (e.g., linear)
- **Examples** 
	- Logistic regression
	- SVM
	- Boosted decision trees
- Often easier to predict a label from the data than to model the data

# Some Machine Learning

#### • General

References and the second second second second second second second second second second second second second <br>References and the second second second second second second second second second second second second second

- Tom Mitchell, Machine Learning, McGraw Hill, 1997
- Christopher Bishop, Neural Networks for Pattern Recognition, Oxford University Press, 1995

#### • Adaboost

- Friedman, Hastie, and Tibshirani, "Additive logistic regression: a statistical view of boosting", Annals of Statistics, 2000
- SVMs
	- http://www.support-vector.net/icml-tutorial.pdf